Marek Jaworski

# **Analiza światłowodowego łącza CATV o bardzo dużym zasięgu z wzajemną kompensacją zniekształceń intermodulacyjnych spowodowanych dyspersją i nieliniowością ośrodka**

*Praca doktorska napisana w Instytucie Łączności pod kierunkiem Doc. dra hab. Mariana Marciniaka*

Warszawa 2000

# Spis treści

<span id="page-1-0"></span>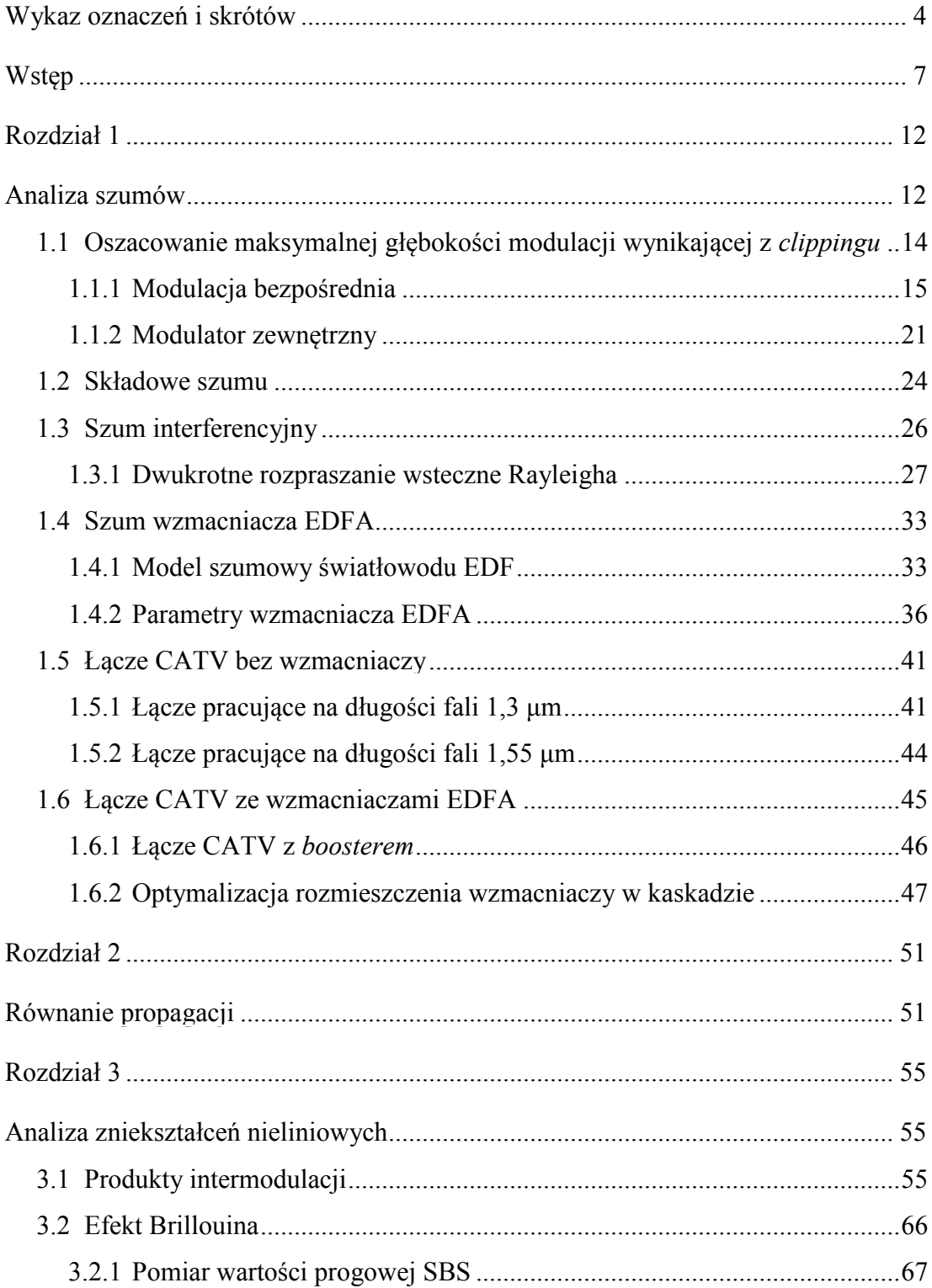

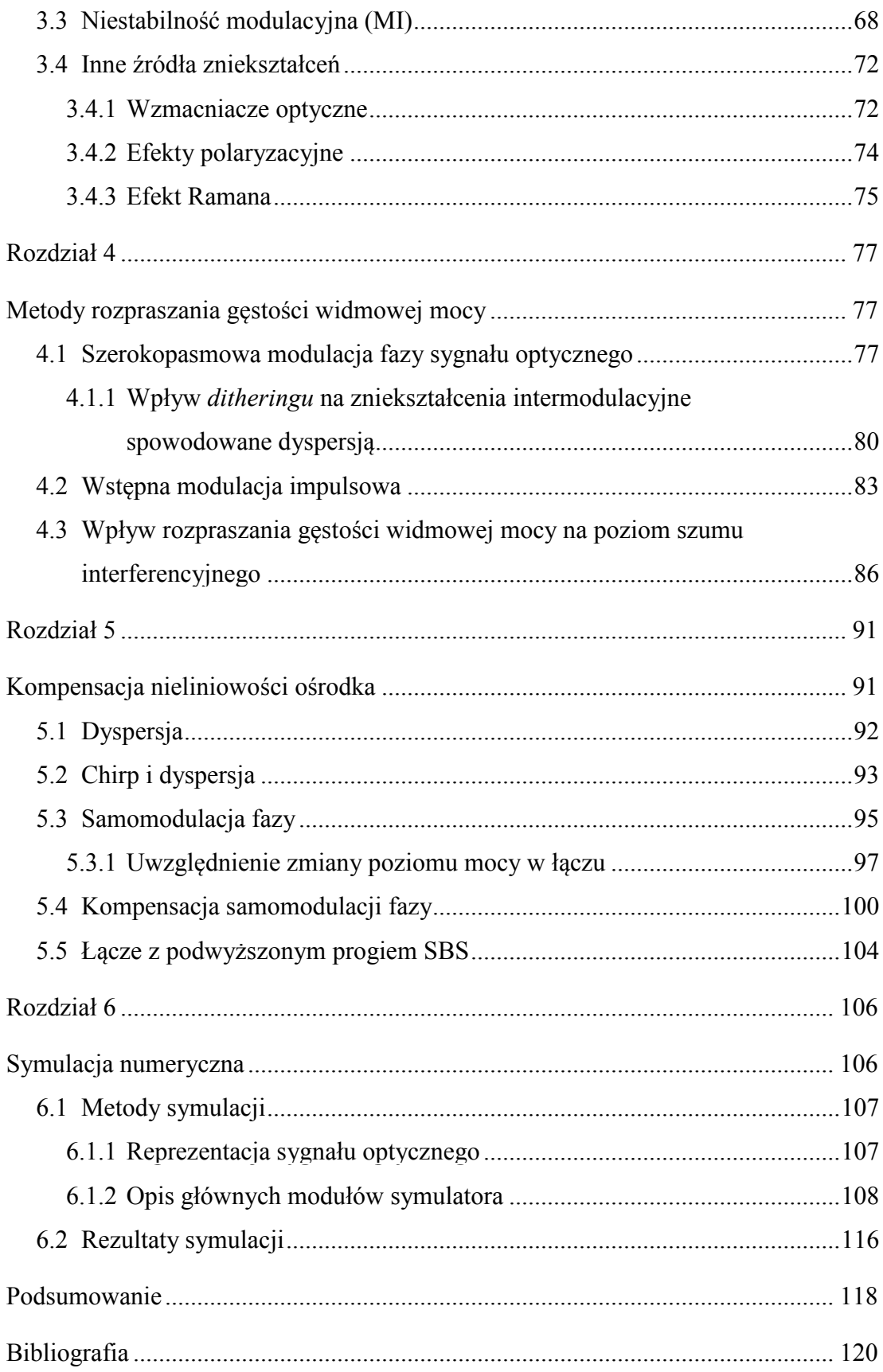

# <span id="page-3-0"></span>**Wykaz oznaczeń i skrótów**

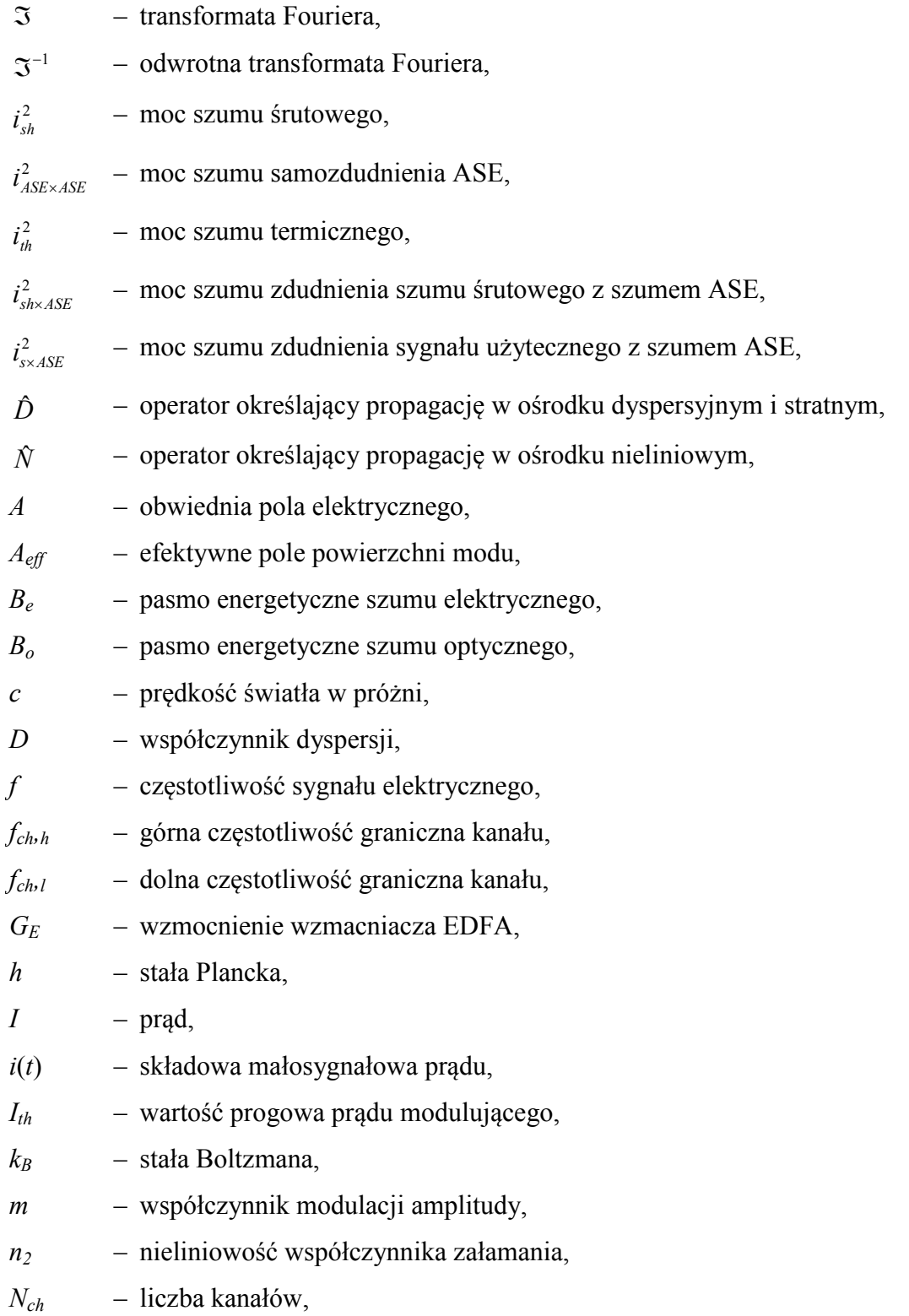

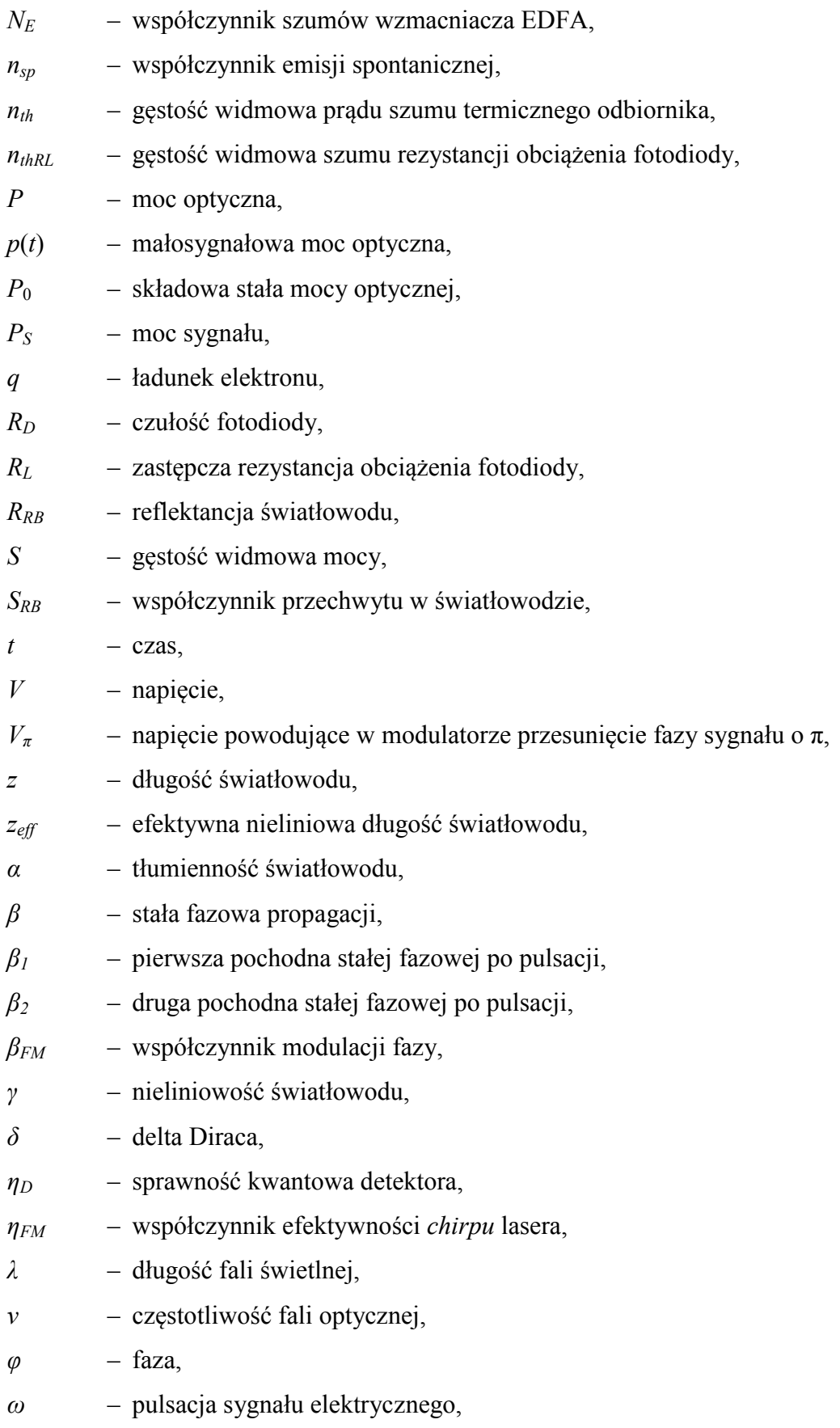

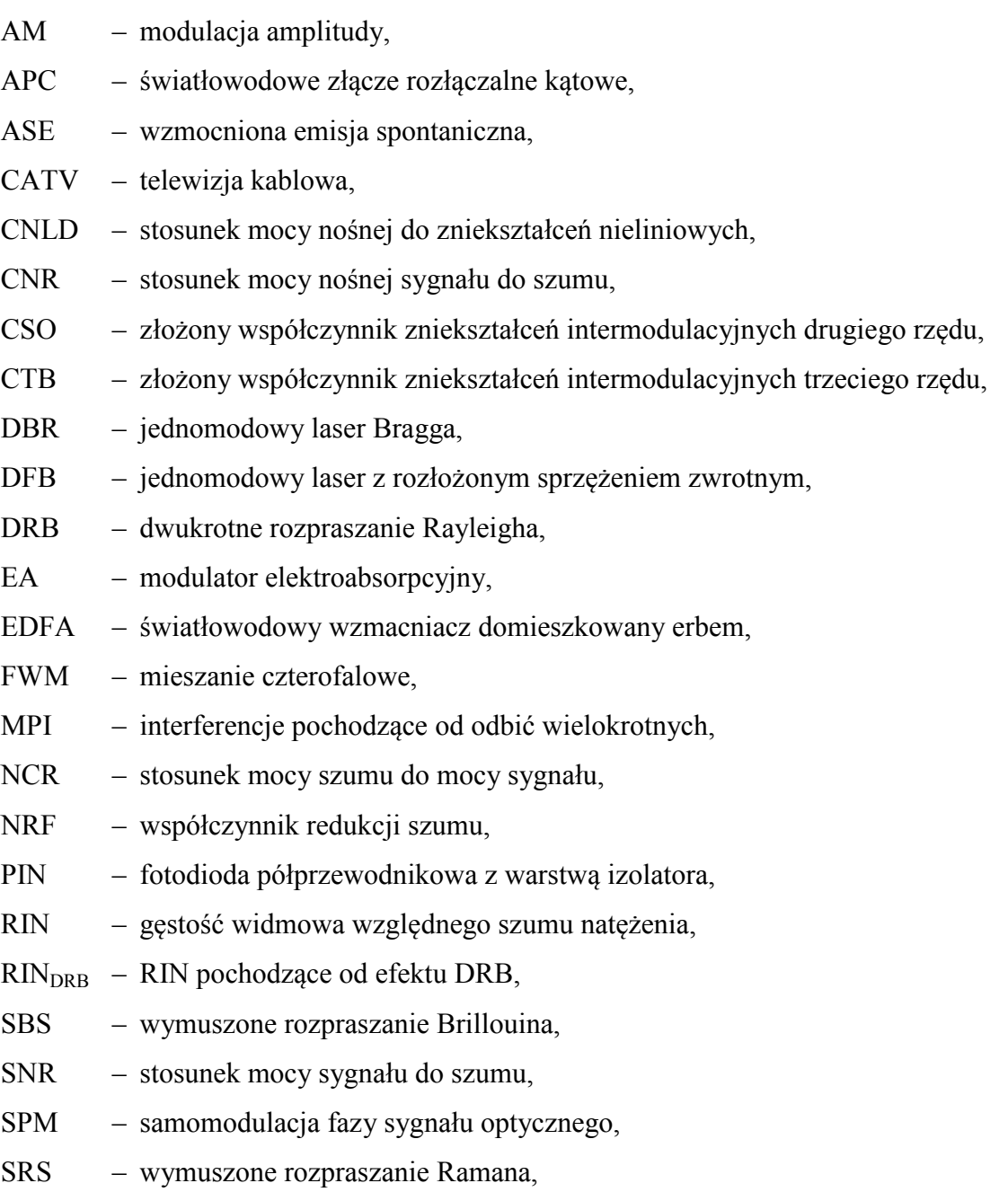

# <span id="page-6-0"></span>**Wstęp**

W pierwszej generacji łączy CATV, pracujących w zakresie 1,3 μm (w drugim oknie transmisji światłowodowej) stosowana jest bezpośrednia modulacja prądu lasera nadawczego DFB. W łączach tych [1, 2] *chirp* lasera w powiązaniu z dyspersją światłowodu powodują powstanie zniekształceń nieliniowych. Głównym ograniczeniem zasięgu transmisji w drugim oknie jest duża tłumienność światłowodu (0,35 dB/km) oraz brak wzmacniaczy optycznych o odpowiednio małych szumach i zniekształceniach [3]. *Chirp* lasera nadawczego [4] ma istotny wpływ na właściwości łączy CATV:

- − po pierwsze, ogranicza zasięg, na przykład nawet przy małej dyspersji 1 ps/(nm·km) zasięg ograniczony jest do około 30 km;
- − po drugie, powoduje zmniejszenie gęstości widmowej mocy, poprzez jej rozproszenie w paśmie rzędu 10 GHz, przez co eliminuje wpływ wymuszonego rozpraszania Brillouina (ang. *SBS – Stimulated Brillouin Scattering*) [5].

Ze względu na wymagany w łączach CATV duży odstęp nośnej od szumu (wynoszący powyżej 50 dB), budżet mocy łącza mieści się w zakresie od 10 dB do 20 dB [6, 7]. W celu uzyskania dużego zasięgu należy stosować łącza pracujące w zakresie długości fal 1,55 μm (trzecie okno transmisji światłowodowej), gdyż tłumienność światłowodu w tym zakresie długości fal wynosi około 0,2 dB/km, a więc jest o 50% mniejsza niż na długości 1,3 μm. Wzmacniacze światłowodowe EDFA [8], których stosowanie w telekomunikacji rozpoczęto na początku lat dziewięćdziesiątych, umożliwiły powstanie łączy CATV drugiej generacji. W łączach tych, działających w trzecim oknie transmisji, stosowany jest laser nadawczy pracujący falą ciągłą i zewnętrzny modulator mocy optycznej. Główną zaletą tego rozwiązania jest możliwość uzyskania zmodulowanego sygnału pozbawionego praktycznie *chirpu*. Brak *chirpu* z jednej strony jest zaletą, gdyż zniekształcenia spowodowane dyspersją maleją radykalnie, lecz z drugiej strony, duża gęstość widmowa mocy powoduje, że już przy mocy około 5 mW następuje przekroczenie progu wymuszonego rozpraszania Brillouina [3].

Zniwelowanie wpływu tego zjawiska można uzyskać rozpraszając moc optyczną zawartą w nośnej. Dokonuje się tego za pomocą dodatkowej szerokopasmowej modulacji fazy nośnej optycznej sygnałem sinusoidalnym [9]. Modulacja fazy sygnału optycznego, przy zastosowaniu dużego współczynnika modulacji fazy *βFM* prowadzi do powstania w miejsce jednego prążka widmowego, wielu prążków rozmieszczonych w odstępach równych częstotliwości modulującej. Wokół każdego z nich powstaje wstęga dolna i górna modulacji AM. O zwiększeniu progu Brillouina decyduje poziom najwyższego prążka w widmie sygnału optycznego [10]. Odstęp między prążkami powinien być wystarczająco duży, by nie interferowały ze sobą sąsiednie wstęgi modulacji AM. Opisana metoda zmniejszania gęstości widmowej, poprzez szerokopasmową modulację fazy nośnej, zwana jest *ditheringiem* (ang. *dither* – wahać się).

Zastosowanie wielu częstotliwości modulujących umożliwia, przy odpowiednim doborze współczynników modulacji dla poszczególnych częstotliwości, uzyskanie równomiernego rozkładu amplitud prążków widma optycznego. Autor przeprowadził taką optymalizację, w wyniku czego uzyskano dodatkowy przyrost progu SBS o około 1 dB [11, 12].

Zastosowanie *ditheringu* daje dobre rezultaty w łączach o zasięgu poniżej 100 km. Uzyskane wyniki symulacji numerycznych wskazują, że głównym ograniczeniem tej metody jest fluktuacja amplitudy prążków optycznych przy propagacji w światłowodzie (zarówno dla modulacji jedno- jak i wielo- sygnałowej), występująca na skutek mieszania czterofalowego (ang. *FWM – Four Wave Mixing*), która powoduje, że moc pewnych prążków może przekroczyć próg SBS.

Dodatkowo, przy propagacji w światłowodzie o dodatnim znaku dyspersji, efekt ten jest spotęgowany na skutek występowania niestabilności modulacyjnej (ang. *MI – Modulation Instability*). Jednakże dotąd brak publikacji na temat wpływu niestabilności modulacyjnej na jakość transmisji w łączach CATV. W przeglądowym artykule z konferencji ECOC 1999, poświęconej aktualnemu stanowi badań łączy światłowodowych CATV [13], nie poruszany jest temat wpływu niestabilności modulacyjnej. Należy jednak brać pod uwagę, że prace badawczo-rozwojowe dotyczące światłowodowych systemów CATV prowadzone są obecnie w nielicznych firmach produkujących te systemy i ze względu na konkurencję istniejącą na rynku niektóre wyniki prac mogą nie być publikowane.

Uzyskane wyniki symulacji numerycznych propagacji sygnału optycznego z szerokopasmową modulacją fazy skłoniły autora do poszukiwania takiego rozkładu prążków optycznych, który byłby stabilnie transmitowany na duże odległości, nawet przy dużych mocach. Zastosowano w tym celu nieskończony ciąg krótkich impulsów powtarzanych z częstotliwością równą częstotliwości sygnału modulującego stosowanego w *ditheringu* (około 2 GHz). Uzyskane widmo ma strukturę prążkową, a jego obwiednia ma kształt o łagodnie opadających zboczach. Zaobserwowano, że widmo tak wygenerowanego sygnału optycznego transmitowane światłowodem o ujemnym znaku dyspersji, po początkowej transformacji, stabilizuje swój kształt. Autor wykorzystał to zjawisko, proponując umieszczenie pomiędzy źródłem impulsowym, a modulatorem AM odcinka światłowodu o dużej ujemnej dyspersji. W efekcie, na wejściu właściwego modulatora AM łącza CATV uzyskuje się równomierny rozkład nośnych optycznych położonych w odstępie 2 GHz, który zostaje zachowany przy dalszej transmisji w światłowodzie o małej, ujemnej dyspersji o wartości od –1 do –2 ps/(nm∙km), na odległość kilkuset kilometrów, z zastosowaniem wzmacniaczy optycznych EDFA o dużej mocy wyjściowej (rzędu 50 mW), rozmieszczonych co kilkadziesiąt kilometrów.

Zwiększanie szerokości spektralnej sygnału poprzez wprowadzenie *ditheringu*  [14, 15], bądź przedstawionej wyżej modulacji impulsowej, przyczynia się do znacznego zmniejszenia mocy szumów interferencyjnych (ang. *MPI – Multi Path Interference*).

Warunkiem uzyskania zasięgu znacznie przekraczającego 100 km jest odpowiednio duża moc propagowanego sygnału – rzędu 50 mW, co jednoznacznie wynika z przeprowadzonej analizy szumów łącza. Przy tak dużym poziomie mocy ujawnia się wpływ nieliniowości światłowodu w postaci efektu samomodulacji fazy (ang. *SPM – Self Phase Modulation*) [16]. Faza sygnału jest opóźniana na skutek zwiększania współczynnika refrakcji *n* proporcjonalnie do chwilowej mocy optycznej (efekt Kerra). W celu kompensacji zniekształceń intermodulacyjnych drugiego rzędu (ang. *CSO – Composite Second Order*) powstających na skutek samomodulacji fazy w łączach o dużym zasięgu z zewnętrznym modulatorem AM można stosować zaproponowaną przez Desema [17] modulację fazy sygnału optycznego, synchroniczną z modulacją AM (ang. *prechirping*). Kompensacja polega na takim zmodulowaniu fazy optycznej, by skompensować wpływ efektu samomodulacji fazy.

Przedstawione metody zapobiegania powstawaniu efektu SBS, polegające na wygenerowaniu w miejsce jednej nośnej – wielu nośnych, powodują wielokrotne rozszerzenie widma sygnału. Nie likwiduje to jednak możliwości zastosowania kompensacji zniekształceń *CSO* zaproponowanej przez Desema, a jedynie, na skutek poszerzenia pasma, wymagane jest w tym przypadku stosowanie większej amplitudy modulacji fazy optycznej. Zostało to wykazane w wyniku przeprowadzenia symulacji złożonego modelu łącza CATV.

Teza niniejszej rozprawy jest następująca:

*Dla danego światłowodowego łącza CATV możliwa jest wzajemna kompensacja zniekształceń intermodulacyjnych spowodowanych dyspersją i nieliniowością ośrodka, dzięki zastosowaniu zewnętrznego modulatora, wstępnej modulacji fazy lasera nadawczego oraz optymalizacji mocy sygnału uzyskiwanej poprzez zastosowanie wzmacniaczy EDFA. Jednocześnie, wstępna modulacja fazy lasera nadawczego stosowana do kompensacji zniekształceń, umożliwia takie ukształtowanie widma szumów interferencyjnych pochodzących od dwukrotnego rozpraszania wstecznego Rayleigha, by zminimalizować moc tych szumów w paśmie roboczym łącza.*

Celem pracy jest maksymalizacja zasięgu transmisji w łączu CATV, realizowana za pomocą wymienionych w Tezie metod.

Rozprawa zredagowana jest w następujący sposób:

W rozdziale 1 przeprowadzono analizę szumów łącza, rozpoczynając od analizy maksymalnego dopuszczalnego współczynnika głębokości modulacji (punkt 1.1), poprzez analizę poszczególnych źródeł szumu (punkt 1.2), ze szczególnym uwzględnieniem szumu interferencyjnego (punkt 1.3). Następnie przedstawiono analizę szumu wzmacniacza EDFA (punkt 1.4). Wychodząc od parametrów światłowodu domieszkowanego erbem opracowano uproszczony model dobrze pasujący do zakresu mocy wejściowej stosowanej w łączu CATV. W punkcie 1.5 obliczono maksymalny zasięg transmisji w łączu z modulacją bezpośrednią dla długości fali 1,3 μm i 1,5 μm, uwzględniając *chirp* lasera nadawczego. Wreszcie w punkcie 1.6 przedstawiono analizę szumu w łączu z modulatorem zewnętrznym z uwzględnieniem optymalnego rozmieszczenia wzmacniaczy EDFA.

W rozdziale 2 przedstawiono metodę numerycznego rozwiązania równania opisującego propagację sygnału w światłowodzie dyspersyjnym, nieliniowym i stratnym. Jest to klasyczna metoda dwukrokowa (ang. *Split Step Fourier Method*) prezentowana w wielu pracach. Została tutaj przytoczona, ponieważ jest to podstawowa metoda wykorzystywana w opracowanym układzie symulacji, opisanym w rozdziale 6.

W rozdziale 3 przedstawiono analizę zniekształceń nieliniowych. W pierwszej kolejności (punkt 3.1) oszacowano liczbę i wielkość produktów intermodulacji drugiego i trzeciego rzędu. Dane te są potrzebne do efektywnej symulacji zjawisk nieliniowych w łączu CATV. Następnie przeanalizowano wpływ wymuszonego rozpraszania Brillouina (punkt 3.2) i niestabilności modulacyjnej (punkt 3.3) na jakość transmisji. W punkcie 3.4 zaprezentowano inne, mniej znaczące źródła zniekształceń nieliniowych.

W rozdziale 4 przedstawiono metody rozpraszania gęstości widmowej mocy wymaganego do zniwelowania wpływu wymuszonego rozpraszania Brillouina. W punkcie 4.1 poddano analizie szerokopasmową modulację fazy sygnału optycznego (*dithering*), a następnie (w punkcie 4.2) przedstawiono propozycję nowej metody, opartej na zastosowaniu modulacji impulsowej źródła promieniowania. W punkcie 4.3 przytoczono analizę wpływu rozpraszania gęstości widmowej mocy na poziom szumu interferencyjnego.

Ważnym źródłem zniekształceń nieliniowych jest samomodulacja fazy optycznej powstająca na skutek nieliniowości ośrodka (efektu Kerra). Analizę tych zniekształceń przedstawiono w rozdziale 5, łącznie z dokładną analizą możliwości ich kompensacji za pomocą wstępnej modulacji fazy (*prechirpingu*).

W rozdziale 6 przedstawiono opis komputerowego modelu symulującego propagację złożonego sygnału analogowego telewizji kablowej w światłowodzie jednomodowym, opracowanego specjalnie dla potrzeb realizacji niniejszej pracy.

11

# **Rozdział 1**

# **Analiza szumów**

Szczegółowa analiza szumów ma na celu określenie jaki jest wymagany poziom mocy propagowanej w światłowodzie, dla założonej liczny kanałów *Nch* i długości *z* łącza CATV. Właściwości szumowe łącza w najpełniejszy sposób opisuje współczynnik *CNR* (*ang. Carier to Noise Ratio*), będący stosunkiem mocy nośnej sygnału do mocy szumów. W wielu przypadkach wygodniej jest posługiwać się współczynnikiem *NCR* (*ang. Noise to Carier Ratio*), to znaczy stosunkiem mocy szumów do mocy nośnej sygnału (odwrotnością *CNR*), gdyż sumaryczny współczynnik *NCR* jest sumą składowych współczynników (1.2.1) [18]. Wymagana wartość tego współczynnika dla łącza magistralnego wynosi –52 dB.

Istnieją różne konwencje obliczania *CNR*. Przy realizacji pracy przyjęto zasadę odnoszenia mocy nośnej sygnału oraz wszelkich szumów do wejścia przedwzmacniacza odbiornika optycznego (tj. wyjścia fotodiody odbiornika). Fotodioda generuje prąd proporcjonalny do optycznej mocy wejściowej, a jej modelem jest idealne źródło prądowe o nieskończonej rezystancji. Z tego względu w analizie szumów operuje się prądami, a nie napięciami. Na wyjściu fotodiody obliczana jest wartość średniokwadratowa prądu nośnej sygnału, oraz suma wartości średniokwadratowych prądu szumów pochodzących z różnych źródeł. Stosunek tych wartości jest współczynnikiem *CNR*.

Na rys. 1.1 przedstawiono charakterystykę spektralną kanału CATV. Zastosowanie modulacji AM w łączach CATV, wymuszone standardem pochodzącym z lat czterdziestych [19], jest pod względem energetycznym bardzo niekorzystne, gdyż przy wartości skutecznej współczynnika modulacji wynoszącej 25%, aż 98,4 % mocy skupione jest w nośnej (tzn. stanowi składową stałą sygnału po detekcji) [3]. Jedynie 1,6% transmitowanej mocy jest nośnikiem informacji o treści wizyjnej.

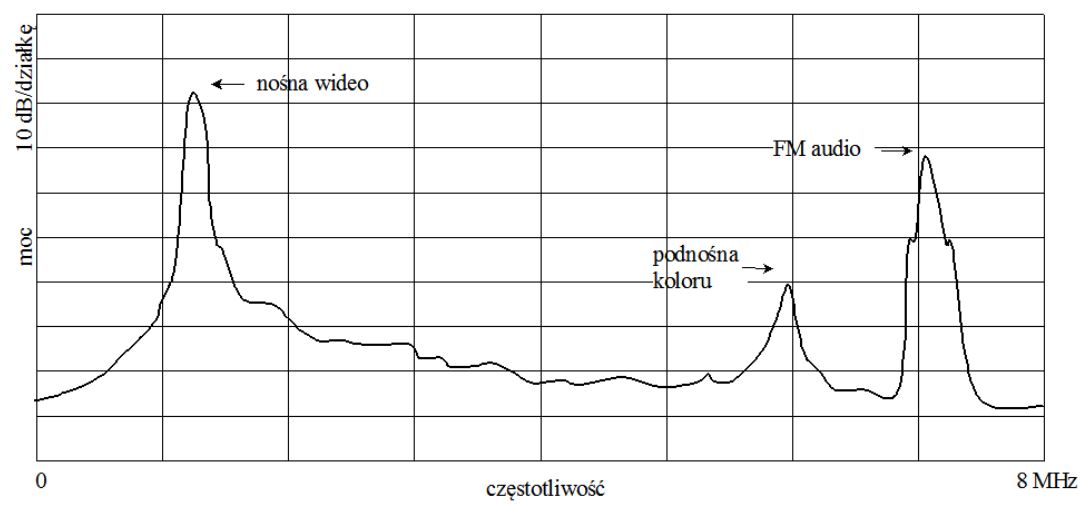

*Rys. 1.1. Charakterystyka spektralna kanału CATV.*

W łączach CATV stosowane jest zwielokrotnienie w dziedzinie częstotliwości, to znaczy promieniowanie optyczne nadajnika modulowane jest jednocześnie przez wiele sygnałów nośnych (w liczbie *Nch*) o tej samej amplitudzie (współczynniku głębokości modulacji *m*) różniących się częstotliwością. Rozmieszczenie kanałów, na przykładzie warszawskiej sieci CATV firmy AsterCity, przedstawiono na rys. 1.2.

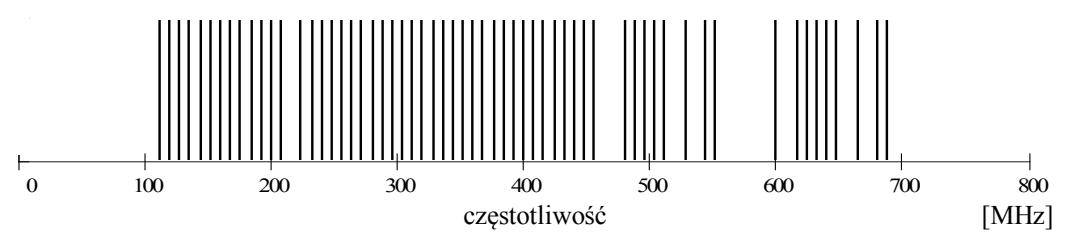

*Rys. 1.2. Rozmieszczenie kanałów w warszawskiej sieci CATV firmy AsterCity.*

Podstawowym parametrem, odgrywającym kluczową rolę w analizie szumów, jest głębokość modulacji nośnej kanału [3, 20]. Z tego względu analizę szumów rozpoczniemy od wyznaczenia dopuszczalnej wartości tego parametru. Następnie przedstawione zostaną poszczególne źródła szumu [21], ze szczególnym uwzględnieniem szumu interferencyjnego dwukrotnego rozpraszania Rayleigha (ang. *DRB – Double Rayleigh Backscattering*) [22 – 30] oraz szumu wzmacniaczy EDFA  $[31 - 35]$ .

Szum DRB jest istotnym czynnikiem ograniczającym zasięg transmisji, ale jego wpływ może być ograniczany poprzez zwiększanie szerokości spektralnej sygnału [14, 15], co zostało przedstawione w dalszej części rozdziału w ramach analizy szumów różnych wariantów światłowodowego łącza CATV, poczynając od prostego wariantu z modulacją bezpośrednią bez wzmacniaczy optycznych, a kończąc na

<span id="page-13-0"></span>rozbudowanym wariancie z modulatorem zewnętrznym i kaskadą wzmacniaczy EDFA.

# **1.1 Oszacowanie maksymalnej głębokości modulacji wynikającej z** *clippingu*

W łączach światłowodowych CATV stosowana jest modulacja i detekcja AM sygnału optycznego. W łączach o małym i średnim zasięgu jest to modulacja bezpośrednia, polegająca na modulacji mocy lasera za pomocą zmian jego prądu polaryzacji. W łączach o dużym zasięgu stosuje się źródło niemodulowane promieniowania (laser DFB lub DBR pracujący falą ciągłą), którego moc wyjściowa modulowana jest w modulatorze zewnętrznym. Zniekształcenia powstające w procesie modulacji mają swe źródło, po pierwsze – w nieliniowej charakterystyce modulatora (lasera, bądź modulatora optycznego), po drugie zaś spowodowane są chwilowym przesterowaniem modulatora, które ma miejsce w przypadku, gdy amplituda sygnału modulującego przekroczy zakres roboczy modulatora, co zwykło określać się terminem *clipping* (ang. *clipping* – wycinek) [36, 37].

Sygnał pojedynczego kanału, w pierwszym przybliżeniu, można traktować jako nośną (przebieg sinusoidalny) o określonej amplitudzie *PS*. Amplitudę tę zwykło się określać względem średniej mocy optycznej *P*0, w postaci współczynnika głębokości modulacji *m* (rys. 1.3).

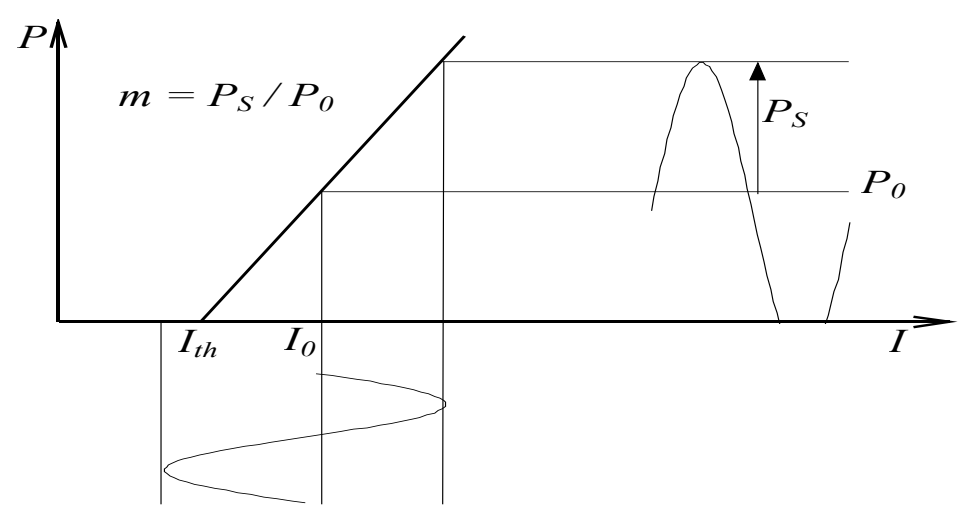

*Rys. 1.3. Mechanizm powstawania clippingu przy modulacji bezpośredniej lasera.*

Ponadto sygnały te nie są wzajemnie zsynchronizowane, tzn. ich faza jest przypadkowa. Jak pokażemy dalej, sumaryczny sygnał modulujący jest przebiegiem <span id="page-14-0"></span>losowym i wystąpienie przesterowania nadajnika należy traktować w kategorii prawdopodobieństwa, jako zmienną losową.

### **1.1.1 Modulacja bezpośrednia**

Mechanizm powstawania *clippingu* przy modulacji bezpośredniej przedstawiony jest na rys. 1.3, dla wyidealizowanej charakterystyki roboczej lasera. Idealizacja polega na przedstawieniu charakterystyki roboczej w postaci odcinków prostoliniowych. *Clipping* ma miejsce wtedy gdy wartość chwilowa prądu modulującego *I*(*t*) jest mniejsza od prądu progowego *Ith*.

Przy spełnieniu odpowiednich warunków technologicznych uzyskać można taką liniowość charakterystyki roboczej lasera, że nie jest ona źródłem zniekształceń [38]. Nie będziemy dalej zajmować się zagadnieniami technologicznymi wytwarzania laserów, gdyż nie stanowi to przedmiotu pracy, należy natomiast przeanalizować konsekwencje jakie niesie ze sobą chwilowe przesterowanie.

Zniekształcenia spowodowane *clippingiem* były analizowane pierwotnie w odniesieniu do laserów modulowanych bezpośrednio [6, 7, 20]. W [6] obliczono stosunek sumarycznej mocy nośnej do zniekształceń (ang. *CNLD – Carrier to NonLinear Distortions*) posługując się założeniem, że gęstość prawdopodobieństwa amplitudy sygnału sterującego charakteryzuje się rozkładem normalnym (tj. ma kształt krzywej Gaussa).

Wykażemy, że założenie to jest słuszne, jeżeli sygnał sterujący w postaci:

$$
x(t) = \sum_{i}^{N_{ch}} m_i(t) \cos(\omega_i + \phi_i)
$$
 (1.1.1)

zawiera dużą liczbę niezsynchronizowanych nośnych (*Nch* >> 10). Gęstość prawdopodobieństwa amplitudy pojedynczej nośnej ma kształt przedstawiony na rys. 1.4 a), opisywany funkcją [39]:

$$
p(x) = \frac{C}{\sqrt{1 - x^2}}.
$$
 (1.1.2)

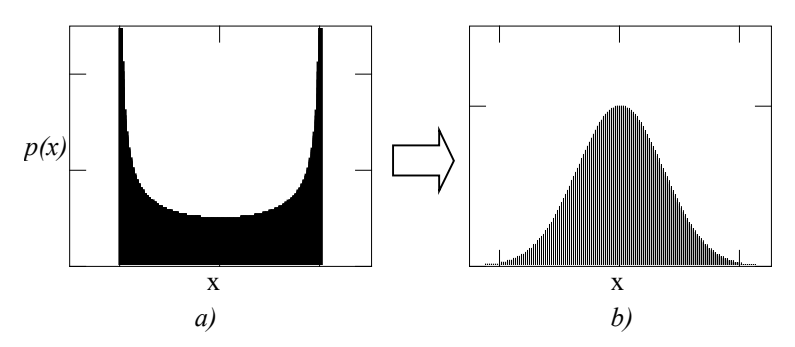

*Rys. 1.4. Rozkład gęstości prawdopodobieństwa sygnału sterującego, będącego: a) pojedynczą nośną, b) sumą dużej liczby nośnych.*

Z centralnego twierdzenia granicznego, znanego z rachunku prawdopodobieństwa [40], wynika, że zmienna losowa będąca nieskończoną sumą zmiennych losowych o dowolnym rozkładzie gęstości prawdopodobieństwa (przy zachowaniu warunku, że gęstość prawdopodobieństwa składowych zmiennych losowych w nieskończoności dąży do zera) charakteryzuje się normalnym rozkładem gęstości prawdopodobieństwa (rys. 1.4 b). Z zadowalającą dokładnością można przyjąć, że zmienna losowa *x(t)* w łączach CATV, przy dużej liczbie transmitowanych kanałów (*Nch*>>10), spełnia to założenie.

Założono ponadto, że *clipping* jest superpozycją modulacji idealnej i przebiegu szumowego, którego moc równa jest mocy obciętej. W wyniku takich założeń, po zastosowaniu przekształceń wynikających z zastosowania rachunku prawdopodobieństwa, otrzymuje się zależność przedstawiającą stosunek mocy zniekształceń do mocy nośnej w funkcji wartości skutecznej współczynnika modulacji optycznej μ [6]:

$$
CNLD = \frac{\sqrt{2\pi} \left(1 + 6\mu^2\right) e^{\frac{1}{2\mu^2}}}{\mu^3},
$$
\n(1.1.3)

gdzie:

$$
\mu = m \sqrt{\frac{N_{ch}}{2}},\tag{1.1.4}
$$

*Nch* jest liczbą kanałów a *m* jest współczynnikiem modulacji pojedynczego kanału.

Zastosowany przez Saleha [7] współczynnik *CNLD* jest rzadko stosowany w technice CATV, gdyż w łączach tych powszechnie stosowane są inne miary zniekształceń nieliniowych, a mianowicie złożone współczynniki zniekształceń intermodulacyjnych drugiego (*CSO*) i trzeciego (*CTB*) rzędu. Pomimo stosowanych

w modelu uproszczeń, uzyskiwane wyniki dobrze pasują do charakterystyk otrzymywanych w wyniku pomiarów i symulacji numerycznych (rys. 1.5).

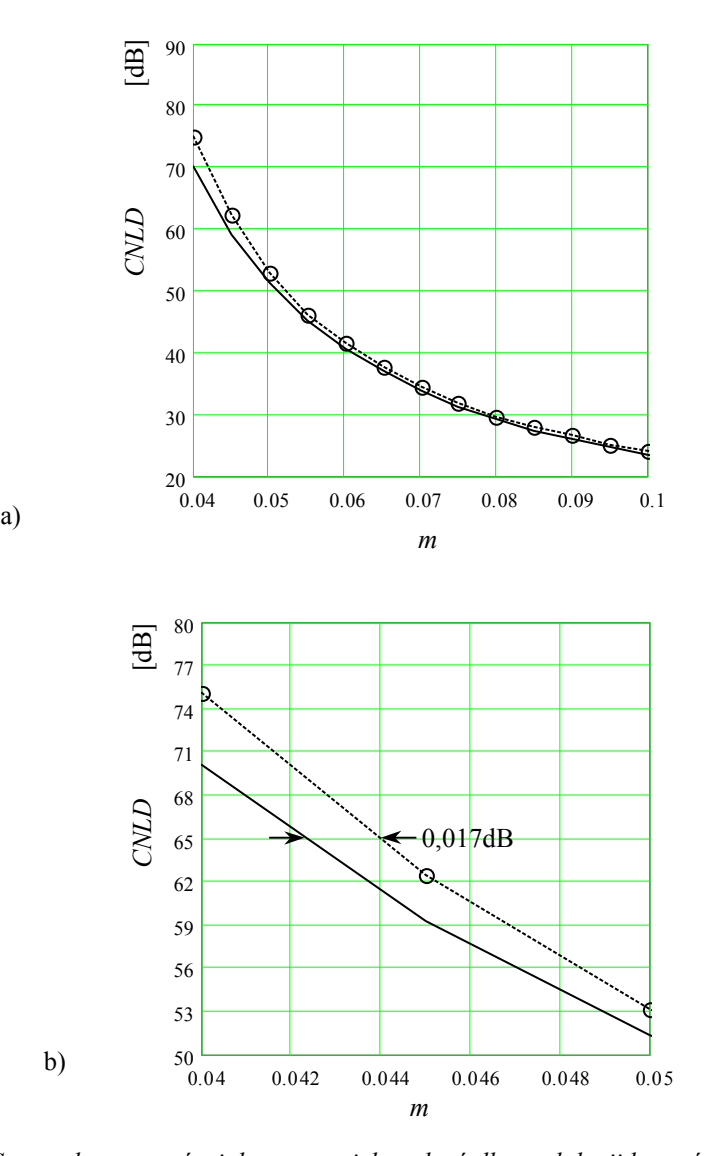

*Rys. 1.5. Stosunek mocy nośnej do mocy zniekształceń dla modulacji bezpośredniej, w funkcji współczynnika głębokości modulacji optycznej. Idealna modulacja bezpośrednia (linia ciągła obliczona według (1.1.3), linia kreskowana z okręgami – wynik symulacji dla Nch = 60, a) w szerokim zakresie współczynnika m, b) powiększony fragment wykresu a).*

Na podstawie zależności (1.1.3) i (1.1.6) oszacowano dopuszczalne, ze względu na *clipping*, wartości współczynnika głębokości modulacji, dla wybranych, spotykanych w praktyce liczb kanałów. Wyniki przedstawiono w tabeli 1.1.

| Liczba kanałów $N_{ch}$                                                                                | 40      | 60                | 80 |
|----------------------------------------------------------------------------------------------------|---------|-------------------|----|
| Współczynnik głębokości modulacji m,<br>według kryterium $C NLD > 65$ dB                               |         | 5,33% 4,35% 3,76% |    |
| Współczynnik głębokości modulacji m,<br>według kryterium $CSO < -60$ dB                                | $5,4\%$ | $ 4,4\% 3,9\%$    |    |
| Współczynnik głębokości modulacji m,<br>według kryterium $CNLD > 65$ dB<br>dla modulatora zewnętrznego |         | 5,15% 4,20% 3,63% |    |

*Tabela 1.1. Dopuszczalne ze względu na clipping wartości współczynnika głębokości modulacji dla różnej liczby kanałów.*

Analityczne oszacowanie złożonego współczynnika zniekształceń intermodulacyjnych drugiego i trzeciego rzędu (*CSO* i *CTB*) przedstawiono w [20], opierając się na koncepcji efektywnej funkcji przejścia (ang. *effective transfer function*). Mechanizm konstrukcji takiej funkcji przedstawiono na rys. 1.6.

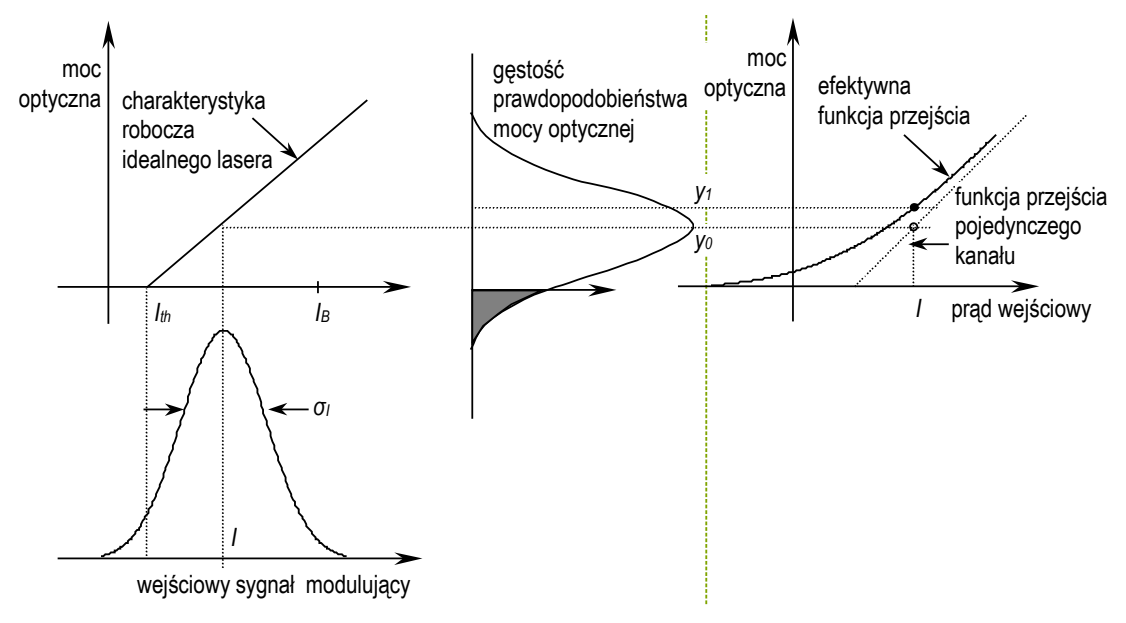

*Rys. 1.6. Konstrukcja efektywnej funkcji przejścia (objaśnienia w tekście).*

Wejściowy sygnał modulujący składający się ze składowej stałej *I* oraz szumów o odchyleniu standardowym *σ<sup>I</sup>* ulega obcięciu, na skutek *clippingu*. Wartość oczekiwana sygnału wyjściowego *y*<sup>1</sup> jest większa niż byłaby bez *clippingu y*0. *Clipping* powoduje, że rozkład gęstości prawdopodobieństwa, odpowiadający obszarowi oznaczonemu na rys. 1.6 na szaro, zostaje zastąpiony prawdopodobieństwem punktowym (strzałka na rys. 1.6 reprezentuje deltę Diraca). Zbiór wszystkich tak wyznaczonych punktów tworzy efektywną funkcję przejścia. Zależność opisująca efektywną funkcję przejścia (unormowaną względem *I*0) ma postać:

$$
f(a) = a + \frac{\mu}{\sqrt{2\pi}} \exp\left(\frac{-a^2}{2\mu^2}\right) - \frac{a}{2} \operatorname{erfc}\left(\frac{a}{\sqrt{2}\mu}\right),\tag{1.1.5}
$$

gdzie *a* = 1+ *m*(*t*), oraz *m*(*t*) oznacza dowolną funkcję modulującą. Funkcję przejścia można rozwinąć wokół punktu pracy w szereg potęgowy i otrzymać współczynniki nieliniowości dowolnego rzędu. Aby obliczyć współczynniki *CSO* (1.1.6) i *CTB* (1.1.7) dla danego kanału należy znać liczbę produktów intermodulacji przypadających na ten kanał *Kn(ωi*). Dokładne ich obliczenie jest złożonym zadaniem, w szczególności dla zadanego nieregularnego planu częstotliwości nośnych. Zostało ono wykonane w punkcie 3.1.

$$
CSO = \frac{\frac{1}{\pi}e^{\frac{1}{\mu^{2}}}\sum_{n}\frac{K_{n}(\omega_{i})}{N_{ch}^{n-1}}\frac{\mu^{2}}{2^{n}}H_{n-2}^{2}\left(\frac{1}{\mu}\right)}{\mu^{2}\left\{\frac{1}{2}\left[1+erf\left(\frac{1}{\sqrt{2}\mu}\right)\right]\right\}^{2}} \qquad (n=2,4,6),
$$
 (1.1.6)

$$
CTB = \frac{\frac{1}{\pi}e^{\frac{-1}{\mu^2}}\sum_{n}\frac{K_n(\omega_i)}{N_{ch}^{n-1}}\frac{\mu^2}{2^n}H_{n-2}^2\left(\frac{1}{\mu}\right)}{\mu^2\left{\frac{1}{2}\left[1+erf\left(\frac{1}{\sqrt{2}\mu}\right)\right]\right}^2}
$$
 (*n* = 3, 5, 7), (1.1.7)

gdzie:

$$
H(a)_{[0...5]} = \begin{cases} 1 & & \\ 2a & & \\ -2 + 4a^{2} & & \\ -12a + 8a^{3} & & \\ 12 - 48a^{2} + 16a^{4} & & \\ 120a - 160a^{2} + 32a^{5} & & \end{cases}
$$
jest wielomianem Hermit'a.

Obliczanie funkcji prawdopodobieństwa na drodze analitycznej prowadzi z reguły do bardzo rozbudowanych, a przez to trudnych do interpretacji zależności. Z tego względu do oszacowania maksymalnego współczynnika modulacji posłużono się symulacją numeryczną. Zastosowano metodę Monte-Carlo, która dobrze sprawdza się w symulacji złożonych układów, w których sygnał wejściowy ma charakter zmiennej losowej.

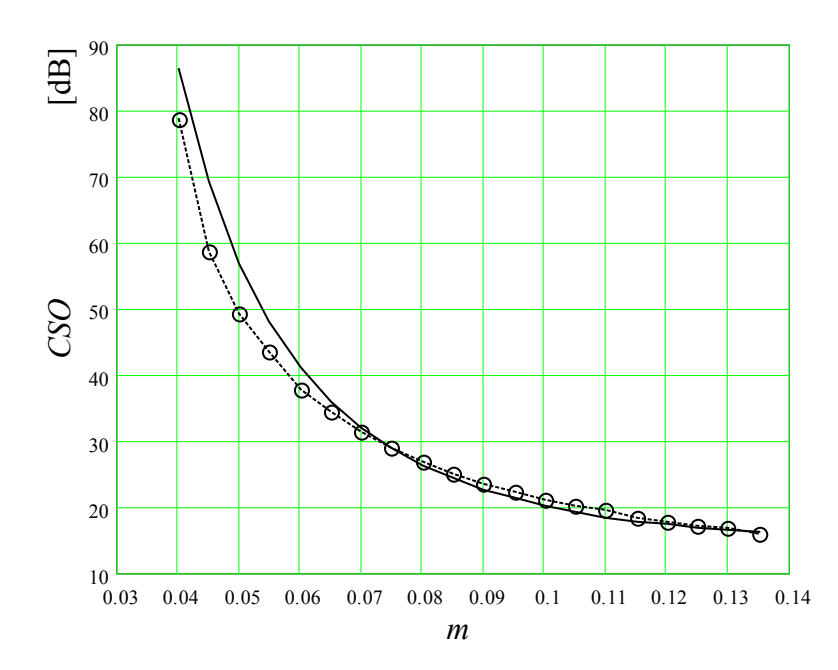

*Rys. 1.7. Stosunek mocy nośnej do mocy zniekształceń intermodulacyjnych drugiego rzędu CSO w funkcji współczynnika głębokości modulacji optycznej. Idealna modulacja bezpośrednia*  (linia ciągła obliczona według (1.1.6), linia kreskowana z okręgami – wynik symulacji dla *Nch = 60,*

W metodzie Monte-Carlo generuje się wielokrotnie przypadkowe wartości sygnału wejściowego, zgodnie z opisującym go rozkładem prawdopodobieństwa i poddaje się je przekształceniu według określonego modelu. W rezultacie otrzymuje się zbiór wartości wyjściowych, którego rozkład gęstości prawdopodobieństwa jest estymacją szukanej wyjściowej zmiennej losowej.

W naszym przypadku sygnałem wejściowym jest suma *Nch* przebiegów sinusoidalnych o częstotliwościach  $f_i = f_0 + \Delta f \cdot i$ , współczynniku głębokości modulacji *m* i wzajemnie przypadkowych fazach. Faza przebiegów jest zmienną losową o jednorodnym rozkładzie gęstości prawdopodobieństwa z przedziału (0, 2π). Sygnał podawany jest na wejście modulatora o charakterystyce przedstawionej na rys. 1.3. W sygnale wyjściowym monitorowana jest moc produktów intermodulacji w kanale  $N_{ch}$  +1.

Aby uzyskać wiarygodną wartość współczynnika *CNLD* na poziomie -65 dB stosowano uśrednianie 50000 pojedynczych symulacji. Daje to niepewność wyniku na poziomie ±1 dB. Zastosowanie efektywnych metod generacji sygnału wejściowego (patrz rozdział 6) sprawia, że całkowity czas symulacji wynosi około 15 minut.

Rezultaty symulacji przedstawiono w tabeli 1.1 i na rys. 1.5 i 1.7. Uzyskiwane wartości maksymalnego dopuszczalnego współczynnika głębokości modulacji są <span id="page-20-0"></span>większe o ok. 1,3 % od przedstawionych uprzednio wyników uzyskanych z zastosowaniem współczynnika *CNLD*, co jest zgodne z analizą teoretyczną przedstawioną w [20], w oparciu o zastosowanie efektywnej funkcji przejścia.

#### **1.1.2 Modulator zewnętrzny**

W łączach CATV do modulacji mocy optycznej stosowane są dwa typy modulatorów:

- − elektroabsorpcyjny (EA) wykorzystujący efekt tunelowania Franza-Keldysha w półprzewodnikach,
- − elektrooptyczny Macha-Zehndera wykorzystujący efekt interferencji sygnałów, realizowany w technice planarnej  $LiNbO<sub>3</sub>$ .

Zaletą modulatora EA jest możliwość integracji na jednym podłożu z laserem nadawczym, a także wymagane małe napięcie sterujące. Z tego względu jest on stosowany w łączach CATV o małym i średnim zasięgu [41].

Ważnym parametrem modulatora jest *chirp*, którego wartość w modulatorze Macha-Zehndera można kształtować poprzez dobór amplitudy i fazy napięcia sterującego elektrod w gałęziach modulatora. W modulatorze takim można uzyskać zarówno dodatnią jak i ujemną wartość *chirpu*, a jego wartość jest stała w szerokim zakresie napięcia sterującego [42]. W modulatorze EA istnieje jedynie ograniczona możliwość kształtowania *chirpu*, a jego zależność od napięcia sterującego jest nieliniowa. Z tego względu jedynie modulator Macha-Zehndera może być wykorzystany do kompensacji zniekształceń spowodowanych samomodulacją fazy (patrz punkt 5.4). Jego właściwości mają zasadnicze znaczenie dla proponowanego w pracy modelu łącza CATV, dlatego zostaną pokrótce niżej przedstawione.

Modulator Macha-Zehndera jest symetryczną strukturą składającą się z wejściowego i wyjściowego sprzęgacza typu Y i dwóch falowodów optycznych o identycznej długości (rys. 1.8), w których opóźnienie sygnału może być regulowane poprzez zmianę natężenia pola elektrycznego, wytwarzanego przez przyłożenie napięcia do elektrod położonych nad falowodami.

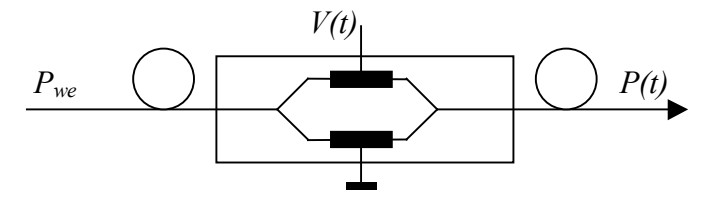

*Rys. 1.8. Schemat budowy modulatora Macha-Zehndera.* 

Element ten wykonywany jest w technologii planarnej w krysztale LiNbO<sub>3</sub>, stąd wynikają typowe dla tej technologii problemy ze sprzężeniem ze światłowodami wejściowym i wyjściowym. Tłumienie wtrącone modulatora wynosi około 5 dB i w łączu CATV kompensowane jest przez zastosowanie wzmacniacza światłowodowego EDFA. Ponadto modulator wykazuje znaczną dwójłomność, dlatego konieczne jest zachowanie odpowiedniego stanu polaryzacji sygnału wejściowego. Jeżeli modulator położony jest bezpośrednio za laserem nadawczym, to właściwy stan polaryzacji uzyskuje się stosując światłowód polaryzacyjny.

Modulator Macha-Zehndera wykazuje nieliniową charakterystykę przenoszenia. Zależność tłumienia w funkcji napięcia sterującego ma kształt sinusoidalny:

$$
P(t) = \langle P \rangle \left[ 1 + \sin \left( \frac{\pi V(t)}{V_{\pi}} + \phi_b \right) \right],
$$
 (1.1.8)

gdzie *<P>* jest wartością średnią mocy wyjściowej:

$$
\langle P \rangle = \frac{P_{we}}{2\alpha},\tag{1.1.9}
$$

*α* jest tłumieniem wtrąconym modulatora, *Pwe* mocą wejściową, *V* napięciem sterującym, *V<sup>π</sup>* zwane jest napięciem przełączającym, przy którym następuje przesunięcie fazy sygnału o π radianów między gałęziami modulatora.

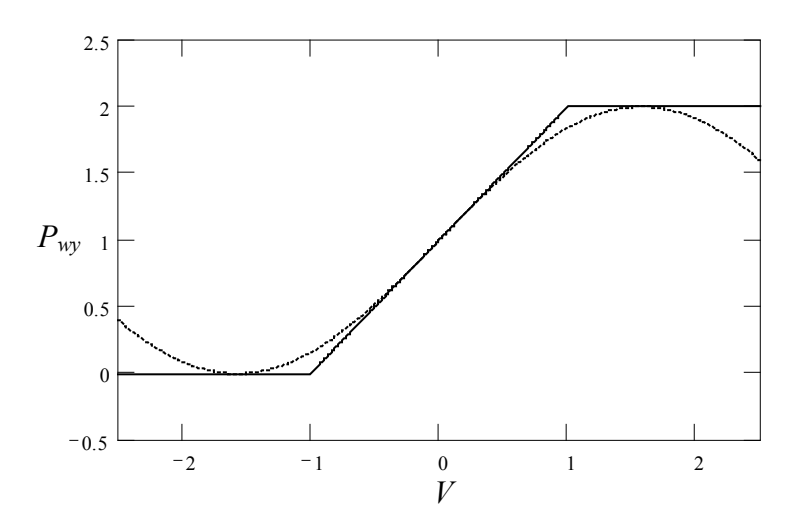

*Rys. 1.9. Charakterystyka przenoszenia modulatora Macha-Zehndera. Linia kreskowana – bez korekcji nieliniowości, linia ciągła – idealny ogranicznik.*

Współczynnik głębokości modulacji dla modulatora Macha-Zehndera zdefiniowany jest następująco [36]:

$$
m = \pi V / V_{\pi} \tag{1.1.10}
$$

Zastosowanie metody efektywnej funkcji przejścia [20] prowadzi do następującej zależności, opisującej zawartość zniekształceń intermodulacyjnych trzeciego rzędu:

$$
CTB = \frac{\frac{4}{\pi} e^{\frac{-1}{\mu^2}} \sum_{n} \frac{K_n(\omega_i)}{N_{ch}^{n-1} 2^n} H_{n-2}^2 \left(\frac{1}{\mu}\right)}{\mu^2 \left[ erf\left(\frac{1}{\sqrt{2}\mu}\right) \right]^2} \qquad (n = 3, 5, 7).
$$
 (1.1.11)

Należy zwrócić uwagę, że zniekształcenia parzyste nie występują w modulatorze Macha-Zehndera, gdyż przy prawidłowo dobranym punkcie pracy posiada on charakterystykę punktowo symetryczną.

Obliczoną według (1.1.11) zależność współczynnika *CTB* od głębokości modulacji przedstawiono na rys. 1.10.

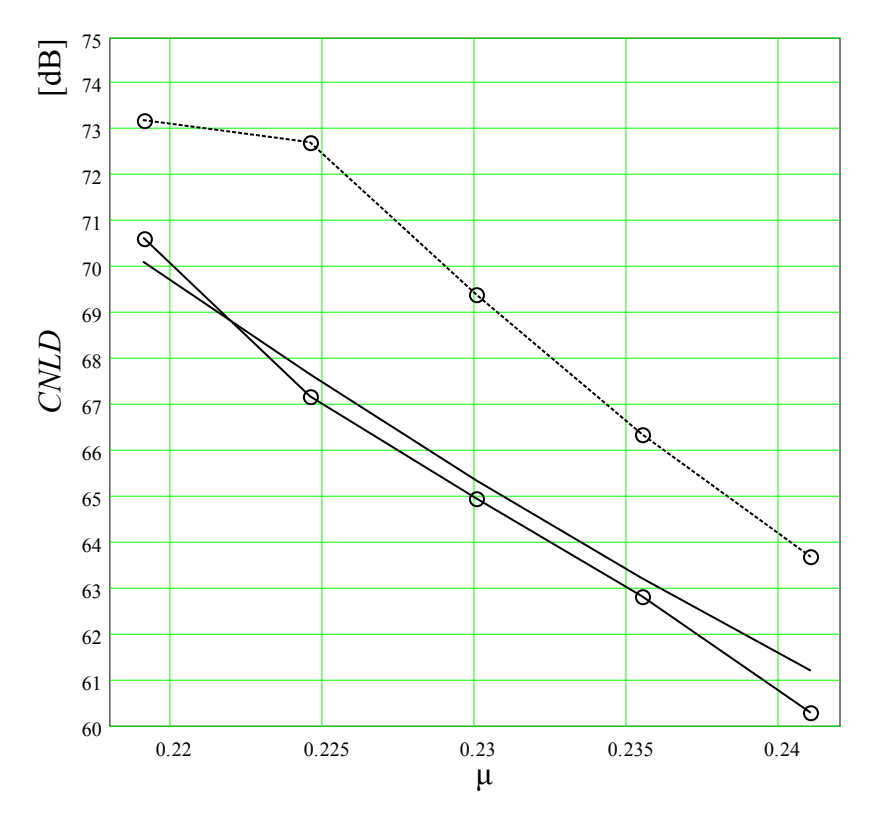

*Rys. 1.10. Stosunek mocy nośnej do mocy zniekształceń, dla zewnętrznego modulatora, w funkcji współczynnika głębokości modulacji optycznej dla Nch = 60. Linia ciągła – obliczona według (1.1.11), linia ciągła z kółkami – wynik symulacji.(Linia przerywana z kółkami – zawartość zniekształceń dla modulacji bezpośredniej).*

Zniekształcenia wprowadzane przez modulator zewnętrzny są o 3 do 4 dB większe niż przy modulacji bezpośredniej.

## <span id="page-23-0"></span>**1.2 Składowe szumu**

Do obliczenia współczynnika *CNR* należy określić wartość średniokwadratową prądu nośnej sygnału  $i_{\rm sm}^2$ , oraz następujące wartości średniokwadratowe prądu szumów [3, 21]:

- − termicznego odbiornika  $i<sub>th</sub><sup>2</sup>$ , niezależnego od mocy na wejściu odbiornika,
- − *śrutowego odbiornika i<sup>2</sup><sub>sh</sub>*, proporcjonalnego do mocy na wejściu odbiornika,
- − względnego szumu natężenia promieniowania <sup>2</sup> *RIN i* , proporcjonalnego do kwadratu mocy na wejściu odbiornika.

Współczynnik *NCR* opisywany jest zależnością:

$$
NCR \equiv \frac{1}{CNR} \equiv NCR_{th} + NCR_{sh} + NCR_{RIN} = \frac{i_{th}^2 + i_{sh}^2 + i_{RIN}^2}{i_{sm}^2} \,. \tag{1.2.1}
$$

We wzorze (1.2.1)  $i_{\rm sm}^2$  jest wartością średniokwadratową prądu sygnału. Jej wartość wyznacza się z całkowitego prądu fotodiody:

$$
I_0 + i(t) = I_0 [1 + m \cos(\omega t + \phi)], \qquad (1.2.2)
$$

stosując definicję wartości średniokwadratowej sygnału:

$$
i_{sm}^2 \equiv \frac{\omega}{2\pi} \int_{0}^{\frac{2\pi}{\omega}} (I_0 m \cos(\omega t))^2 dt = \frac{1}{2} m^2 I_0^2.
$$
 (1.2.3)

Szum termiczny:

$$
i_{th}^2 = n_{th}^2 B_e \tag{1.2.4}
$$

jest niezależny od mocy sygnału. We wzorze (1.2.4) *nth* jest gęstością widmową prądu szumu termicznego odbiornika, a *Be* jest pasmem energetycznym szumu elektrycznego. Głównym składnikiem *nth* jest szum rezystancji obciążenia fotodiody *RL*. Jego gęstość widmowa wynosi:

$$
n_{thRL} = \sqrt{\frac{4k_B T}{R_L}},\tag{1.2.5}
$$

gdzie *kB* jest stałą Boltzmanna oraz *T* jest temperaturą.

Dla rezystancji *RL* = 50Ω gęstość widmowa tego szumu osiąga dużą wartość  $n_{thRL} = 18 \ pA/\sqrt{Hz}$ , dlatego w odbiornikach nie stosuje się standardowych wzmacniaczy o impedancji wejściowej 50  $\Omega$ . Stosowane są natomiast specjalne rozwiązania układowe zapewniające dużą impedancję wejściową, przy równoczesnym zachowaniu dużej dynamiki. Układem spełniającym te warunki jest wzmacniacz transimpedancyjny, w którym wykorzystywane jest ujemne sprzężenie zwrotne typu napięciowo-prądowego [3]. Przy rezystancji sprzężenia wynoszącej  $R_L = 1000 \Omega$  uzyskuje się gęstość widmową szumu  $n_{thRL} = 4 \frac{pA}{\sqrt{Hz}}$ . Dobrej jakości odbiorniki stosowane w łączach CATV posiadają gęstość widmową prądu szumu odniesioną do wejścia wzmacniacza w granicach  $n_{th} = 5 \div 8 \frac{pA}{\sqrt{Hz}}$ .

Szum śrutowy:

$$
i_{sh}^2 = 2qI_0B_e \tag{1.2.6}
$$

powstaje przy przepływie prądu przez fotodiodę odbiorczą i nie zależy od konstrukcji odbiornika. Szum ten charakteryzuje się rozkładem Poissona, jednak w łączach CATV duża liczba elektronów przepływająca przez fotodiodę w jednostce czasu sprawia, iż można szum ten traktować jako biały, tj. niezależny od częstotliwości.

Fotodioda odbiorcza PIN traktowana jest jako idealne źródło prądowe o wydajności prądowej proporcjonalnej do optycznej mocy wejściowej *P*:

$$
I = R_D P. \tag{1.2.7}
$$

Moc *P* zawiera składową stałą i zmienną:

$$
P = P_0 + p(t). \t\t(1.2.8)
$$

Współczynnik *R*<sub>D</sub>:

$$
R_D = \eta_D \frac{q}{h\nu} \tag{1.2.9}
$$

jest czułością fotodiody PIN, wyrażającą w jednostkach [A/W] prąd generowany przez fotodiodę pod wpływem docierającej do niej mocy optycznej. Sprawność kwantowa fotodiody *η<sup>D</sup>* wskazuje jaka część fotonów powoduje wygenerowanie pary elektron-dziura i przepływ ładunku *q* przez zaporowo spolaryzowane złącze. We wzorze (1.2.9) *ν* jest częstotliwością oraz *h* jest stałą Plancka.

Na szum natężenia promieniowania:

$$
i_{\rm RIN}^2 = RIN(R_{\rm D}P_0)^2 B_e \tag{1.2.10}
$$

składają się szumy: nadajnika optycznego, dwukrotnego rozpraszania Rayleigha, oraz szum wzmacniacza EDFA. Gęstość widmowa względnego szumu natężenia *RIN* jest sumą poszczególnych składowych:

$$
RIN = RIN_{DFB} + RIN_{DRB} + RIN_{EDFA}.
$$
\n(1.2.11)

Geneza składowych szumu natężenia promieniowania jest różna (i przedstawiona w następnych punktach), jednak ich cechą wspólną jest wzrost mocy proporcjonalny do kwadratu mocy odbieranej, podobnie jak to ma miejsce dla mocy sygnału i dlatego stosunek mocy sygnału do szumu dla składowych *RIN* nie zależy od mocy  $P_0$  dostarczonej do odbiornika.

## <span id="page-25-0"></span>**1.3 Szum interferencyjny**

Szum interferencyjny powstaje w odbiorniku przy równoczesnej detekcji sygnału bezpośrednio docierającego z nadajnika i dwukrotnie odbitego na niejednorodnościach o niezerowej reflektancji, występujących w torze światłowodowym. Niejednorodności te mogą posiadać formę punktową (złącza rozłączalne) [22] lub rozłożoną (zjawisko wstecznego rozpraszania Rayleigha) [23 – 30]. Źródłem szumu interferencyjnego jest konwersja szumu fazowego lasera nadawczego na szum amplitudowy. Odbywa się to poprzez detekcję homodynową sygnałów bezpośredniego i opóźnionego (ang. *delayed self-homodyne*).

W światłowodowych łączach CATV niejednorodności punktowe są eliminowane poprzez zastosowanie następujących rozwiązań konstrukcyjnych:

- − kątowych złączy rozłączalnych (APC) o pomijalnie małej reflektancji, mniejszej niż -60 dB,
- − izolatora optycznego w nadajniku,
- − bezodbiciowego pokrycia fotodiody PIN w odbiorniku, wykonanego w postaci napylonych cienkich powłok o odpowiednio dobranym współczynniku refrakcji.

Z tego względu dominującym źródłem szumu interferencyjnego w analogowym światłowodowym łączu CATV jest dwukrotne rozpraszanie wsteczne Rayleigha <span id="page-26-0"></span>(ang. *DRB - Double Rayleigh Backscatter*) [29]. Jest to efekt integralnie związany z właściwościami światłowodu, a przez to nieusuwalny.

### **1.3.1 Dwukrotne rozpraszanie wsteczne Rayleigha**

Zjawisko rozpraszania Rayleigha powstaje przy propagacji fali optycznej w ośrodku (szkle krzemionkowym SiO<sub>2</sub>) zawierającym niejednorodności współczynnika załamania. Niejednorodności te mają rozmiary znaczne mniejsze niż długość fali sygnału i są nierozłącznie związane z amorficzną strukturą szkła. Zjawisko to ilościowo opisywane jest przez współczynnik tłumienności <sup>α</sup>*<sup>R</sup>* [43], którego wartość silnie zależy od długości fali sygnału λ:

$$
\alpha_R(\lambda) = \frac{1.9 \cdot 10^{-28}}{\lambda^4} [1/m].
$$
\n(1.3.1)

Światło rozpraszane jest we wszystkich kierunkach, w tym część mocy rozproszonej pod kątem mniejszym niż kąt akceptacji zostaje w światłowodzie, propagując w kierunku przeciwbieżnym do pierwotnej fali świetlnej. Zjawisko to nosi nazwę rozpraszania wstecznego Rayleigha. Stosunek mocy odbitej wstecz do rozproszonej zwany jest współczynnikiem przechwytu *SRB* [43] i zależy od długości fali:

$$
S_{RB}(\lambda) = \frac{2}{3} \left[ \frac{\lambda}{1,47\pi \left( 5,34\lambda + 2,2 \cdot 10^{-6} \right)} \right]^2.
$$
 (1.3.2)

Współczynnik przechwytu S<sub>RB</sub> wynosi ok. 0,0015 dla 1,55 μm i 0,0014 dla 1,31 μm.

Moc odbita wstecznie w krótkim odcinku o długości *dz* położonym w odległości *z* od początku światłowodu, opisywana zależnością:

$$
dP_{RB} = P_{in}e^{-cx}S_{RB}dz, \qquad (1.3.3)
$$

dociera stłumiona z powrotem do początku światłowodu:

$$
P_{RB}(z) = dP_{RB}e^{-cx} \tag{1.3.4}
$$

Stosunek mocy wprowadzonej do odbitej (reflektancja) na wejściu światłowodu otrzymywany po scałkowaniu wyrażenia (1.3.4) po długości *z* i uwzględnieniu (1.3.3), wynosi [43]:

$$
R_{RB}(z) = \frac{S_{RB}\alpha_R}{2\alpha} \sqrt{2\alpha z - 1 + e^{-2\alpha z}} \tag{1.3.5}
$$

Zależność reflektancji światłowodu od jego długości, dla typowych parametrów podanych w tabeli 1.2 przedstawiono na rys. 1.11 dla dwóch długości fali: 1,31 μm i 1,55 μm.

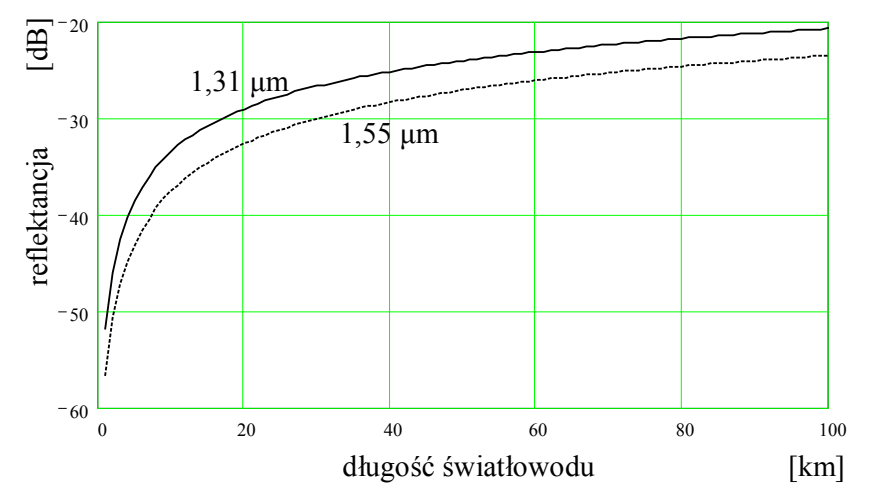

*Rys. 1.11. Reflektancja światłowodu w funkcji jego długości, dla dwóch długości fali.*

W torach światłowodowych występuje również efekt dwukrotnego rozpraszania wstecznego Rayleigha, polegający na powtórnym odbiciu części mocy rozproszonej wstecznie w kierunku współbieżnym z pierwotną falą świetlną. Powstaje w ten sposób opóźniony sygnał, propagowany w tym samym kierunku co sygnał użyteczny, będący źródłem szumu interferencyjnego (rys. 1.12) [27].

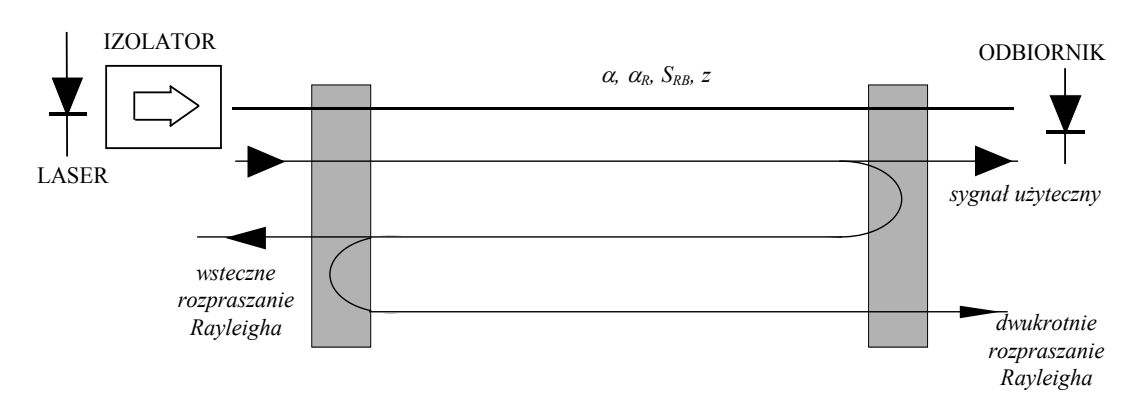

*Rys. 1.12. Mechanizm powstawania opóźnionego sygnału będącego źródłem szumu interferencyjnego, na skutek dwukrotnego rozpraszania wstecznego Rayleigha.*

Typowe wartości charakteryzujące światłowód transmisyjny dla dwóch okien transmisyjnych, przyjęte do obliczeń, przedstawiono w tabeli 1.2.

*Tabela 1.2. Typowe parametry światłowodu.*

| Parametr                                                  | Symbol     | Wartość dla<br>długości fali<br>$1,3 \mu m$ 1,55 $\mu m$ |      | Jednostka          |
|-----------------------------------------------------------|------------|----------------------------------------------------------|------|--------------------|
| tłumienność całkowita                                     | $\alpha$   | 0,34                                                     | 0,20 | dB/km              |
| tłumienność Rayleigha                                     | $\alpha_R$ | 0,28                                                     | 0,14 | dB/km              |
| stosunek mocy propagowanej<br>wstecz do mocy rozproszonej | $S_{RB}$   | 0,14                                                     | 0,15 | $\frac{0}{0}$      |
| dyspersja chromatyczna                                    |            |                                                          |      | $ps/(nm \cdot km)$ |

W [28] wyprowadzono ogólną zależność na względną gęstość widmową szumu interferencyjnego *RIN<sub>DRB</sub>*, powstającego na skutek dwukrotnego rozpraszania wstecznego Rayleigha, spełnioną dla dowolnego sygnału wejściowego:

$$
RIN_{DRB}(\tau) = 2\kappa R_{RB}^2(z) \Im \langle \left| R_{\varepsilon_{dir}}(\tau) \right|^2 \rangle \tag{1.3.6}
$$

W zależności (1.3.6) *R*ε*dir*(τ) oznacza autokorelację sygnału wejściowego, ℑ*<*•*>* oznacza transformatę Fouriera, a *RRB* jest reflektancją rozpraszania wstecznego, określaną ze wzoru (1.3.5).

We współczynniku  $\kappa = \vec{p}(t) \cdot \vec{p}_{12}(t)$  uwzględniono stan polaryzacji interferujących sygnałów. Przybiera on wartości z przedziału od 0 – dla fal ortogonalnych, do 1 – dla fal będących w tej samej płaszczyźnie polaryzacji.

W pracy [44] wykazano teoretycznie i potwierdzono eksperymentalnie, że polaryzacja sygnału świetlnego, powstałego na skutek wstecznego rozpraszania Rayleigha światła spolaryzowanego, jest w 2/3 przypadkowa, a pozostałe 1/3 mocy posiada polaryzację identyczną z wejściową. Zależność ta obowiązuje jeśli długość światłowodu jest dużo większa od długości koherencji źródła (kilka metrów dla laserów DFB) i od długości koherencji polaryzacji światłowodu (kilkaset metrów). Światło dwukrotnie wstecznie rozpraszane jest już tylko w 1/9 spolaryzowane, dlatego współczynnik  $\kappa$  wynosi w tym przypadku (1/2⋅9/10+1⋅1/9) = 5/9.

W światłowodowych łączach CATV stosowane są dwa typy nadajników: z bezpośrednio modulowanym laserem DFB oraz z modulatorem zewnętrznym. Własności szumowe każdego z tych rozwiązań różnią się zasadniczo, dlatego analiza wpływu szumów interferencyjnych musi być przeprowadzona odrębnie.

### **A. Modulacja bezpośrednia**

Przy modulacji bezpośredniej *chirp* powoduje rozszerzenie linii widmowej lasera do wartości znacznie przekraczającej pasmo sygnału modulującego. Zakładamy, że sygnał modulujący jest sumą *Nch* sygnałów, każdy mający swoją częstotliwość podnośną *fi* oraz jednakową głębokość modulacji *m*. Jeśli fazy tych sygnałów nie są ze sobą skorelowane, to przy dużej liczbie kanałów (*Nch* > 10), widmo sygnału modulującego jest z dużą dokładnością aproksymowane krzywą Gaussa, tzn. rozkład ma charakter normalny o wartości skutecznej wynoszącej [6]:

$$
\mu = m \sqrt{N_{ch}/2} \tag{1.3.7}
$$

Ponadto można założyć, że *chirp* lasera jest liniowy i wtedy widmo częstotliwości lasera modulowanego ma kształt rozkładu prawdopodobieństwa sygnału modulującego, a więc jest rozkładem normalnym o wartości skutecznej:

$$
\sigma_{\nu} = \eta_{FM} I_o \mu, \qquad (1.3.8)
$$

gdzie *ηFM* jest efektywnością *chirpu* (wyrażoną w MHz/mA), a *Io* jest składową stałą ponadprogowego prądu lasera. Przy powyższych założeniach, na podstawie (1.3.6), określa się względną gęstość widmową szumu interferencyjnego przy wielokanałowej modulacji bezpośredniej [24]:

$$
RIN_{DRB} = \kappa \frac{2}{\pi} R_{RB}^2 e^{-\frac{f^2}{4\sigma_v^2}}.
$$
 (1.3.9)

Na rys. 1.13 przedstawiono obliczoną według zależności (1.3.9) względną gęstość widmową szumu interferencyjnego. Zwiększanie głębokości modulacji powoduje zmniejszanie gęstości szumów w paśmie zajmowanym przez kanały CATV. Jednak nawet przy dużej głębokości modulacji wartość interferencyjnego szumu RIN wynosi około -155 dB/Hz, to znaczy jest o co najmniej 5 dB większa niż poziom szumu RIN dobrej jakości lasera nadawczego (rys. 1.13).

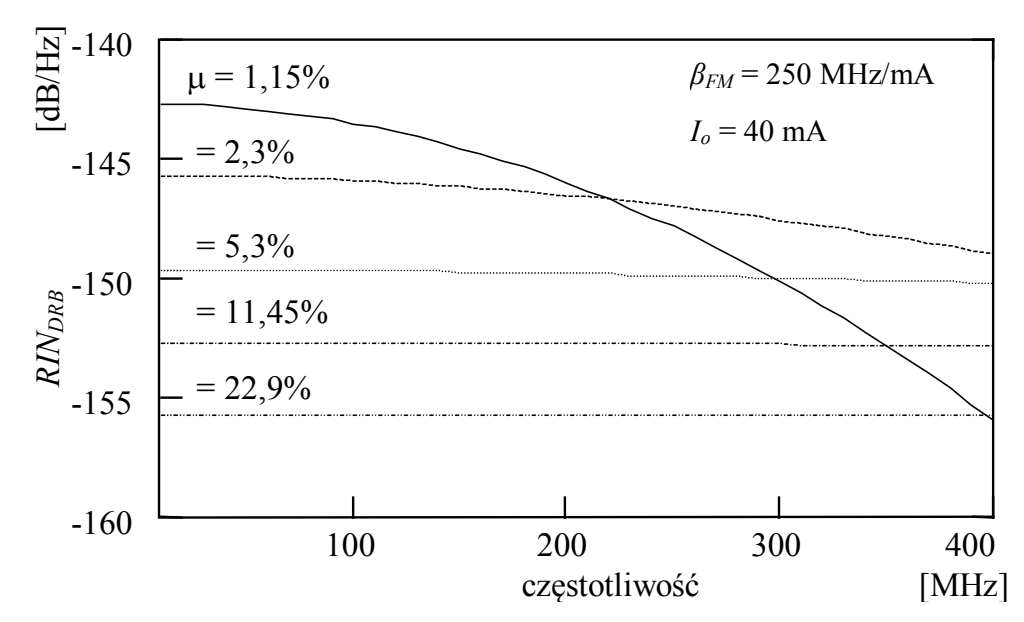

*Rys. 1.13. Względna gęstość widmowa szumu interferencyjnego pochodzącego od dwukrotnego rozpraszania wstecznego Rayleigha, dla łącza o długości 30 km i różnych głębokości modulacji.*

### **B. Modulacja zewnętrzna**

Modulator zewnętrzny praktycznie pozbawiony jest *chirpu*, a pasmo lasera niemodulowanego jest porównywalne z pasmem pojedynczego kanału telewizyjnego, dlatego gęstość widmowa szumów interferencyjnych ma złożony charakter i gromadzi się głównie wokół poszczególnych podnośnych. W pracy [28] pokazano, że względna gęstość widmowa szumu interferencyjnego przy wielokanałowej modulacji zewnętrznej opisywana jest wzorem:

$$
RIN_{DRB} = \kappa \frac{4}{\pi} R_{RB}^2 \left[ \frac{\Delta \nu}{\Delta \nu^2 + f^2} + \frac{m^2}{2} \sum_{i=1}^N \frac{\Delta \nu}{\Delta \nu^2 + (f - f_{ch_i})^2} \right].
$$
 (1.3.10)

Przy modulacji zewnętrznej, dzięki małej szerokości spektralnej źródła, zniekształcenia dyspersyjne są co najmniej o 10 dB mniejsze niż przy modulacji bezpośredniej (1.5.2). Poziom szumów w pobliżu nośnej jest jednak o kilka decybeli większy (rys. 1.4). Wartość średnią gęstości widmowej szumu:

$$
\overline{RIN_{DRB}} = \frac{1}{B_e} \int_{f_{ch}}^{f_{ch} + B_e} RIN_{DRB}(f) df ,
$$
 (1.3.11)

można aproksymować z wystarczającą dokładnością (rzędu 1 dB) przez wyrażenie:

$$
\overline{RIN_{DRB}} \cong \frac{m^2}{B_e} \kappa \frac{4}{\pi} R_{RB}^2 (2\alpha z + e^{-2\alpha z} - 1).
$$
 (1.3.12)

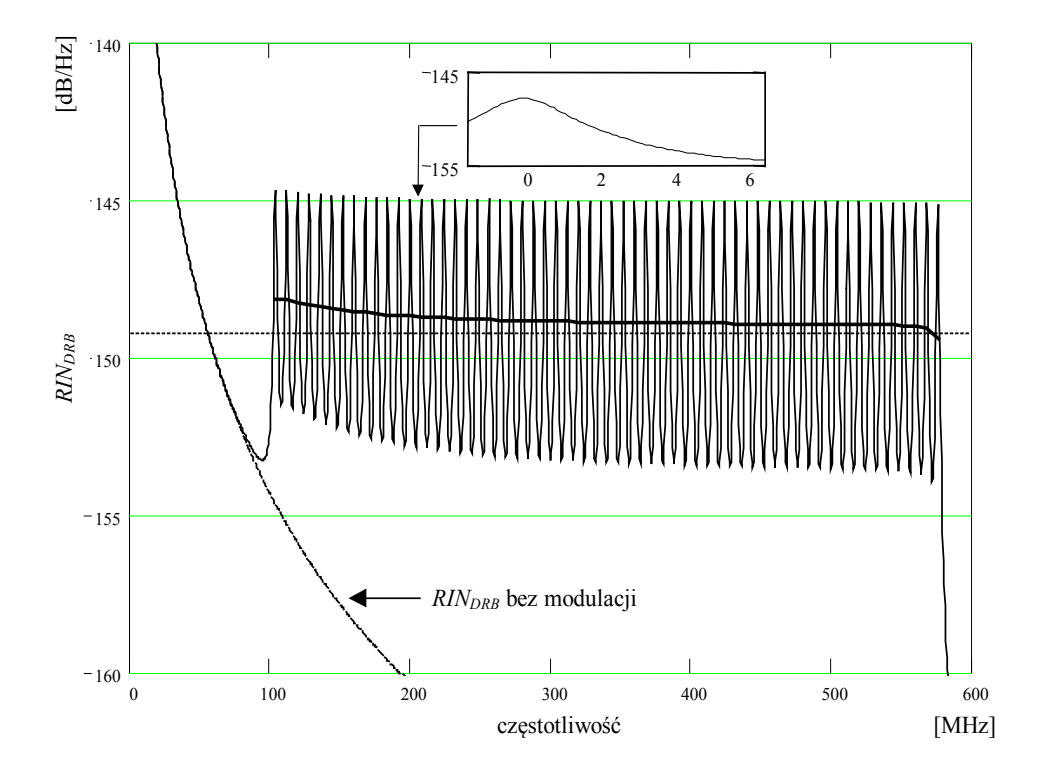

*Rys. 1.14. Względna gęstość widmowa szumu interferencyjnego pochodzącego od dwukrotnego rozpraszania wstecznego Rayleigha, przy modulacji zewnętrznej w łączu 60-kanałowym, dla m = 4%, Δν = 2 MHz.. Linia: ciągła cienka – wartość rzeczywista wg. 1.3.10, ciągła pogrubiona – wartość uśredniona wg. 1.3.11, kreskowa – wartość uśredniona wg. 1.3.12.*

Powyższa wartość stosowana była przy optymalizacji własności szumowych łącza CATV z zewnętrznym modulatorem, przedstawionej w dalszej części rozdziału.

Znając wartość gęstości widmowej *RIN<sub>DRB</sub>* (1.3.14) można oszacować stosunek nośnej do szumu w odbiorniku *CNR*. Miarą własności szumowych sygnału telewizyjnego jest jednak nie *CNR,* a stosunek sygnału do szumu *SNR*. Dla równomiernego rozkładu szumów w paśmie kanału telewizyjnego współczynnik ten wynosi w przybliżeniu *SNR* = *CNR* + 0,6 dB [27]. Dokładne obliczenie *SNR* na podstawie *CNR* i kształtu widma szumów wymaga zastosowania filtracji wagowej, uwzględniającej percepcję zaszumionego obrazu telewizyjnego przez odbiorcę .

## <span id="page-32-0"></span>**1.4 Szum wzmacniacza EDFA**

Jedną z metod zwiększania budżetu mocy łącza CATV jest zastosowanie wzmacniaczy optycznych. Jest to szczególnie istotne w łączach magistralnych CATV o dużym zasięgu. Poniżej przedstawimy model wzmacniacza, na podstawie którego można oszacować podstawowe parametry wzmacniacza EDFA (tj. wzmocnienie *GE* i współczynnik szumów *FE*) w funkcji mocy wejściowej, wykorzystywane przy obliczaniu zasięgu łącza CATV ograniczonego szumami.

### <span id="page-32-1"></span>**1.4.1 Model szumowy światłowodu EDF**

W modelu wzmacniacza zaproponowanym przez Saleha i Habbaba w [8, 33], możliwe jest przybliżone obliczenie wzmocnienia *GE*, oraz współczynnika szumu *FE*, w funkcji mocy pompy  $Q_p^{\{in\}}$  i sygnału wejściowego  $Q_s^{\{in\}}$ , oraz długości *l* światłowodu aktywnego EDF (ang. *erbium doped fiber*).

W modelu tym, zależne od długości fali parametry  $\alpha_s$  i  $\alpha_p$  oraz  $Q_s^{l_s}$  i  $Q_p^{l_s}$  są odpowiednio stałymi absorpcji i mocami nasycenia dla długości fal sygnału i pompy, określonymi dla danego światłowodu EDF. Parametry te można stosunkowo prosto wyznaczyć doświadczalnie, jeśli istnieje bezpośredni dostęp do światłowodu aktywnego.

Ze względu na uproszczenie równań, w modelu obowiązuje notacja, w której moc optyczna oznaczana literą *P* jest wyrażana w watach, natomiast moc oznaczana literą *Q* jest wyrażana w fotonach (o częstotliwości ν) na sekundę. Do przeliczenia mocy stosowana jest zależność:

$$
P = h\mathcal{Q} \tag{1.4.1}
$$

Aby obliczyć moc sygnału na wyjściu wzmacniacza  $Q_s^{out}$ , należy najpierw wyznaczyć całkowitą moc wyjściową  $Q^{out}$ , rozwiązując uwikłane równanie:

$$
Q_{out} = A_s e^{-Q_{out}/Q_s^{IS}} + A_p e^{-Q_{out}/Q_p^{IS}},
$$
\n(1.4.2)

gdzie:

$$
A_s \equiv Q_s^{in} e^{-\alpha_s \cdot l} e^{Q_m / Q_s^{IS}}, \qquad (1.4.3)
$$

$$
A_p \equiv Q_p^{in} e^{-\alpha_p \cdot l} e^{Q_{in}/Q_p^{IS}}.
$$
\n(1.4.4)

Moc sygnału na wyjściu wzmacniacza *Qs out* wynosi:

$$
Q_s^{out} = Q_s^{in} e^{-\alpha_s \cdot l} e^{(Q_{in} - Q_{out}) / Q_s^{IS}}, \qquad (1.4.5)
$$

gdzie:

$$
Q_{in} = Q_s^{in} + Q_p^{in},
$$
  
\n
$$
Q_{out} = Q_s^{out} + Q_p^{out}.
$$
\n(1.4.6)

Równania (1.4.1) do (1.4.6) są wystarczające do obliczenia wzmocnienia wzmacniacza,

$$
G_E = \frac{P_s^{out}}{P_s^{in}}.
$$
\n
$$
(1.4.7)
$$

Do wyznaczenia współczynnika *nsp* stosowana jest zależność:

$$
n_{sp} = \frac{\int_{0}^{l} \gamma_{s} n_{2}(z) G_{E}(z, l) dz}{(G_{E} - 1)},
$$
\n(1.4.8)

gdzie:

*GE*(*z,l*) – wzmocnienie następujące na odcinku ograniczonym punktami *z* i *l*, wyznaczanymi względem początku światłowodu EDF,

$$
n_2(z)
$$
 – znormalizowany współczynnik inwersji wyrażany zależnością:

$$
n_2(z) = \frac{1}{\zeta} \frac{\alpha_s Q_s(z) + \alpha_p Q_p(z)}{1 + \frac{Q_s(z)}{Q_s^{IS}} + \frac{Q_p(z)}{Q_p^{IS}}}.
$$
\n(1.4.9)

- *Qs*(*z*) moc sygnału w punkcie *z*,
- $Q_p(z)$  moc pompy w punkcie *z*,
- *s I <sup>s</sup> <sup>s</sup>* <sup>γ</sup> = <sup>ζ</sup> *Q <sup>s</sup>* −<sup>α</sup> – współczynnik wzmocnienia sygnału, gdzie:

$$
\zeta = Q_E A/\tau \,,\tag{1.4.10}
$$

*QE* – gęstość jonów erbu,

*A* – efektywna powierzchnia obszaru aktywnego,

<sup>τ</sup> – czas spontanicznego przejścia jonów ze stanu wzbudzonego do podstawowego.

Powyższe zależności są wystarczające do obliczenia wzmocnienia  $G_E$ , oraz współczynnika inwersji populacji *nsp* dla różnych mocy sygnału wejściowego i pompy oraz długości światłowodu aktywnego.

Opierając się na wyżej przedstawionym modelu wzmacniacza, w pracach [45] i [46] przeprowadzono optymalizację parametrów wzmacniacza EDFA, pod kątem zastosowania w łączu CATV.

Dla ustalonych wartości mocy pompy i sygnału wejściowego oraz parametrów światłowodu aktywnego EDF, optymalizowano długość tego światłowodu.

Wykazano, że optymalna długość światłowodu EDF *lopt*, dla której uzyskuje się maksymalne dopuszczalne tłumienie toru przy założonym stosunku sygnału do szumu *CNR*, jest bliska długości, dla której wzmocnienie jest maksymalne *lGmax*. Wykazano, że zastosowanie wzmacniacza o długości nie optymalnej *lopt*, a *lGmax*, nie pogarsza w znaczący sposób parametrów użytkowych łącza. Znalezienie długości optymalnej *lopt* jest złożonym problemem obliczeniowym. Z drugiej strony, długość optymalną ze względu na wzmocnienie *lGmax* można znaleźć analitycznie, a opis postępowania prowadzącego do tego rozwiązania podano poniżej.

Do obliczenia wzmocnienia maksymalnego, należy określić odpowiadającą mu moc wyjściową będącą funkcją *lGmax* i mocy pompy *Pp in* oraz mocy sygnału wejściowego *Ps in*. Można to osiągnąć rozwiązując, względem mocy sygnału wyjściowego, poniższe uwikłane równanie:

$$
\alpha_p \ln \left( \frac{\mathcal{Q}_s^{out}}{\mathcal{Q}_s^{in}} \right) - \alpha_s \ln \left( \frac{\mathcal{Q}_p^{th}}{\mathcal{Q}_p^{in}} \right) + \left( \frac{\alpha_p}{\mathcal{Q}_s^{IS}} - \frac{\alpha_s}{\mathcal{Q}_p^{IS}} \right) \left( \mathcal{Q}_s^{out} - \mathcal{Q}_s^{in} \right) + \left( \frac{\alpha_s}{\mathcal{Q}_p^{IS}} - \frac{\alpha_p}{\mathcal{Q}_s^{IS}} \right) \left( \mathcal{Q}_p^{out} - \mathcal{Q}_p^{th} \right) = 0
$$
\n(1.4.11)

gdzie *Qp th* jest progową mocą pompy (jest to moc pompy przy której wzmocnienie *GE* = 1, dla nieskończenie krótkiego odcinka światłowodu EDF), wyrażającą się wzorem:

$$
Q_p^{\prime h} = \frac{\alpha_s Q_s^{\prime S} Q_p^{\prime S}}{\left(\alpha_p Q_p^{\prime S} - \alpha_s Q_s^{\prime S}\right)}.
$$
\n(1.4.12)

Mając obliczoną moc sygnału wyjściowego, można wyznaczyć odpowiadającą jej długość światłowodu aktywnego *lGmax*, posługując się zależnością:

$$
l_{G\max} = \frac{1}{\alpha_p} \left[ \ln \left( \frac{Q_p^{in}}{Q_p^{th}} \right) - \frac{Q_s^{out} - Q_s^{in}}{Q_p^{IS}} + \frac{Q_p^{in} - Q_p^{th}}{Q_p^{IS}} \right].
$$
 (1.4.13)

Warto zwrócić uwagę, że dla danych mocy wejściowej sygnału i pompy, do obliczenia maksymalnego wzmocnienia  $G_{\text{max}} = Q_s^{\text{out}} / Q_s^{\text{in}}$  i odpowiadającej mu długości *lGmax*, wystarczy wyznaczyć wartości czterech parametrów światłowodu aktywnego  $(\alpha_s, \alpha_p, P_s^{Is}, P_p^{Is}).$ 

W dalszej kolejności należy obliczyć współczynnik inwersji  $n_{sp}$ , umożliwiający wyznaczenie mocy szumów generowanych we wzmacniaczu, a w rezultacie współczynnika *CNR*. Można to uczynić poprzez:

- I: obliczenie numeryczne całki (1.4.8), co jest skomplikowane i nie daje możliwości prostej, jakościowej interpretacji wyników;
- II: zastosowanie aproksymacji współczynnika *nsp(Pin)* w funkcji mocy wejściowej;
- III: oszacowanie od dołu współczynnika *nspmin* otrzymuje się wówczas wartość *nspmin* mniejszą niż rzeczywista *nsp*, a przez to obliczane na jej podstawie parametry łącza są zbyt optymistyczne.

Minimalny współczynnik inwersji *nspmin* jest uzyskiwany przy założeniu nieskończonej mocy pompy, a przez to stałego, na całej długości wzmacniacza, poziomu inwersji, co prowadzi do zależności:

$$
n_{sp \min} = \frac{\alpha_p \cdot \gamma_s}{\alpha_p \cdot \gamma_s - \alpha_s \cdot \gamma_p},
$$
 (1.4.14)

gdzie *γ<sup>s</sup>* i *γ<sup>p</sup>* są odpowiednio współczynnikami wzmocnienia mocy sygnału i pompy.

Współczynnik szumów wzmacniacza wynosi:

$$
F_E = 2n_{sp} \frac{G_E - 1}{G_E}.
$$
\n(1.4.15)

Zastosowanie do optymalizacji łącza wartości minimalnej *nspmin* jest zbyt dużym uproszczeniem, zastosowano więc podejście II. Po rozwiązaniu całki (1.4.8) stwierdzono, że współczynnik *nsp* narasta w przybliżeniu liniowo w funkcji mocy wejściowej. Fakt ten wykorzystano przy oszacowaniu podstawowych parametrów wzmacniacza EDFA w funkcji mocy wejściowej, przedstawionym w następnym punkcie.

#### **1.4.2 Parametry wzmacniacza EDFA**

W oparciu o zmierzone parametry wzmacniacza w funkcji mocy wejściowej i mocy pompy oszacowano parametry modelu wzmacniacza (tabela 1.3). Model ten wykorzystano w analizie własności szumowych łącza CATV. Stosowany model (rys. 1.15) opiera się na modelu zjawisk zachodzących w światłowodzie EDF, zaproponowanym przez Saleha i Habbaba [8], przedstawionym w punkcie 1.4.1,
z uwzględnieniem tłumienia elementów współpracujących z tym światłowodem, to jest: izolatorów i złączy wejściowych oraz wyjściowych, a także sprzęgacza WDM.

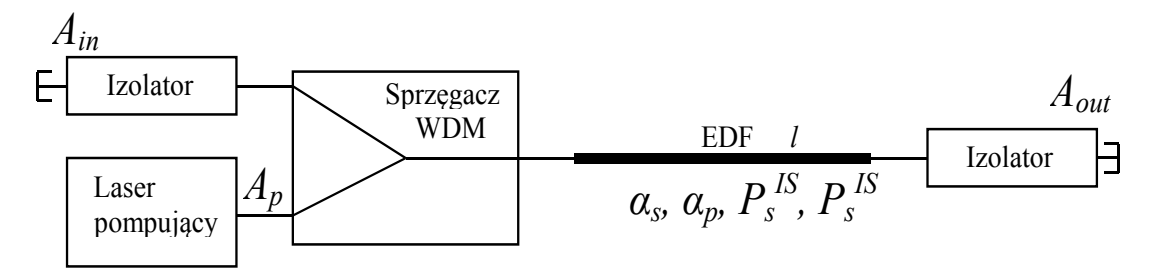

*Rys. 1.15. Schemat modelu wzmacniacza EDFA stosowanego w analizie własności szumowych.*

| Parametr                                           | Symbol        | Wartość              | Jednostka             |  |
|----------------------------------------------------|---------------|----------------------|-----------------------|--|
| współczynnik absorpcji dla długości fali sygnału   |               | 0,92                 | $m-1$                 |  |
| współczynnik absorpcji dla długości fali pompy     | $\alpha_{p}$  | 1,1                  | $m-1$                 |  |
| moc nasycenia dla długości fali sygnału            | $P_{s}^{I S}$ | 0,14                 | mW                    |  |
| moc nasycenia dla długości fali pompy              | $P_p^{I\!S}$  | 0.31                 | mW                    |  |
| współczynnik charakteryzujący własności<br>szumowe | $\zeta$       | $1,55 \cdot 10^{15}$ | $m^{-1} \cdot s^{-1}$ |  |
| tłumienie mocy wejściowej sygnału                  | $A_{in}$      | 0,7                  |                       |  |
| tłumienie mocy pompy                               | $A_p$         | 0,7                  |                       |  |
| tłumienie mocy wyjściowej sygnału                  | $A_{out}$     | 0,85                 |                       |  |

*Tabela 1.3. Parametry modelu wzmacniacza EDFA.*

Na podstawie przeprowadzonych pomiarów współczynnika szumów *FE* posiadanego wzmacniacza (typu FAF-50 firmy INONOI), oraz modelu wzmacniania w światłowodzie EDF, zastosowano liniową aproksymację współczynnika *FE* w funkcji mocy wejściowej:

$$
F_E(P_{in}) = F_{E0} + F_{E1}P_{in}
$$
\n(1.4.16)

i tak dobrano wartość współczynników ( $F_{E0} = 3$ ,  $F_{E1} = 430$ ), by uzyskać najlepsze dopasowanie do wartości zmierzonych (rys. 1.16), w zakresie mocy wejściowych stosowanych przy transmisji sygnałów CATV. Maksymalna moc wyjściowa wzmacniacza FAF-50 wynosi 20 mW.

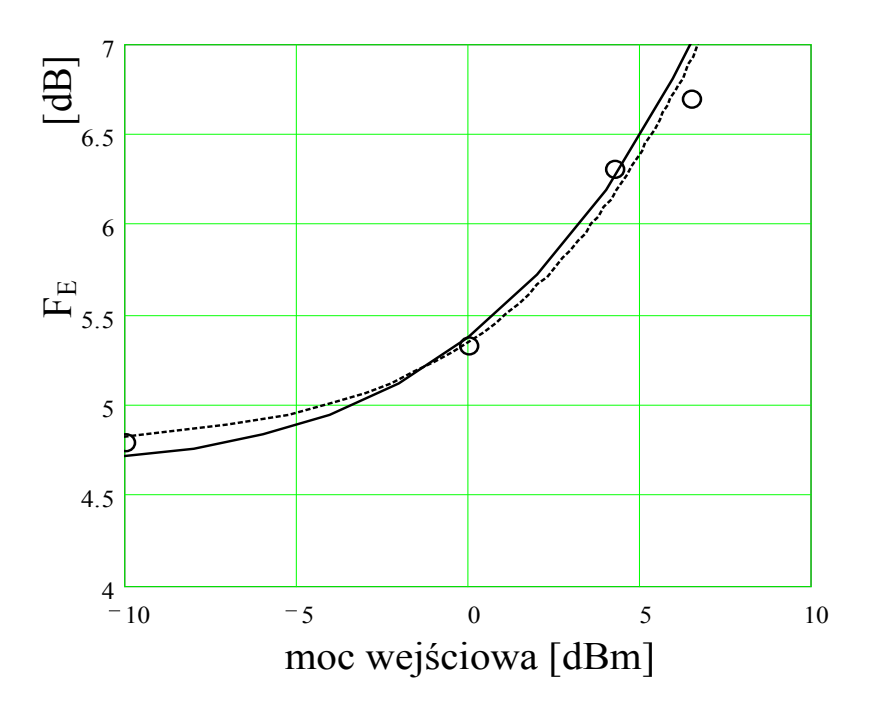

*Rys 1.16. Współczynnik szumu wzmacniacza EDFA (typu FAF-50 firmy INONOI) w funkcji mocy sygnału wejściowego. Linia ciągła – wartości otrzymane z modelu wzmacniacza, linia kreskowana – aproksymacja wg.(1.4.16) {FE0=3; FE1=430}, kółka – wartości zmierzone.*

Na rys. 1.17. zamieszczono przykładowe dane katalogowe wysokiej jakości wzmacniacza przeznaczonego do pracy w łączu CATV (wzmacniacz OA5 17-FS-AS-3 firmy C-COR.net Europe B.V.).

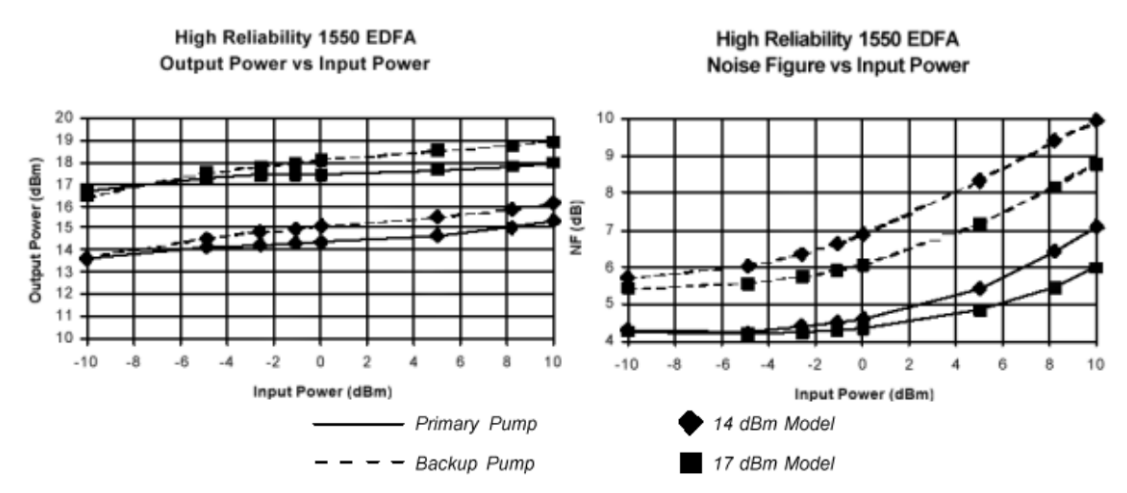

*Rys. 1.17. Dane katalogowe wzmacniacza OA5 17-FS-AS-3 firmy C-COR.net Europe B.V.*

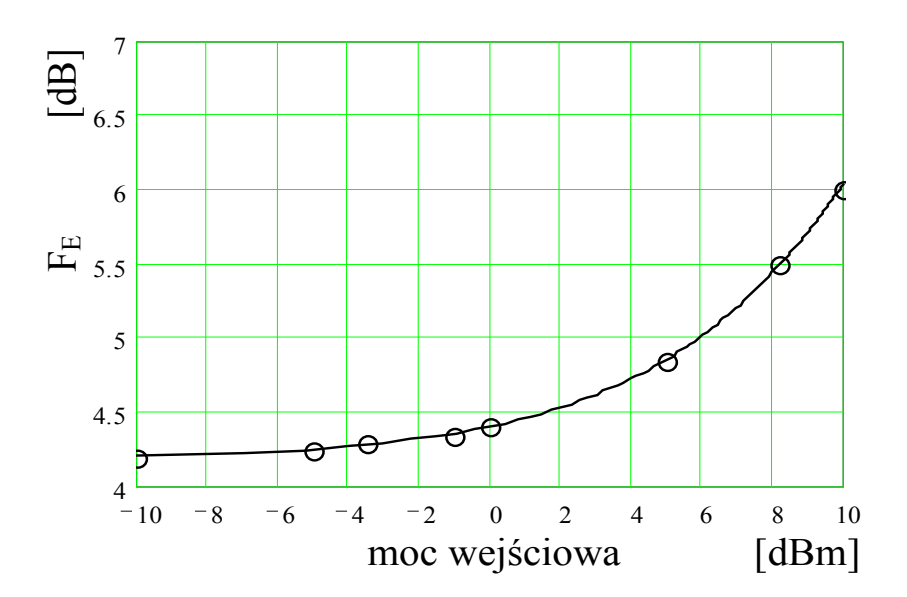

*Rys 1.18. Współczynnik szumu wzmacniacza EDFA (typu OA5 17-FS-AS-3 firmy C-COR.net Europe B.V) w funkcji mocy sygnału wejściowego. Linia ciągła – wartości otrzymane z aproksymacji wg. (1.4.16) {FE0=2,6; FE1=150}, kółka – wartości katalogowe.*

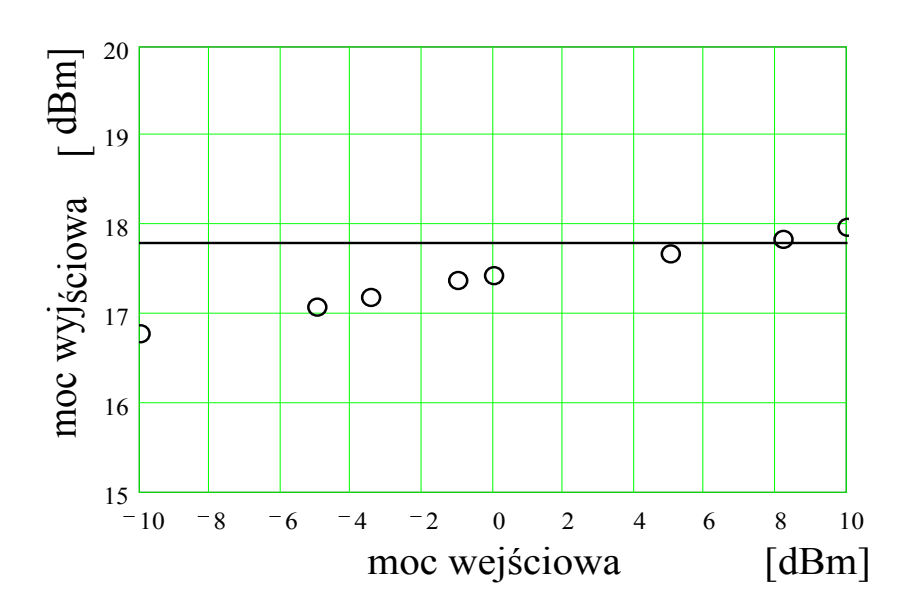

*Rys 1.19. Moc wyjściowa wzmacniacza EDFA (typu OA5 17-FS-AS-3 firmy C-COR.net Europe B.V) w funkcji mocy sygnału wejściowego. Linia ciągła – aproksymacja Pwy=17,8 dBm (60 mW), kółka – wartości katalogowe.*

Na podstawie danych katalogowych wzmacniacza OA5 17-FS-AS-3 firmy C-COR.net Europe B.V., przedstawionych na rys. 1.17, znaleziono odpowiednie parametry modelu szumowego. Przedstawiona na rys. 1.18 zależność współczynnika szumów od mocy wejściowej aproksymowana według (1.4.16) z parametrami {*FE0* = 2,6; *FE1* = 150} bardzo dobrze pasuje do danych katalogowych. Moc wyjściowa wzmacniacza (rys. 1.19) jest w przybliżeniu stała (z dokładnością do ±0,5 dB) w zakresie mocy wejściowych stosowanych w łączu CATV (od 0 dBm do

10 dBm) i wynosi  $P_E = 60$  mW tj. 17,8 dBm. Powyższe parametry stosowane były w analizie właściwości szumowych łącza CATV.

Po detekcji kwadratowej, jaka ma miejsce w odbiorniku, powstają następujące składniki szumu, będące wynikiem mieszania (rys. 1.20):

- sygnału i szerokopasmowego szumu wzmacniacza ASE s×ASE;
- − szerokopasmowego szumu wzmacniacza ASE z samym sobą ASE×ASE.

W światłowodzie jednomodowym propagowane są dwa ortogonalne mody. Z tego powodu całkowita moc szumu  $i_{ASE \, ASE}^2$  jest dwa razy większa niż podana we wzorze (1.4.17) [3]:

$$
i_{ASExASE}^2 = 2\Big[n_{sp}\big(G_E - 1\big)q\eta\Big]^2 B_o \,. \tag{1.4.17}
$$

Mody te nie oddziałują na siebie w procesie detekcji, stąd moc szumu po detekcji wzrasta tylko dwukrotnie, a nie czterokrotnie, jak miałoby to miejsce przy podwojeniu mocy ASE.

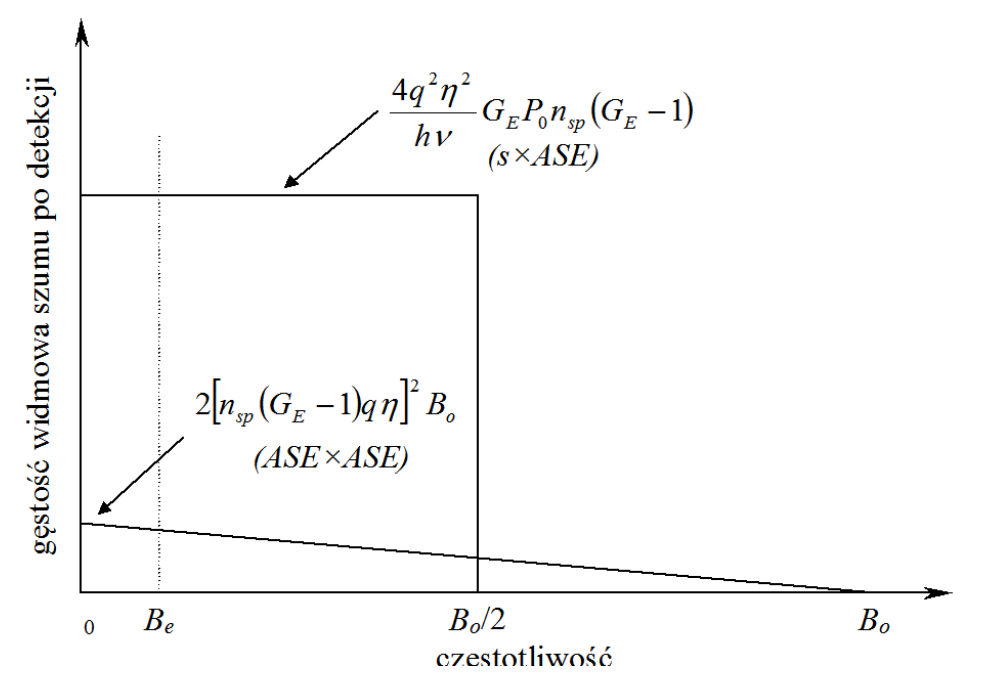

*Rys. 1.20. Gęstości widmowe poszczególnych składowych szumu wzmacniacza EDFA po detekcji (* 2 *<sup>s</sup> ASE i* <sup>×</sup> *– prostokąt,* <sup>2</sup> *ASE ASE i* <sup>×</sup> *– trójkąt) przypadające na jeden mod polaryzacji. Moc szumów na wyjściu odbiornika otrzymuje się po scałkowaniu gęstości widmowej w zakresie częstotliwości od 0 do Be.*

Moc składowej  $i_{s \times ASE}^2$  [3]:

$$
i_{\rm sxASE}^2 = \frac{4q^2\eta^2}{h\nu} G_E P_0 n_{\rm sp} (G_E - 1)
$$
 (1.4.18)

nie zmienia się w obecności dwóch modów ASE, gdyż sygnał posiada jedną polaryzację i w danym momencie oddziałuje tylko z jednym z tych modów.

W łączu CATV poziom sygnału (rzędu 1mW) jest na tyle duży, że składowa 2 *ASE ASE i* <sup>×</sup> jest pomijalnie mała (kilka rzędów wielkości mniejsza) w porównaniu ze składową  $i_{s \times ASE}^2$ . Podstawiając do wyrażenia (1.4.18) zależności (1.2.9), (1.2.10) oraz (1.4.15) uzyskuje się wyrażenie na względną gęstość widmową szumu wzmacniacza EDFA [46]:

$$
RIN_{EDFA} = \frac{2h\,\nu F_E(P_0)}{P_0},\tag{1.4.19}
$$

w postaci wygodnej do dalszej analizy własności szumowych łącza CATV, gdyż jest ona spójna z pozostałymi składnikami szumu natężenia *RIN<sub>DFB</sub>* i *RIN<sub>DFB</sub>*.

## **1.5 Łącze CATV bez wzmacniaczy**

#### **1.5.1 Łącze pracujące na długości fali 1,3 μm**

Łącza pracujące w drugim oknie transmisji optycznej posiadają nadajniki z modulacją bezpośrednią, o maksymalnej mocy wyjściowej 13 dBm [47].

Opierając się na przedstawionych w punkcie 1.2 zależnościach, przeprowadzono analizę szumów, mającą na celu wyznaczenie maksymalnego zasięgu łącza CATV. Obliczenia przeprowadzono dla łącza 60 kanałowego, przyjmując wartość współczynnika modulacji *m* = 4 %, zgodnie z analizą przeprowadzoną w punkcie 1.1.1.

Znaczącym źródłem szumu jest szum wprowadzany przez dwukrotne rozpraszanie Rayleigha. Gęstość widmowa tego szumu jest odwrotnie proporcjonalna do szerokości pasma jakie zajmuje, a więc również do współczynnika efektywności *chirpu ηFM*. Zwiększanie współczynnika *ηFM* powoduje zmniejszenie szumów w paśmie roboczym, jednak powoduje równocześnie zwiększenie zniekształceń spowodowanych dyspersją chromatyczną. Z zależności (1.5.1) i (1.3.7- 1.3.9) wynika, że zwiększanie głębokości modulacji *m* wpływa korzystnie na własności szumowe łącza z dwóch przyczyn: moc sygnału zwiększa się szybciej niż łączna moc szumów termicznych, śrutowych i RIN lasera, oraz gęstość widmowa szumów interferencyjnych maleje. Jednocześnie wiadomo, że zwiększanie głębokości modulacji powoduje wzrost zniekształceń nieliniowych *CSO* (1.5.2).

41

Dlatego wyznaczono optymalną wartość współczynnika *ηFM*, postępując według przedstawionej poniżej metody.

Wyznaczono maksymalny zasięg ograniczony dopuszczalną wartością szumów (*CNR* > 52 dB) w funkcji współczynnika *ηFM*, według wzoru [46]:

$$
NCR(z, \eta_{FM}) = \frac{2B_e}{m^2} \left[ RIN_{DFB} + RIN_{DRB}(z, \eta_{FM}) + \frac{2q}{RP_0 e^{-\alpha z}} + \left( \frac{n_{th}}{RP_0 e^{-\alpha z}} \right)^2 \right],
$$
 (1.5.1)

oraz niezależnie wyznaczono maksymalny zasięg ograniczony dopuszczalną wartością zniekształceń intermodulacyjnych drugiego rzędu (*CSO* < -60 dB) spowodowanych wpływem *chirpu* i dyspersji chromatycznej, również w funkcji współczynnika *ηFM* [48]:

$$
CSO(z, \eta_{FM}) = N_{CSO}(m\beta_2 \omega_d z)^2 \left[ \left( 2\pi \eta_{FM} I_b \right)^2 + \left( \frac{\beta_2 \omega_d^{3} z}{32} \right)^2 \right].
$$
 (1.5.2)

Wyniki przedstawiono na rys. 1.21. W miejscu przecięcia się tych dwóch charakterystyk leży punkt optymalnej wartości współczynnika efektywności *chirpu ηFMopt*, dla którego otrzymuje się maksymalny zasięg, przy zachowaniu odpowiedniej jakości transmisji. Duża tłumienność światłowodu ( $\alpha$  = 0,34 dB/km) powoduje, że dla dyspersji światłowodu wynoszącej *D* = 1 ps/(nm·km), zasięg ograniczony jest do 36 km, przy optymalnym współczynniku efektywności *chirpu* wynoszącym *ηFMopt* = 134 MHz/mA. Dla małej dyspersji światłowodu, wynoszącej 0,1 ps/(nm·km), dystans ten wydłuża się do 46 km (rys 1.22), przy optymalnym współczynniku *ηFMopt* = 1 GHz/mA. Przyjmowanie do obliczeń mniejszej wartości dyspersji niż 0,1 ps/(nm·km) jest nierealne, gdyż przy nachyleniu dyspersji  $S = 0.085 \text{ ps/(nm}^2 \cdot \text{km})$  (typowej dla światłowodu standardowego zgodnego z zaleceniem ITU-T G.652) odstrojenie długości fali lasera o 1 nm powoduje zmianę dyspersji o 0,085 ps/(nm·km). Zapewnienie stabilności długości fali lasera pracującego z modulacją prądu lepszej niż 1 nm byłoby trudne do osiągnięcia.

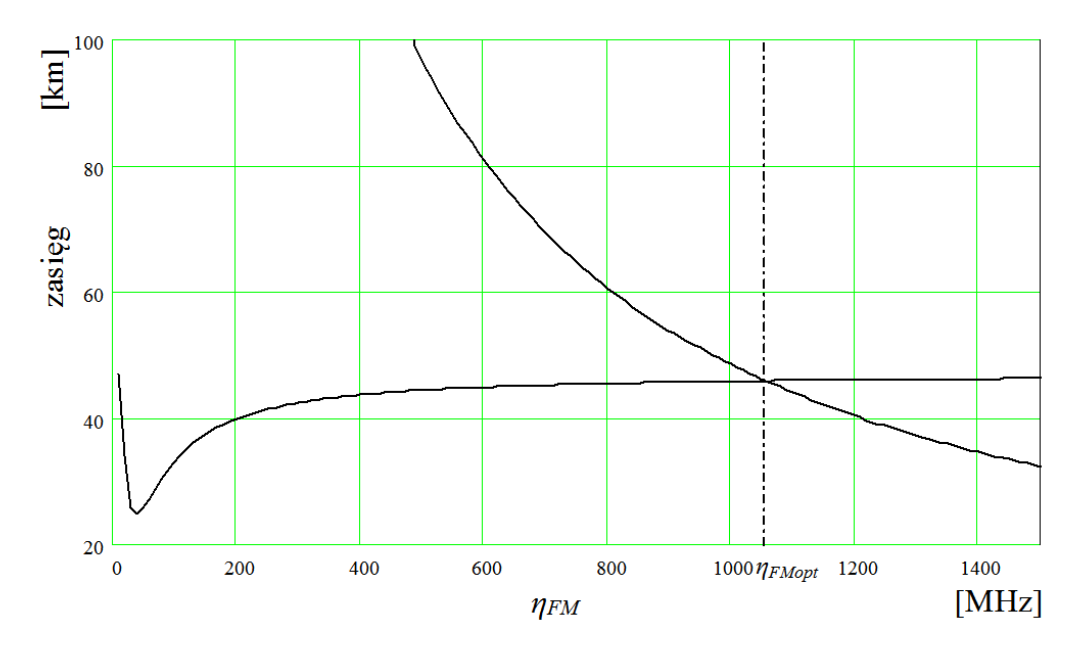

*Rys. 1.21. Maksymalny zasięg ograniczony dopuszczalną wartością zniekształceń intermodulacyjnych drugiego rzędu (CSO < -60 dB) spowodowanych wpływem chirpu i dyspersji chromatycznej w funkcji współczynnika ηFM , przy modulacji bezpośredniej (D = 0,1 ps/(nm·km), λ=1,31 μm).*

Z przeprowadzonej analizy można wyciągnąć wniosek, że w łączach pracujących na długości fali 1,3 μm zasięg transmisji ograniczony jest do około 50 km, z powodu dużego tłumienia światłowodu i braku niskoszumnych wzmacniaczy optycznych. Uzyskanie większego zasięgu możliwe jest jedynie przy wykorzystaniu długości fali 1,55 μm.

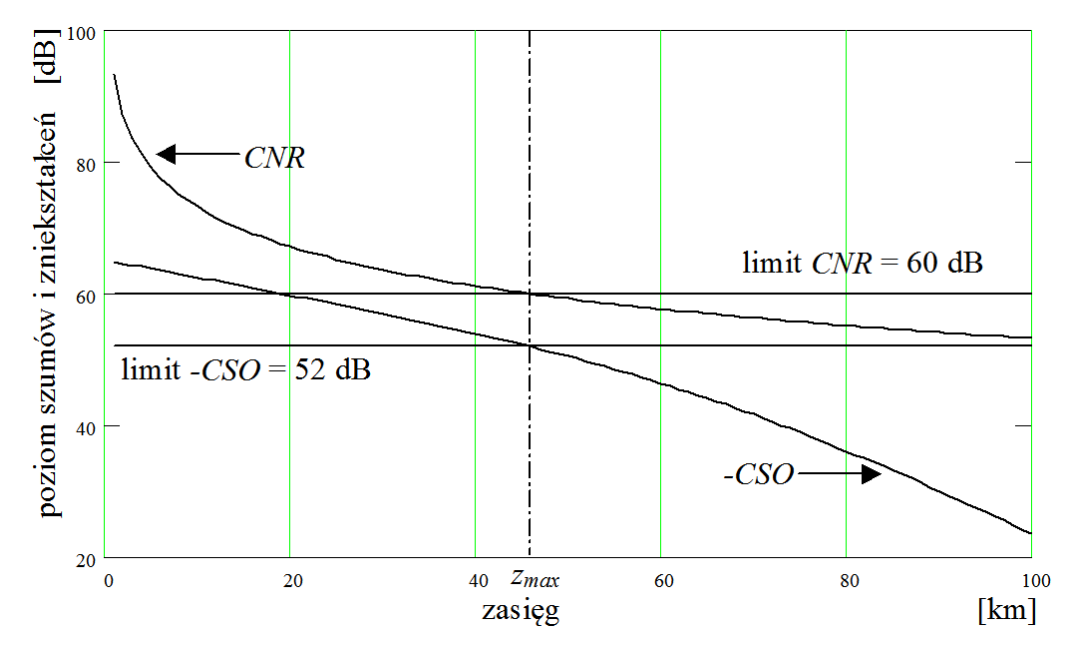

*Rys. 1.22. Poziom szumów CNR i zniekształceń –CSO, dla optymalnej wartości chirpu, w funkcji zasięgu, przy modulacji bezpośredniej (D = 0,1 ps/(nm*⋅*km), λ=1,31 μm).*

### **1.5.2 Łącze pracujące na długości fali 1,55 μm**

Obliczenia wykonano przy identycznych założeniach jak w punkcie 1.5.1. Konsekwencją pracy na długości fali 1,55 μm jest zmniejszenie tłumienności światłowodu do 0,2 dB/km. Uzyskane rezultaty przedstawiono na rys. 1.23 i 1.24. Zakłada się stosowanie światłowodu z przesuniętą dyspersją (ang. *DSF – Dispersion Shifted Fiber*).

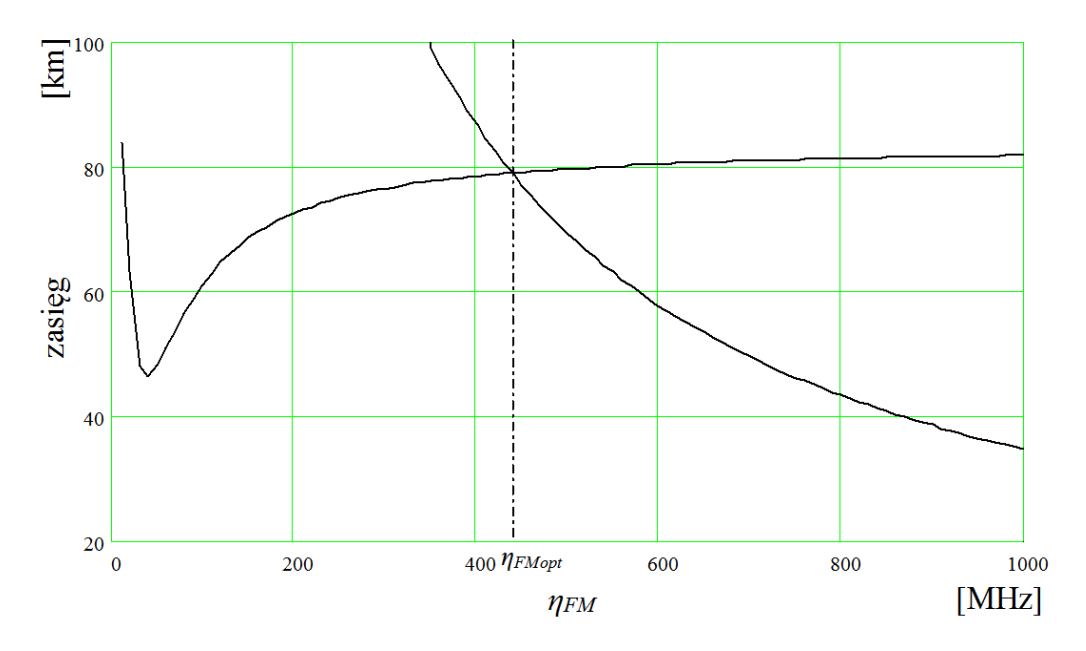

*Rys. 1.23. Maksymalny zasięg ograniczony dopuszczalną wartością zniekształceń intermodulacyjnych drugiego rzędu (CSO < -60 dB) spowodowanych wpływem chirpu i dyspersji chromatycznej w funkcji współczynnika ηFM , przy modulacji bezpośredniej (D = 0,1 ps/(nm·km), λ=1,55 μm).*

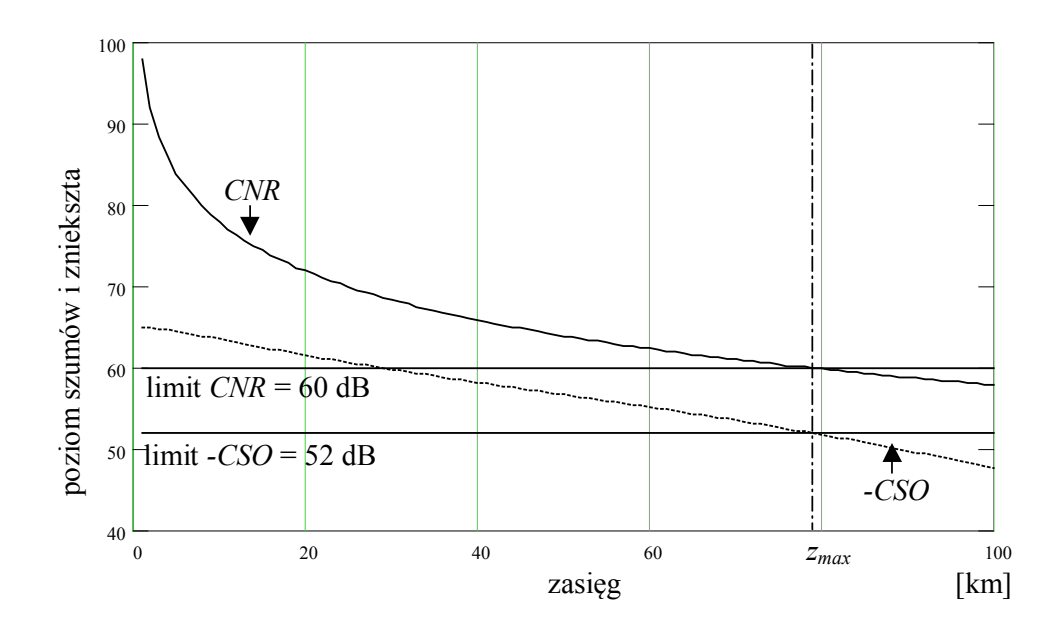

*Rys. 1.24. Poziom szumów CNR i zniekształceń –CSO, dla optymalnej wartości chirpu, w funkcji zasięgu, przy modulacji bezpośredniej (D = 0,1 ps/(nm*⋅*km), λ=1,55 μm).*

Podsumowanie wyników analizy szumów w łączach bez wzmacniaczy optycznych zamieszczono w tabeli 1.4.

| Dyspersja, długość fali                   | $z_{max}$<br>[km] | $\eta$ FMopt<br>[MHz/mA] | $\sigma_{v}$<br>[GHz] |
|-------------------------------------------|-------------------|--------------------------|-----------------------|
| $D = 1$ ps/(nm·km), $\lambda = 1.31$ µm   | 36                | 134                      | 1,47                  |
| $D = 0.1$ ps/(nm·km), $\lambda = 1.31$ µm | 46                | 1058                     | 11,60                 |
| $D = 1$ ps/(nm·km), $\lambda = 1.55$ µm   | 53                | 66                       | 0,72                  |
| $D = 0,1$ ps/(nm·km), $\lambda = 1,55$ µm | 79                | 440                      | 4,80                  |

*Tabela. 1.4. Maksymalny zasięg łącza CATV z modulacją bezpośrednią, wraz z optymalną wartością chirpu.*

Z przeprowadzonej analizy wynika, że w łączu z modulacją bezpośrednią na długości fali 1,55 μm można uzyskać większy zasięg niż na długości fali 1,31 μm, jest on jednak ograniczony do około 80 km.

## **1.6 Łącze CATV ze wzmacniaczami EDFA**

Dalsze zwiększenie zasięgu możliwe jest przy użyciu wzmacniaczy optycznych. Wzmacniacze EDFA stosowane są jedynie w łączach CATV z modulatorem zewnętrznym. Wiąże się to z *chirpem* wprowadzanym przez laser modulowany bezpośrednio. Przy wzmacnianiu sygnału z *chirpem* nierównomierna charakterystyka spektralna wzmacniacza jest przyczyną zniekształceń [49, 50], ponadto przy dużej mocy wyjściowej wzmacniacza pojawiają się zniekształcenia spowodowane samomodulacją fazy, które w efektywny sposób mogą być skompensowane jedynie przy braku *chirpu*.

Wzmacniacze EDFA stosowane są w następujących sytuacjach:

- − wzmacniacz mocy (*booster*) umieszczony bezpośrednio za nadajnikiem służy do zwiększenia mocy propagowanej;
- − wzmacniacze umieszczone w torze światłowodowym, co kilkadziesiąt kilometrów, stanowią kaskadę, w której tłumienie kolejnych odcinków światłowodu rekompensowane jest przez wzmacniacze.

Poniżej przeanalizujemy kolejno oba te przypadki.

### **1.6.1 Łącze CATV z** *boosterem*

Wtrącenie w tor optyczny wzmacniacza światłowodowego EDFA (rys. 1.25) może przyczynić się do zwiększenia zasięgu łącza CATV pod warunkiem, że wzmocnienie wzmacniacza jest na tyle duże, iż równoważy szumy wnoszone przez ten wzmacniacz. Aby to oszacować należy porównać wartość współczynnika *NCR* uzyskiwaną w łączu bez wzmacniacza (1.5.1) i ze wzmacniaczem (1.6.1).

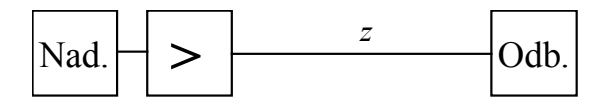

*Rys. 1.25. Schemat łącza CATV ze wzmacniaczem EDFA pracującym jako booster.*

Uwzględnienie wpływu szumu wzmacniacza uzyskuje się przez dodanie do wyrażenia (1.5.1) składnika szumu wynikającego ze wzmocnionej emisji spontanicznej wzmacniacza (1.4.18 i 1.6.2):

$$
NCR(z, \beta_{FM}) = \frac{2B_e}{m^2} \left[ \frac{RIN_{DFB} + RIN_{EDFA}(z) + RIN'_{DRB}(z, \beta_{FM}) +}{2q} + \left( \frac{n_{th}}{RP_E e^{-cz}} \right)^2 \right],
$$
 (1.6.1)

gdzie względna gęstość widmowa szumu wzmacniacza *RINEDFA* opisywana jest zależnością (1.4.19), oraz względna gęstość widmowa szumu DRB wynosi:

$$
RIN'_{DRB}(z_o) = \frac{m_2}{2B_e} \left[ \frac{2\alpha z_o + e^{-2\alpha z_o} - 1}{NRF_{sr}} \right] \left( \kappa \frac{8}{\pi} R_{Rb}^2 \right). \tag{1.6.2}
$$

Wyrażenie (1.6.2) na względną gęstość widmową szumu DRB uzyskano uwzględniając aproksymację szumu interferencyjnego (1.3.12) oraz obniżenie poziomu szumów interferencyjnych (w postaci współczynnika *NRFśr*) wynikające z rozszerzania widma stosowanego w celu zwiększenia progu Brillouina (patrz punkt 4.3).

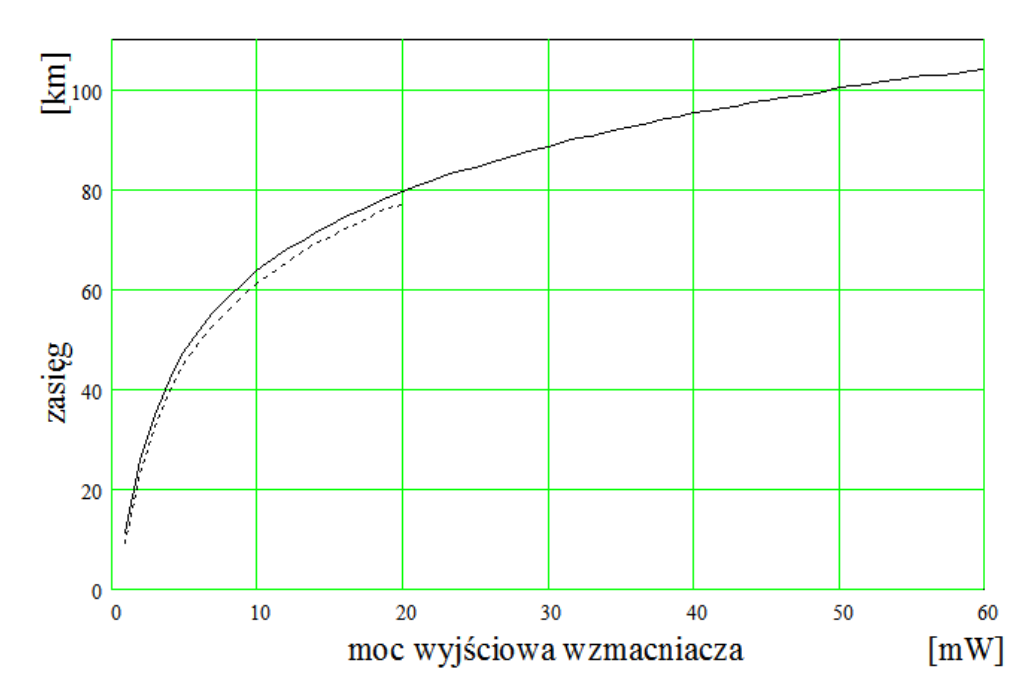

*Rys. 1.26.Maksymalny zasięg 60. kanałowego łącza CATV w funkcji mocy wyjściowej wzmacniacza EDFA. (wg. zależności 1.6.1). Linia ciągła – wzmacniacz OA5 17-FS-AS-3 firmy C-COR.net Europe B.V, linia przerywana – wzmacniacz FAF-50 firmy INONOI.*

W tej konfiguracji można osiągnąć zasięg 80 km przy mocy wzmacniacza 20 mW, zwiększenie mocy do 50 mW umożliwia osiągnięcie zasięgu do 100 km. Dalsze zwiększanie mocy nie jest celowe, gdyż powoduje szybki wzrost zniekształceń nieliniowych. Wpływ parametrów szumowych wzmacniacza ma niewielki wpływ na uzyskiwany zasięg (rys. 1.26), gdyż głównym ograniczeniem jest w tym przypadku szum termiczny odbiornika.

### **1.6.2 Optymalizacja rozmieszczenia wzmacniaczy w kaskadzie**

Uzyskanie większego zasięgu możliwe jest przy zastosowaniu kilku wzmacniaczy pracujących w kaskadzie (rys. 1.27).

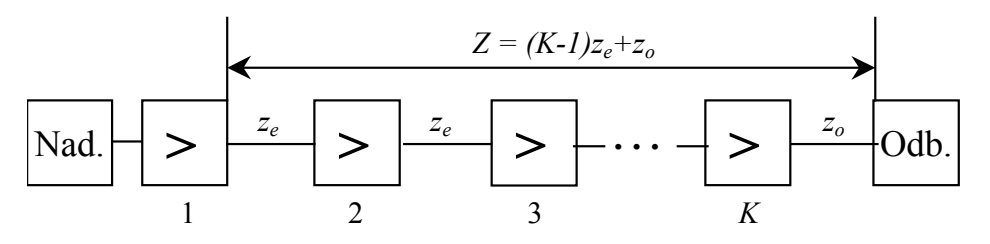

*Rys. 1.27. Schemat łącza CATV ze wzmacniaczami EDFA pracującymi w kaskadzie.*

Każdy ze wzmacniaczy posiada taką samą moc wyjściową P<sub>E</sub> i współczynnik szumów zależny od mocy wejściowej  $F_E(P_{we})$  zgodnie z (1.4.16). Do obliczeń maksymalnej długości łącza CATV ograniczonej szumami przyjęto, że parametry stosowanych w łączu podzespołów są porównywalne z dobrej jakości podzespołami dostępnymi komercyjnie; podano je w tabeli 1.5, w szczególności do obliczeń przyjęto parametry wzmacniacza OA5 17-FS-AS-3 firmy C-COR.net Europe B.V., przedstawione w punkcie 1.4.2.

| Parametr                                                     | Oznaczenie           | Wartość             | Jednostka     |  |
|--------------------------------------------------------------|----------------------|---------------------|---------------|--|
| współczynnik modulacji                                       | $\boldsymbol{m}$     | 4,0                 | $\frac{0}{0}$ |  |
| wyjściowa moc optyczna nadajnika                             | $P_0$                | 8                   | mW            |  |
| względna gęstość widmowa szumów<br>nadajnika                 | $RIN_{DFB}$          | 165                 | dB/Hz         |  |
| wyjściowa moc optyczna wzmacniacza                           | $P_E$                | 60(20)              | mW            |  |
| współczynnik szumów wzmacniacza<br>wg. aproksymacji (1.4.16) | $F_{E0}$<br>$F_{E1}$ | 2,5(3)<br>150 (430) |               |  |
| reflektancja światłowodu, wg. (1.3.5)                        | $R_{RB}(\infty)$     | $-32,6$             | dB            |  |
| tłumienność światłowodu                                      | $\alpha$             | 0,20                | dB/km         |  |
| pasmo szumów odbiornika                                      | $B_e$                | 5                   | <b>MHz</b>    |  |
| gęstość widmowa prądu szumów<br>odbiornika                   | $n_{th}$             | 5                   | pA            |  |

*Tabela 1.5. Parametry analizowanego łącza CATV (w nawiasie parametry wzmacniacza FAF-50 firmy INONOI).*

Pierwszy wzmacniacz znajduje się bezpośrednio za nadajnikiem, a następne umieszczone są w stałych odległościach *ze*. Optymalna odległość *z<sup>0</sup>* między ostatnim wzmacniaczem kaskady a odbiornikiem jest z reguły większa niż *ze*. Wynika to z analizy współczynnika *NCR* (1.6.3):

$$
NCR(z_e, z_o, \beta_{FM}) = \frac{2B_e}{m^2} \left[ \frac{RIN_{DFB} + RIN''_{ASE}(z_e) + RIN''_{DRB}(z_e, z_o, \beta_{FM}) + \frac{2B_e}{m^2} \left[ \frac{2q}{RP_E e^{-\alpha z}} + \left( \frac{n_{th}}{RP_E e^{-\alpha z}} \right)^2 \right] \right].
$$
 (1.6.3)

Stała odległość między wzmacniaczami *z<sup>e</sup>* jest konsekwencją faktu, iż każdy wzmacniacz ma te same warunki pracy (gdyż jego wzmocnienie praktycznie nie zależy od mocy wejściowej, a więc od odległości od poprzedniego wzmacniacza). Każdy ze wzmacniaczy wnosi taką samą porcję szumów, zależną od odległości od poprzedniego wzmacniacza *z<sup>e</sup>* (1.6.4):

$$
RIN''_{ASE}(z_e) = 2h\sqrt{\frac{F_E(P_0)}{P_0} + (K-1)\frac{F_E(P_{in}(z_e))}{P_Ee^{-cx_e}}}
$$
\n(1.6.4)

Można tak dobrać tą odległość i odległość odbiornika od ostatniego wzmacniacza *z*<sub>0</sub>, by uzyskać maksymalny zasięg *z*<sub>max</sub>. W obliczaniu szumów wnoszonych przez poszczególne stopnie kaskady należy brać pod uwagę również szumy interferencyjne DRB (opisane w punkcie 1.3.1), które zależą od długości światłowodu (1.6.5):

$$
RIN_{DRB}''(z_e) = (K-1) \left[ \frac{2\alpha z_e + e^{-2\alpha z_e} - 1}{NRF_{sr}} \right] \left( \kappa \frac{8}{\pi} R_{Rb}^2 \right). \tag{1.6.5}
$$

Wyrażenie (1.6.5) na względną gęstość widmową szumu DRB uzyskano uwzględniając aproksymację szumu interferencyjnego (1.3.12) oraz obniżenie poziomu szumów interferencyjnych (w postaci współczynnika *NRFśr*) wynikające z rozszerzania widma stosowanego w celu zwiększenia progu Brillouina (patrz punkt 4.3). Wzmacniacze EDFA posiadają wbudowane izolatory, skutecznie eliminując oddziaływanie sąsiednich sekcji kaskady, należy więc ograniczyć się do sumowania szumów DRB powstających w kolejnych sekcjach.

Algorytm optymalizacji jest następujący:

- (a) dla danych: liczby stopni *K* i długości stopnia kaskady *ze*, znajdź ze wzoru (1.6.3) odległość *z0*, przy której CNR=52 dB,
- (b) powtarzaj punkt (a), zmieniając długość stopnia kaskady *z<sup>e</sup>* w założonym zakresie, z krokiem np. 1 km,
- (c) powtarzaj punkt (b), zmieniając liczbę stopni kaskady *K* w założonym zakresie.

|                 | Liczba wzmacniaczy K                          | $\overline{0}$ | 1   | $\overline{2}$ | 3   | 4   | 5   |
|-----------------|-----------------------------------------------|----------------|-----|----------------|-----|-----|-----|
| Typ wzmacniacza | Optymalna długość<br>sekcji<br>i zasięg łącza |                |     |                |     |     |     |
| OA5 17-FS-AS-3  | $z_e$ [km]                                    |                | 80  | 67             | 61  | 54  | 48  |
|                 | $z_0$ [km]                                    | 104            | 88  | 70             | 67  | 62  | 58  |
|                 | $Z$ [km]                                      | 104            | 168 | 204            | 250 | 278 | 298 |
| <b>FAF-50</b>   | $z_e$ [km]                                    |                | 44  | 30             | 18  |     |     |
|                 | $z_0$ [km]                                    | 77             | 58  | 44             | 33  |     |     |
|                 | $Z$ [km]                                      | 77             | 102 | 104            | 87  |     |     |

*Tabela 1.6. Wyniki optymalizacji rozmieszczenia wzmacniaczy w łączu CATV.*

Uzyskane wyniki optymalizacji przedstawiono na rys. 1.28 i 1.29 oraz zamieszczono w tabeli 1.6. Zastosowanie kaskadowego połączenia wzmacniaczy EDFA pozwala uzyskać zasięg znacznie przekraczający 100 km. Dominujące znaczenie mają w tym przypadku parametry zastosowanego wzmacniacza EDFA.

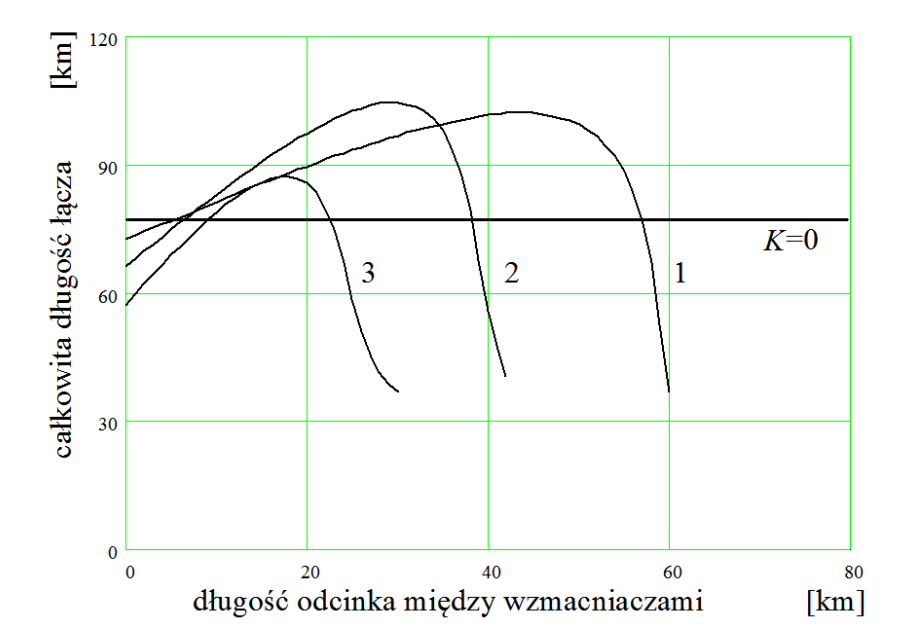

*Rys. 1.28. Zasięg łącza CATV w funkcji długości sekcji kaskady z<sup>e</sup> wzmacniaczy FAF-50, dla różnej liczby sekcji K.*

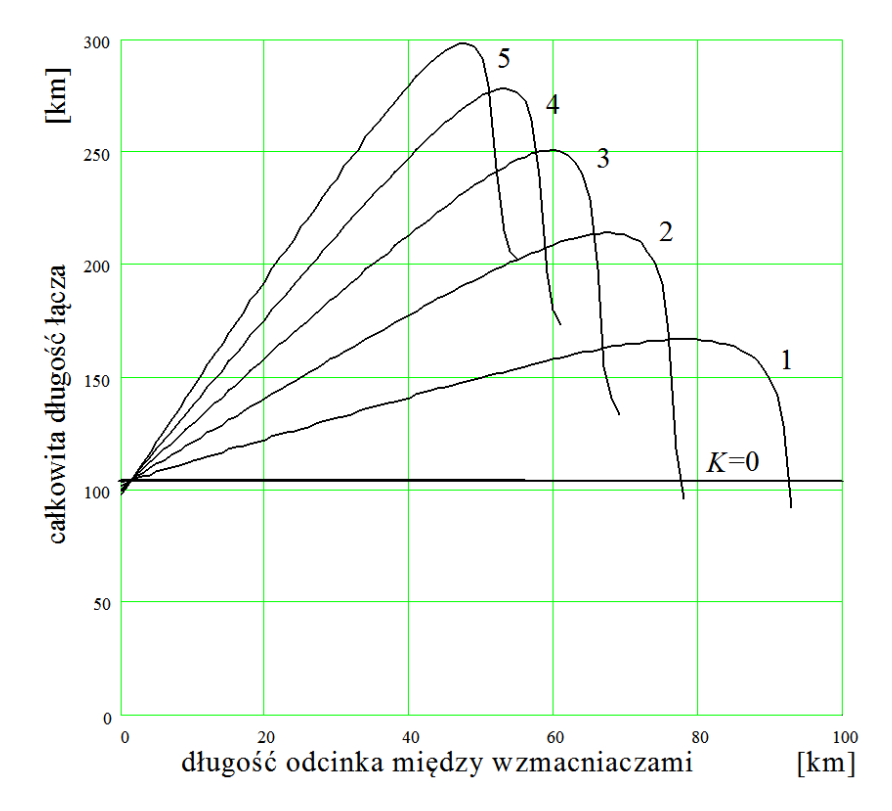

*Rys. 1.29. Zasięg łącza CATV w funkcji długości sekcji kaskady z<sup>e</sup> wzmacniaczy OA5 17-FS-AS-3, dla różnej liczby sekcji K.*

# **Rozdział 2**

## **Równanie propagacji**

Propagacja obwiedni amplitudy *A*(*z,t*) sygnału optycznego w światłowodzie nieliniowym, dyspersyjnym i stratnym opisywana jest równaniem [51]:

$$
\frac{\partial A}{\partial z} + \beta_1 \frac{\partial A}{\partial t} + \frac{i}{2} \beta_2 \frac{\partial^2 A}{\partial t^2} + \frac{\alpha}{2} A = i \gamma |A|^2 A. \tag{2.1}
$$

W równaniu (2.1) *A*(*z, t*) jest obwiednią pola elektrycznego, które w przypadku ogólnym ma postać:

$$
A(z,t) = \sqrt{x(z,t)}e^{iy(z,t)},
$$
\n(2.2)

*x*(*z, t*) oraz *y(z, t*) są odpowiednio modulacją amplitudy i fazy, *t* oraz *z* oznaczają czas i zasięg transmisji,  $\beta_1 = 1/v_g$  jest pierwszą pochodną stałej fazowej po pulsacji, *β*<sup>2</sup> *= -λ 2 D/2πc* jest drugą pochodną stałej fazowej po pulsacji, *vg* jest prędkością grupową (obwiedni), *λ* jest długością fali optycznej, *D* jest współczynnikiem dyspersji, *α* jest tłumiennością światłowodu,  $\gamma = 2\pi n_2 / \lambda A_{\text{eff}}$  jest nieliniowością światłowodu, *n*<sup>2</sup> jest nieliniowością współczynnika załamania, *Aeff* jest efektywnym polem powierzchni modu.

Równanie (2.1) po zastosowaniu podstawienia:

$$
T = t - \frac{z}{v_g} = t - \beta_1 z \tag{2.3}
$$

upraszcza się do postaci:

$$
\frac{\partial A}{\partial z} + \frac{i}{2} \beta_2 \frac{\partial^2 A}{\partial T^2} + \frac{\alpha}{2} A = i \gamma |A|^2 A. \tag{2.4}
$$

Równanie propagacji (2.4) jest nieliniowym równaniem różniczkowym cząstkowym i nie posiada rozwiązania analitycznego, poza szczególnymi przypadkami, w których znajduje zastosowane Odwrotna Metoda Rozpraszania

(z takim przypadkiem szczególnym mamy do czynienia, gdy impuls wejściowy ma kształt funkcji sekans hiperboliczny, a linia jest bezstratna).

Równanie (2.4) można rozwiązać w sposób przybliżony metodą małego parametru (ang. *perturbation method*), przy założeniu, że wpływ nieliniowości jest niewielki, to znaczy obwiednia amplitudy ulega pod wpływem nieliniowości ośrodka niewielkiemu odkształceniu [17]. Z sytuacją taką mamy do czynienia w łączach CATV, w których zniekształcenia sygnału są na poziomie -50 dBc. Metoda ta jest szczególnie przydatna w analizie wzajemnej kompensacji zniekształceń nieliniowych spowodowanych dyspersją i nieliniowością ośrodka przy propagacji sygnału z *chirpem* (patrz rozdział 5).

Istnieje duża grupa metod numerycznych służących do rozwiązywania równania (2.4). Dzielą się one na dwie kategorie: metody różnic skończonych, oraz metody pseudospektralne [52, 53]. Metody pseudospektralne są o rząd wielkości szybsze, przy zachowaniu podobnej dokładności. Wśród metod pseudospektralnych najczęściej stosowana jest metoda SSFM (*Split Step Fourier Method*) [51] zwana również Metodą Dwukrokową [52].

Metoda Dwukrokowa daje rozwiązanie przybliżone, opierając się na założeniu, że przy propagacji pola elektrycznego na małą odległość *h*, wpływ dyspersji i nieliniowości można rozpatrywać niezależnie.

Równanie (2.4) przyjmuje postać:

$$
\frac{\partial A}{\partial z} = (\hat{D} + \hat{N})A, \qquad (2.5)
$$

gdzie *D*ˆ jest różniczkowym operatorem opisującym propagację w dyspersyjnym i stratnym, ale liniowym ośrodku, natomiast *N*ˆ jest operatorem opisującym propagację w ośrodku nieliniowym, ale bez dyspersji ani tłumienia. Operatory te wyrażają się następującymi zależnościami:

$$
\hat{D} = -\frac{i}{2}\beta_2 \frac{\partial^2}{\partial T^2} + \frac{1}{6}\beta_3 \frac{\partial^3}{\partial T^3} - \frac{\alpha}{2}.
$$
\n(2.6)

$$
\hat{N} = i\gamma |A|^2. \tag{2.7}
$$

W rzeczywistości dyspersja i nieliniowość działają na propagującą falę równocześnie. W szczególności, propagacja od punktu *z* do punktu *z+h* obliczana jest w dwóch krokach. W pierwszym, uwzględnia się jedynie dyspersję oraz tłumienie i wtedy we wzorze (2.5) jest  $\hat{N} = 0$ . W drugim kroku, uwzględnia się jedynie nieliniowość światłowodu i wtedy we wzorze  $(2.5)$  jest  $\hat{D}=0$ . Formalny zapis powyższego założenia jest następujący:

$$
A(z+h,T) = \exp(h\hat{D})\exp(h\hat{N})A(z,T).
$$
 (2.8)

Przekształcenie wykonywane przez operator  $\exp(h\hat{D})$  obliczane jest w dziedzinie częstotliwości zgodnie z zależnością:

$$
\exp(h\hat{D})A_1(z,T) = \mathfrak{I}^{-1}\{\exp[h\hat{D}(i\omega)]\mathfrak{I}[A_1(z+h,T)]\},\tag{2.9}
$$

gdzie  $\Im$  oznacza transformację Fouriera oraz  $\hat{D}(i\omega)$  otrzymuje się z zależności (2.6) przez zastąpienie operatora różniczki ∂ ∂*T* przez *i*<sup>ω</sup> .

Dokładność Metody Dwukrokowej została oszacowana w [51] na podstawie zależności Bakera-Hausdorffa, wiążącej dwa wzajemnie niekomutujące operatory  $\hat{a}$ **i**  $\hat{b}$  :

$$
\exp(a)\exp(b) = \exp\left[a + b + \frac{1}{2}[a - b] + \frac{1}{12}[a - b, [a, b]] + \dots\right],
$$
 (2.10)

gdzie  $\left[\hat{a}, \hat{b}\right] = \hat{a}\hat{b} - \hat{b}\hat{a}$ . Dokładnym rozwiązaniem (2.1) jest zależność:

$$
A(z+h,T) = \exp\left[h(\hat{D}+\hat{N})\right]A(z,T),\tag{2.11}
$$

przy założeniu, że *N*ˆ jest niezależne od *z*. Z porównania (2.8) i (2.11) wynika, że w Metodzie Dwukrokowej relacja między niekomutującymi operatorami (2.10) nie jest uwzględniona. Po przekształceniu zależności (2.8) zgodnie z regułą (2.10), przyjmując  $\hat{a} = h\hat{D}$  oraz  $\hat{b} = h\hat{N}$  i porównaniu wyniku z (2.11), błąd Metody Dwukrokowej można oszacować na  $\frac{1}{2}h^2[\hat{D}, \hat{N}]$ .

Dokładność metody może być zwiększona poprzez uzależnienie operatora nieliniowości *N*ˆ od *z* i uwzględnienie jego działania w połowie odcinka *h*, a nie na jego krańcu. Przy spełnieniu tych założeń zależność (2.11) zastępowana jest przez:

$$
A(z+h,T) = \exp\left(\frac{h}{2}D\right) \exp\left(\int_{z}^{z+h} \hat{N}(z')dz'\right) \exp\left(\frac{h}{2}D\right) A(z,T). \tag{2.12}
$$

Ze względu na symetryczne położenie operatorów dyspersji, modyfikacja (2.12) nosi nazwę Symetryzowanej Metody Dwukrokowej (rys. 2.1). Jeżeli krok *h* jest wystarczająco mały, to całka we wzorze (2.12) może być zastąpiona przez

wyrażenie exp( $h\hat{N}$ ). Zaletą Symetryzowanej Metody Dwukrokowej jest zwiększenie dokładności, gdyż błąd w tym przypadku jest proporcjonalny do  $h^3$ , a nie do  $h^2$ , jak w przypadku standardowej Metody Dwukrokowej.

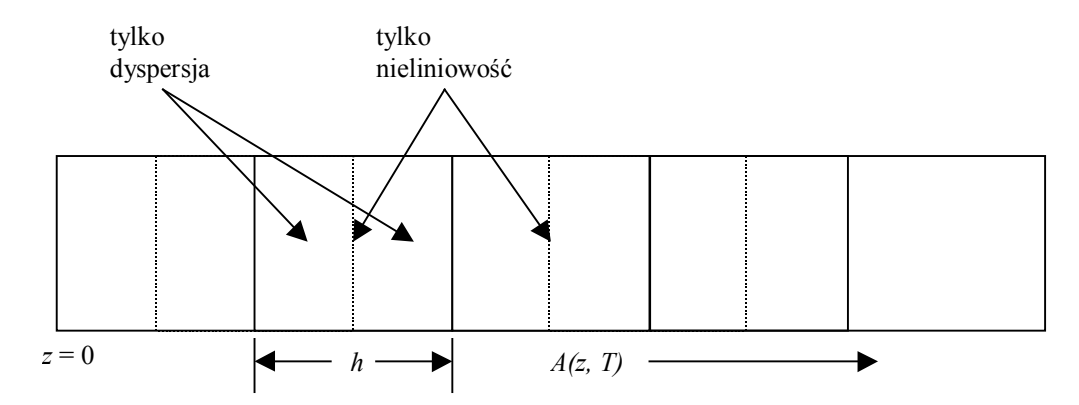

*Rys. 2.1. Schemat obrazujący zasadę działania Symetryzowanej Metody Dwukrokowej.*

Dalsze zwiększanie dokładności możliwe jest przy zastosowaniu lepszej aproksymacji całki we wzorze (2.12), niż zastępowanie jej przez exp $(h\hat{N})$ . Całkę tę można aproksymować korzystając z metody trapezów i wtedy:

$$
\int_{z}^{z+h} \hat{N}(z')dz' = \frac{h}{2} [\hat{N}(z) + \hat{N}(z+h)].
$$
\n(2.13)

Zależności (2.13) nie może być zastosowana wprost, gdyż  $\hat{N}(z+h)$  nie jest jeszcze określone w punkcie  $z + h/2$ . Należy zatem zastosować obliczanie iteracyjne, w pierwszym kroku zastępując  $\hat{N}(z + h)$  przez  $\hat{N}(z)$ . Równanie (2.12) jest następnie wykorzystywane do obliczenia przebiegu *A*(*z* + *h*,*T* ), który z kolei służy do obliczenia nowej wartości  $\hat{N}(z+h)$ . Sama procedura aproksymacji zwiększa czas obliczeń, jednak zwiększona dokładność algorytmu umożliwia zastosowanie większego kroku *h* i w efekcie całkowity czas obliczeń może ulec skróceniu. W praktyce dwa kroki iteracji są wystarczające.

Metoda Dwukrokowa znajduje zastosowanie w szerokiej klasie zagadnień związanych z propagacją fal optycznych [52]. Jeśli dyspersja zostanie zastąpiona dyfrakcją to metodę wykorzystać można do modelowania propagacji fali ciągłej w falowodach optycznych. Nazywana jest wtedy Metodą Propagacji Wiązki (ang*. Beam Propagation Method)* [54].

# **Rozdział 3**

## **Analiza zniekształceń nieliniowych**

## **3.1 Produkty intermodulacji**

Wielkość poszczególnych składowych zniekształceń intermodulacyjnych można przeanalizować na przykładzie prostego modelu układu nieliniowego, bezinercyjnego, w którym zniekształcenia nie zależą od częstotliwości [3]. Zakładamy, że wyjściowa moc optyczna takiego układu opisywana jest rozwinięciem w szereg Taylora:

$$
P \propto X_0 \left( 1 + x + ax^2 + bx^3 + \ldots \right),\tag{3.1.1}
$$

gdzie:

*X*<sup>0</sup> jest składową stałą, a *x* jest sygnałem modulującym:

$$
x(t) = \sum_{i}^{N_{ch}} m_i(t) \cos(\omega_i + \phi_i), \qquad (3.1.2)
$$

*mi*(*t*) jest znormalizowanym sygnałem modulującym kanału i-tego, *fi* jest częstotliwością podnośną, a *Nch* jest liczbą kanałów.

W najprostszym przypadku dwóch kanałów (*Nch* = 2), z zależności opisującej produkty intermodulacji drugiego rzędu:

$$
\frac{1}{2} [2 + 2am^2 + 2m\cos(f_1) + am^2\cos(2f_1) + 2am^2\cos(f_1 - f_2) +
$$
  
2m cos(f<sub>2</sub>) + am<sup>2</sup> cos(2f<sub>2</sub>) + 2am<sup>2</sup> cos(f<sub>1</sub> + f<sub>2</sub>) ] (3.1.3)

wynika, że amplituda drugiej harmonicznej jest 2-krotnie mniejsza niż amplituda produktu intermodulacji drugiego rzędu  $f_i \pm f_j$ ,  $i \neq j$ . Odpowiednio, moc jest mniejsza 4-krotnie.

W najprostszym przypadku trzech kanałów (*Nch* = 3), z zależności opisującej produkty intermodulacji trzeciego rzędu:

$$
\frac{1}{4}\left[4+4m\cos(f_1)+15bm^3\cos(f_1)+\n\right. \n\left.\n\begin{aligned}\n & \text{for } 4m^3\cos(f_1)+15bm^3\cos(f_1-2f_2)+3bm^3\cos(2f_1-f_2)+\n\end{aligned}\n\right. \\
&\text{for } 4m\cos(f_2)+15bm^3\cos(f_2)+bm^3\cos(3f_2)+3bm^3\cos(2f_1+f_2)+\n\left.\n\begin{aligned}\n &3\cos(f_1+2f_2)+3bm^3\cos(f_1-2f_3)+3bm^3\cos(f_2-2f_3)+\n\end{aligned}\n\right. \\
&\text{for } 4m^3\cos(f_1+f_2)+3bm^3\cos(f_1-f_2-f_3)+6bm^3\cos(f_1+f_2-f_3)+\n\left.\n\begin{aligned}\n &3\cos(2f_1-f_3)+4m\cos(f_3)+15bm^3\cos(f_3)+bm^3\cos(3f_3)+\n\end{aligned}\n\right. \\
&\text{for } 4m^3\cos(2f_2-f_3)+4m\cos(f_3)+15bm^3\cos(f_3)+bm^3\cos(f_1+f_2+f_3)+\n\left.\n\begin{aligned}\n &3\sin^3\cos(2f_1+f_3)+6bm^3\cos(f_1-f_2+f_3)+6bm^3\cos(f_1+f_2+f_3)\n\end{aligned}\n\right. \\
&\text{for } 4m^3\cos(f_2+f_3)+3bm^3\cos(f_1+f_2+f_3)+3bm^3\cos(f_2+f_3)\n\end{aligned}
$$

wynika, że amplituda 3 harmonicznej jest mniejsza niż amplituda produktu intermodulacji trzeciego rzędu:

- 6-krotnie dla typu  $f_i \pm f_j \pm f_k$ ,  $i \neq j \neq k$ ,
- 3-krotnie dla typu  $f_i \pm (f_j + f_j)$ ,  $i \neq j$ .

Odpowiednie moce są mniejsze 36-krotnie i 9-krotnie.

Ze względu na bardzo małą nieliniowość łącza CATV, bezpośredni pomiar drugiej, a szczególnie trzeciej harmonicznej jest niemożliwy, gdyż poziom mocy tych harmonicznych leży poniżej poziomu szumów. Stąd pomiar zniekształceń nieliniowych przeprowadzany jest metodą dwu- lub trzy-kanałową i wtedy mierzone są produkty intermodulacyjne  $f_i \pm f_j$  lub  $f_i \pm f_j \pm f_j$ . Większą dokładność pomiaru można uzyskać stosując, zamiast generacji sygnałów w dwóch lub trzech kanałach, matrycę generatorów symulującą działanie wszystkich kanałów jednocześnie. W tej ostatniej metodzie podnośna w kanale badanym jest wyłączana i mierzona jest moc produktów przemiany rzędu drugiego (*CSO*) i trzeciego (*CTB*). Rozmieszczenie kanałów jest takie, iż produkty drugiego rzędu  $f_i \pm f_j$  leżą 0,25 MHz powyżej podnośnej gdyż:

$$
(f_n + i\Delta f) - (f_n + j\Delta f) = \Delta f(i - j), \quad \{i, j\} \in N,
$$
\n(3.1.5)

a więc dla Δ*f* = 8 MHz są rozmieszczone w siatce częstotliwości 8, 16, 24,....112, 120... MHz, natomiast częstotliwości nośne:

*f<sub>n</sub>* = 7,25 + *n* ⋅ 8 MHz leżą w siatce częstotliwości 111,25, 119,25, 127,25... MHz.

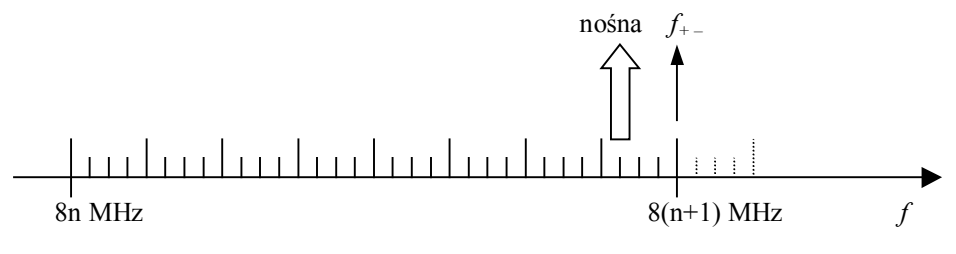

*Rys. 3.1. Położenie produktów intermodulacji drugiego rzędu względem nośnej.*

Produkty trzeciego rzędu typu  $f_i + f_j - f_k$  pokrywają się z częstotliwością nośną, gdyż:

$$
(f_n + i\Delta f) + (f_n + j\Delta f) - (f_n + i\Delta f) = f_n + \Delta f (i + j - k), \quad \{i, j, k\} \in N, \tag{3.1.6}
$$

a więc  $f_{++-}$  = 7,25 + n⋅8 MHz jest identyczne z częstotliwością nośną.

Produkty trzeciego rzędu typu  $f_i + f_j + f_k$  leżą 1,5 MHz poniżej częstotliwości nośnej, gdyż:

$$
(f_n+i\Delta f) + (f_n+j\Delta f) + (f_n+i\Delta f) = 3f_n + \Delta f(i+j+k), \quad \{i,j,k\} \in N \,, \tag{3.1.7}
$$

a więc  $3 f_n = (3 \cdot 7, 25 + 3 f_n) \cdot 8$  MHz, stąd  $f_{+++} = 5,75 + (2 + 3n) \cdot 8$  MHz.

Produkty trzeciego rzędu typu *f<sub>i</sub>* − *f<sub>j</sub>* − *f<sub>k</sub>* leżą 1,5 MHz powyżej częstotliwości nośnej (lub 6,5 MHz poniżej), gdyż:

$$
(f_n+i\Delta f)-(f_n+j\Delta f)-(f_n+i\Delta f)=-f_n+\Delta f(i-j-k),\quad \{i,j,k\}\in N\,,\tag{3.1.8}
$$

a więc − *fn* = −7,25 − *n*⋅8 MHz, stąd *f*+−− = 0,75 + *n*⋅8 MHz.

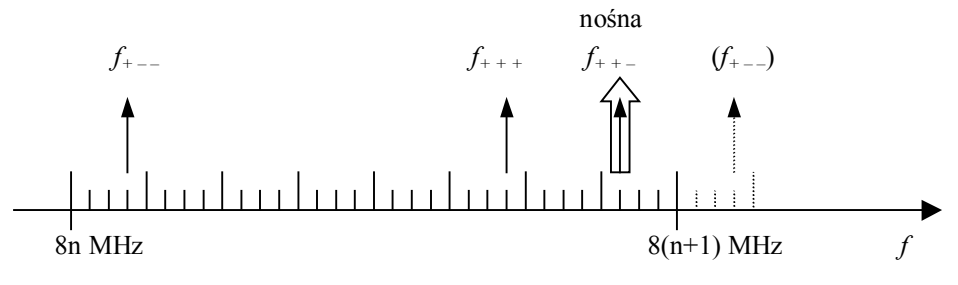

*Rys. 3.2. Położenie produktów intermodulacji trzeciego rzędu względem nośnej.*

W literaturze podawane są przybliżone zależności opisujące ilościowo wielkość zniekształceń intermodulacyjnych trzeciego rzędu *CTB* [19, 21]. Najczęściej, dla wybranych kanałów (najniższego, środkowego i najwyższego), podawana jest liczba produktów intermodulacji trzeciego rzędu obliczona dla danego planu częstotliwości rozmieszczenia kanałów. W pracy [36] przedstawiono szczegółowe rozważania, z których wynika, że pewne kombinacje, typu  $f_i \pm (f_j + f_j)$ , należy wykluczyć, gdyż dają one produkty przemiany będące w fazie z podnośną *fi*, zwiększając jej moc, nie wprowadzając przy tym zniekształceń intermodulacyjnych. Ponadto przy pomiarach współczynnika *CTB* podnośna w kanale badanym jest wyłączana i wymieniony wyżej produkt przemiany nie występuje. Przedstawiony w [36] algorytm wyznaczania liczby produktów intermodulacji prowadzi do bardzo żmudnych obliczeń z zakresu kombinatoryki.

Ze względu na mnogość, często wzajemnie sprzecznych, interpretacji spotykanych w literaturze, w celu weryfikacji liczby produktów intermodulacji przeprowadzono symulację. Stosując metodę Monte Carlo symulowano przesyłanie sygnału nieliniowym torem zawierającym nieliniowość drugiego lub trzeciego rzędu. Posłużono się wyidealizowanym modelem nieliniowości przyjmując w symulacji zniekształceń drugiego rzędu charakterystykę nieliniowości opisaną wzorem:

$$
P \propto X_0 \left(1 + x + ax^2\right),\tag{3.1.9}
$$

natomiast w symulacji zniekształceń trzeciego rzędu charakterystykę nieliniowości opisaną wzorem:

$$
P \propto X_0 \left(1 + x + bx^3\right). \tag{3.1.10}
$$

Założeniem było uzyskanie informacji o rozkładzie mocy produktów intermodulacji w poszczególnych kanałach. Moc ta zależna jest od wartości współczynnika nieliniowości (*a* i *b*):

$$
CSO = N_{\text{cso}} \left( \text{am} \right)^2, \tag{3.1.11}
$$

$$
CTB = N_{CTB} \left(\frac{3}{2}bm^2\right)^2.
$$
 (3.1.12)

Aby uniezależnić się od tego współczynnika, moc zniekształceń intermodulacyjnych drugiego i trzeciego rzędu określano w odniesieniu do mocy harmonicznej odpowiednio rzędu drugiego i trzeciego.

Liczbę produktów intermodulacji drugiego rzędu N<sub>CSO</sub> w efektywny sposób można wyznaczyć generując wszystkie kombinacje  $f_i \pm f_j$ , a następnie zliczyć ich liczbę przypadającą na dany kanał, wykorzystując operację tworzenia histogramu w jaką wyposażone są na przykład arkusze kalkulacyjne typu Excel.

Dla łącza CATV z jednorodnym rozmieszczeniem *Nch* kanałów, z odstępem częstotliwości Δ*f* oraz częstotliwością pierwszego kanału *f*<sub>0</sub>, zależność opisująca liczbę produktów intermodulacji drugiego rzędu *N<sub>CSO</sub>(f)* przypadających na kanał o częstotliwości *f* jest następująca:

$$
N_{CSO}(f) = N_{CSO++}(f) + N_{CSO+-}(f),
$$
\n(3.1.13)

gdzie:

$$
N_{CSO++}(f) = \begin{cases} \frac{f - (2f_0 - \Delta f)}{2\Delta f} & \text{dla} \quad f > 2f_0 - \Delta f \\ 0 & \text{dla} \quad f \le 2f_0 - \Delta f \end{cases}
$$
(3.1.14)

jest liczbą intermodulacji sumacyjnych typu *fi +fj*, oraz:

$$
N_{CSO+-}(f) = \begin{cases} \frac{N_{ch}\Delta f - f}{\Delta f} & \text{dla} \quad f < N_{ch}\Delta f\\ 0 & \text{dla} \quad f \le N_{ch}\Delta f \end{cases} \tag{3.1.15}
$$

jest liczbą intermodulacji różnicowych typu *fi -fj*.

Obliczenie liczby produktów intermodulacji trzeciego rzędu *NCTB* jest znacznie bardziej skomplikowane, gdyż pewne kombinacje np. typu  $f_i \pm (f_j + f_j)$  posiadają mniejszą wagę niż dominujące liczebnie kombinacje typu  $f_i + f_j - f_k$ , co komplikuje algorytm obliczeń. Dlatego do oszacowania mocy zniekształceń intermodulacyjnych trzeciego rzędu posłużono się symulacją toru sygnału zawierającego nieliniowość trzeciego rzędu. W celu uwzględnienia przypadkowości faz nośnych zastosowano metodę Monte-Carlo.

Produkty intermodulacji typu  $f_i + f_j - f_k$  umiejscowione są dokładnie na częstotliwościach nośnych, niezależnie od przyjętego rastra częstotliwości, jeśli tylko odstępy między kanałami są równe. Dlatego określenie mocy tych produktów jest utrudnione. Dotyczy to symulacji, jak i w jeszcze większym stopniu pomiarów w rzeczywistym łączu. Z tego względu, nośna w jednym z kanałów zostaje wyłączona i w kanale tym wykonywany jest pomiar mocy zniekształceń intermodulacyjnych. Podobną technikę zastosowano w symulacji. Dogodnie jest wyłączenie nośnej w kanale położonym centralnie, gdyż moc produktów intermodulacji w kanałach skrajnych można oszacować na podstawie bezpośredniego pomiaru mocy intermodulacji sąsiadujących z pasmem roboczym kanałach. Na tej podstawie można wyznaczyć aproksymację mocy zniekształceń intermodulacyjnych trzeciego rzędu, korzystając z faktu, że charakterystyka ta jest krzywą gładką, o łagodnie zmieniającym się nachyleniu.

W trakcie analizy różnych wariantów łącza CATV przeprowadzano wiele symulacji mających na celu oszacowanie zniekształceń badając jedynie wielkość drugiej i trzeciej harmonicznej. Postępowano tak ze względu na efektywność obliczeń. Badanie drugiej harmonicznej, przy zastosowaniu odpowiedniego rastra częstotliwości nośnych, możliwe jest już przy kroku częstotliwości *fmin* = 8 MHz, natomiast w oryginalnym rastrze częstotliwości [19] krok częstotliwości wynosi *fmin* = 250 kHz. W konsekwencji należy posługiwać się 32 razy dłuższym wektorem danych, przez co obliczenia trwają 32 razy dłużej. Dokładne ustalenie zależności między wielkością drugiej i trzeciej harmonicznej a mocą zniekształceń intermodulacyjnych umożliwia szybkie oszacowanie współczynników *CSO* i *CTB*, już przy jednokrotnym przeprowadzeniu symulacji, w dodatku z jedną nośną, a nie z matrycą wielu nośnych. Pozwala to na zastosowanie w symulacji kroku częstotliwości wynoszącego *fmin* = 250 MHz, a przez to 1000 krotne skrócenie czasu obliczeń. Jeżeli dodatkowo weźmiemy pod uwagę, że przy symulacji z matrycą wielu nośnych ich fazy są przypadkowe, przez co mamy do czynienia z wartościami losowymi zniekształceń, czas obliczeń wydłuża się jeszcze kilkudziesięciokrotnie, na skutek konieczności kilkudziesięciokrotnego powtórzenia symulacji w celu uśrednienia wyniku. W zależności od przyjętego wariantu symulacji rozpiętość czasu obliczeń może przekraczać czynnik 10<sup>4</sup>.

Dzięki zastosowaniu efektywnego algorytmu generacji matrycy sygnałów wejściowych, 5000 krotna symulacja zniekształceń trwa poniżej 15 minut. Niepewność określenia mocy jest mniejsza niż ± 0,5 dB. Jest to wartość w zupełności wystarczająca, gdyż dokładność pomiaru współczynników *CSO* i *CTB* w rzeczywistym łączu CATV, ze względu na przypadkowość sygnału wizyjnego, wynosi typowo ±3 dB.

Rezultaty symulacji przedstawiono na poniższych rysunkach (rys. 3.3 – 3.9).

60

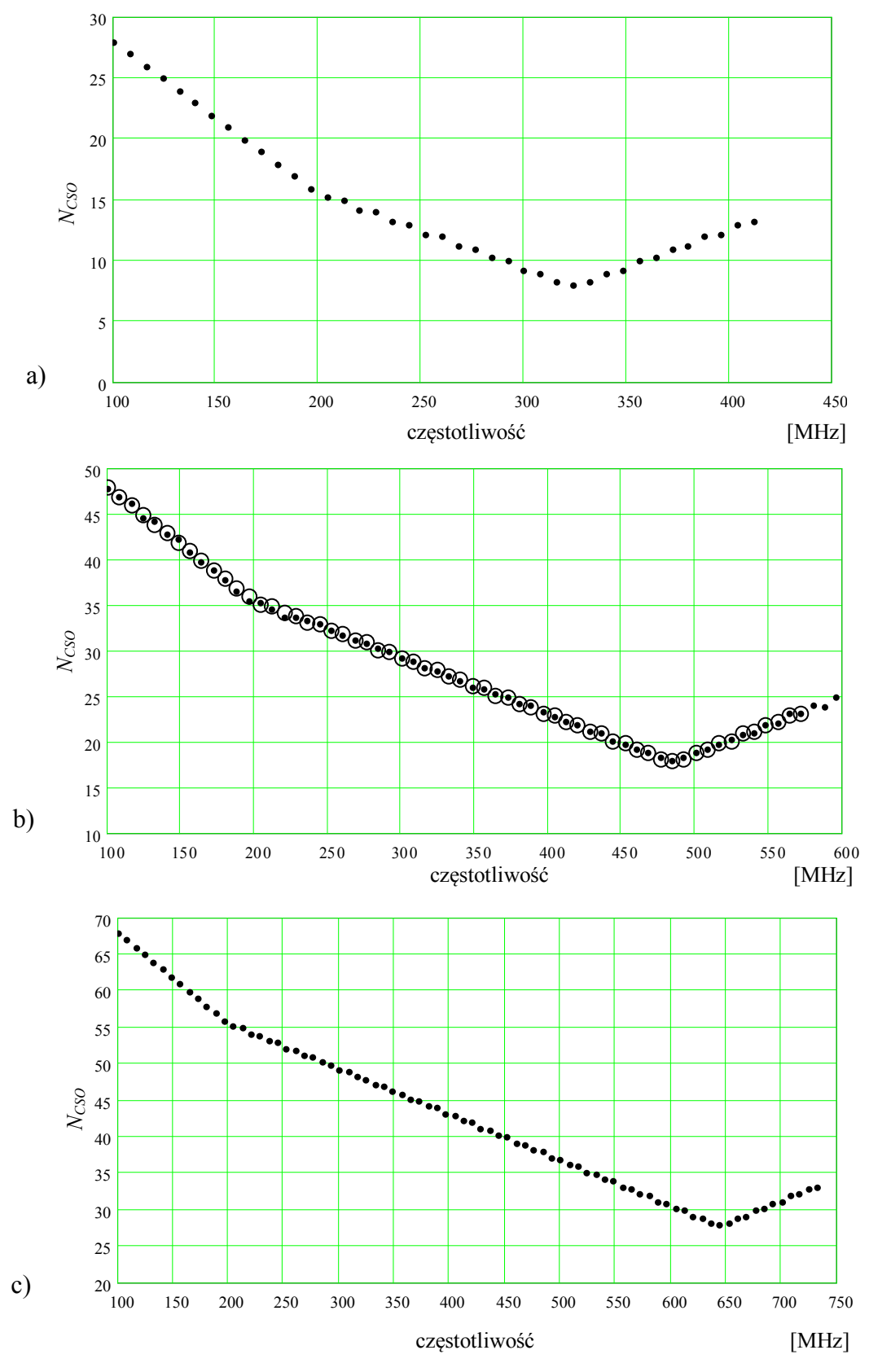

*Rys. 3.3. Liczba produktów intermodulacji drugiego rzędu, według (3.1.13), w łączu: a) 40 kanałowym, b) 60 kanałowym (kółkami oznaczono wyniki symulacji), c) 80 kanałowym.*

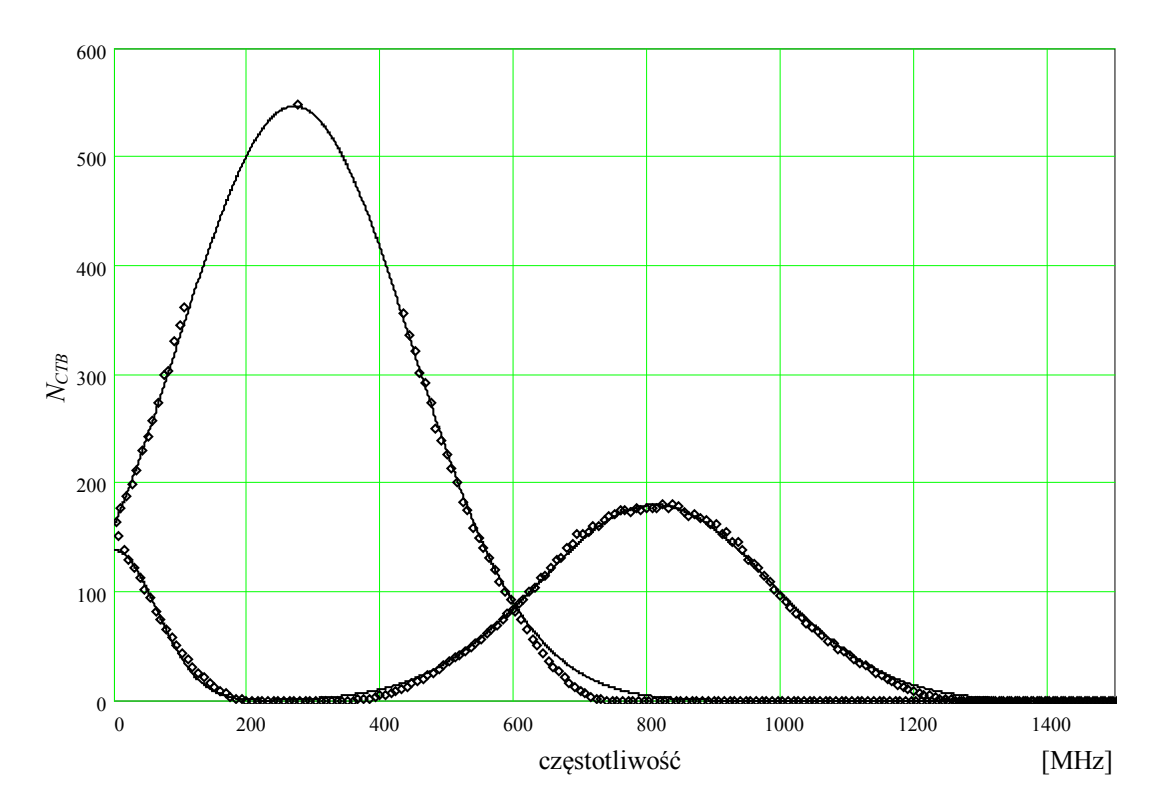

*Rys. 3.4. Liczba produktów intermodulacji trzeciego rzędu w łączu 40 kanałowym z podziałem na składowe f++-, f+--, f+++. Linia ciągła – wg. (3.1.17), kółka – wynik symulacji.*

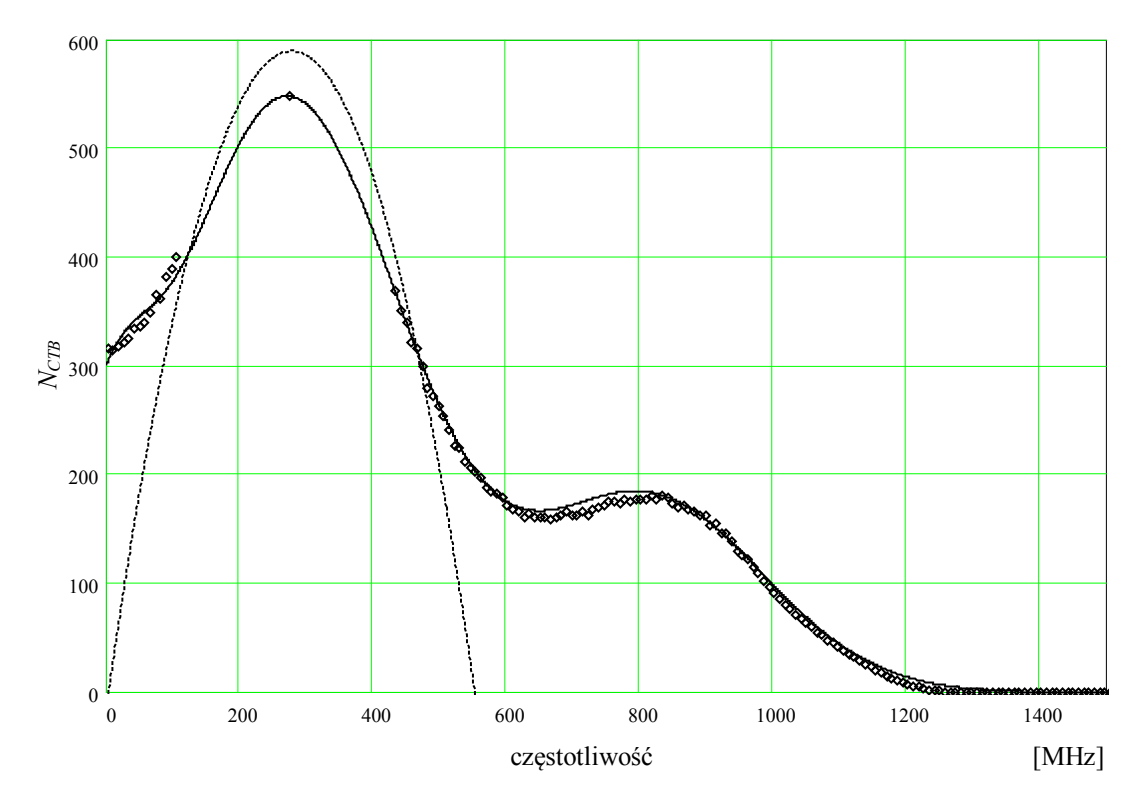

*Rys. 3.5. Liczba produktów intermodulacji trzeciego rzędu w łączu 40 kanałowym. Linia ciągła – wg. (3.1.18), linia przerywana wg. (3.1.16), kółka – wynik symulacji.*

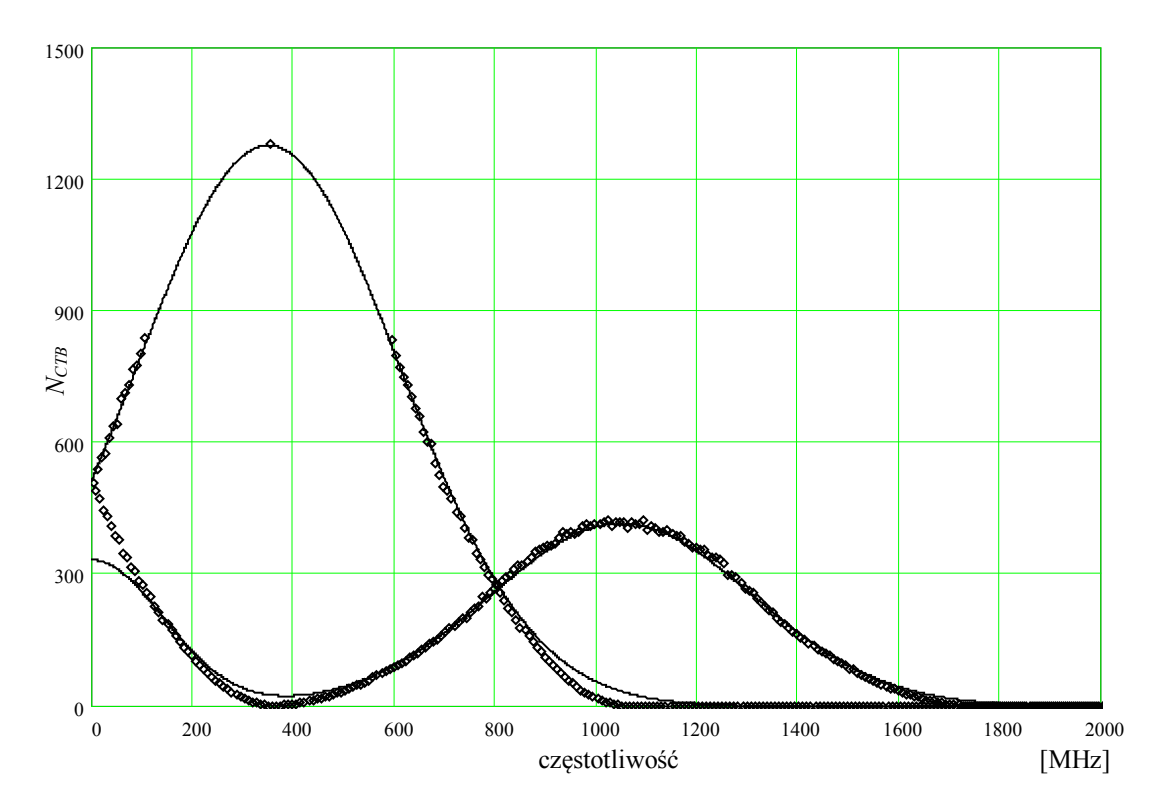

*Rys. 3.6. Liczba produktów intermodulacji trzeciego rzędu w łączu 60 kanałowym z podziałem na składowe f++-, f+--, f+++. Linia ciągła – wg. (3.1.17), kółka – wynik symulacji.*

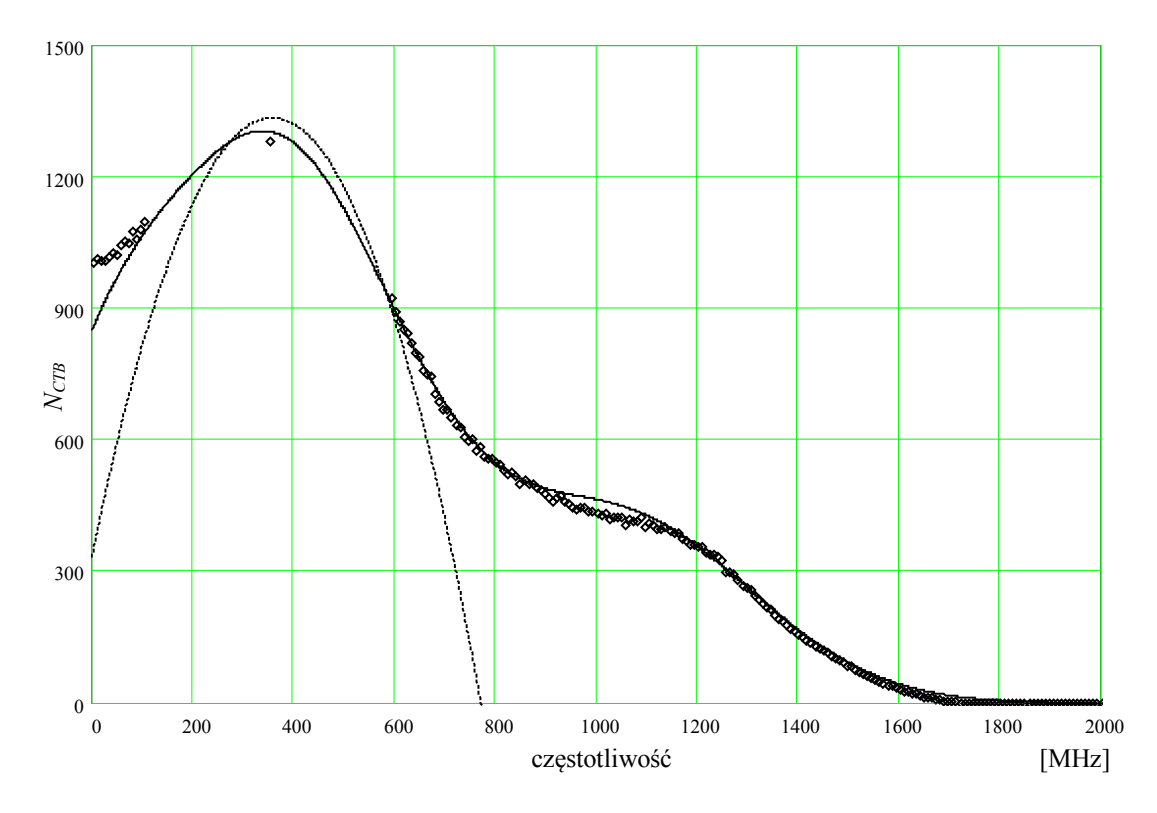

*Rys. 3.7. Liczba produktów intermodulacji trzeciego rzędu w łączu 60 kanałowym. Linia ciągła – wg. (3.1.18), linia przerywana wg. (3.1.16), kółka – wynik symulacji.*

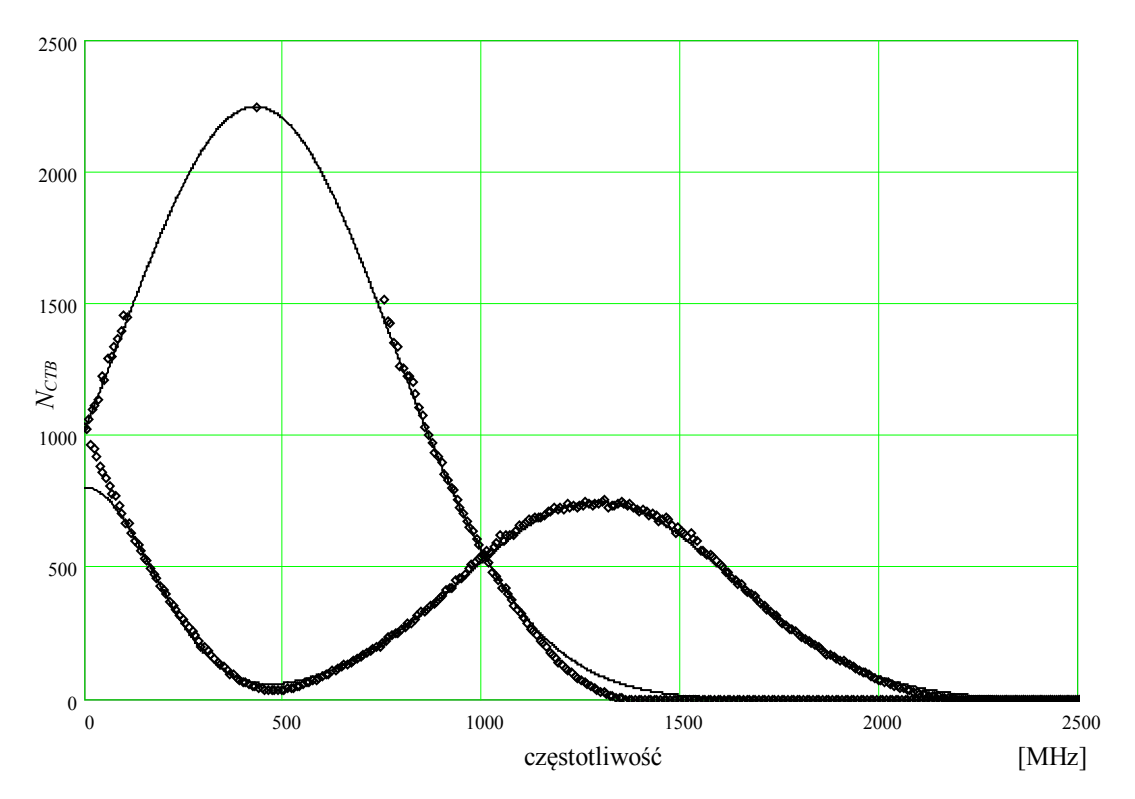

*Rys. 3.8. Liczba produktów intermodulacji trzeciego rzędu w łączu 80 kanałowym z podziałem na składowe f++-, f+--, f+++. Linia ciągła – wg. (3.1.17), kółka – wynik symulacji.*

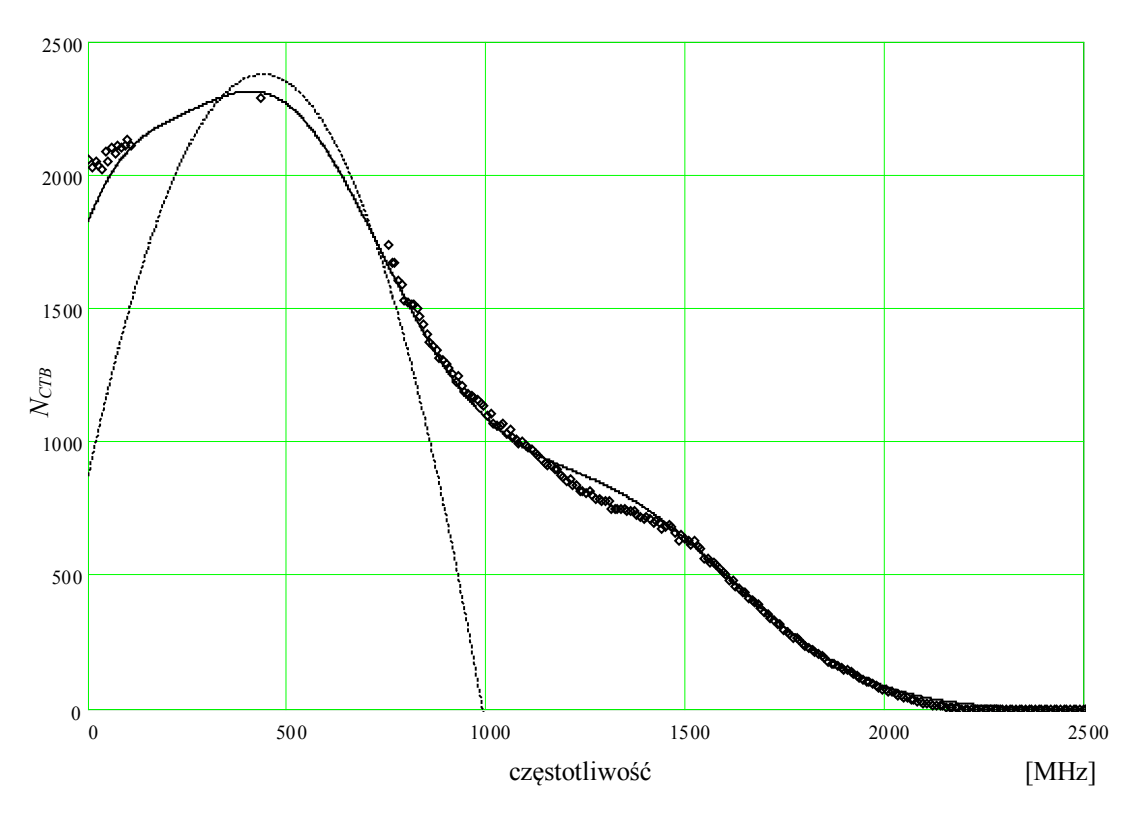

*Rys. 3.9. Liczba produktów intermodulacji trzeciego rzędu w łączu 80 kanałowym. Linia ciągła – wg. (3.1.18), linia przerywana wg. (3.1.16), kółka – wynik symulacji.*

Zastosowano aproksymację poszczególnych składowych intermodulacji trzeciego rzędu. Okazuje się, że do aproksymacji lepiej pasuje krzywa Gaussa, a nie przyjmowana często w literaturze [19] zależność paraboliczna (3.1.16).

Posługiwanie się zależnością:

$$
N_{\text{CTB}}(r) = \frac{1}{4} N_{ch}^2 - \frac{1}{2} (N_{ch} - r)(r - 1), \qquad (3.1.16)
$$

gdzie *r* jest numerem kanału w którym określamy liczbę produktów intermodulacji, jest uzasadnione, gdyż daje ona zadowalającą dokładność (<3 dB), przy jednocześnie prostej formule.

Liczba produktów Liczba kanałów 40 60 80 *Ncsomax* 28 68 48 *Ncso dla f<sub>max</sub>* 14 24 34 *NCTBmax* 550 1300 2300 *NCTB dla fmax* 380 920 1750 *NCTBmax* (3.1.16) 590 1335 1600  $N_{CTB}$  *dla*  $f_{max}(3.1.16)$  400 900 2380

*Tabela 3.1. Liczba produktów intermodulacji drugiego i trzeciego rzędu w funkcji liczby kanałów.*

$$
N_{\text{CTB++-}} = A_1 e^{\left(\frac{(f-B)^2}{C_1^2}\right)} \quad N_{\text{CTB+++}} = A_2 e^{\left(\frac{(f-B)^2}{C_2^2}\right)} \quad N_{\text{CTB+--}} = A_3 e^{\left(\frac{f^2}{C_3^2}\right)} \tag{3.1.17}
$$

$$
N_{\text{CTB}} = N_{\text{CTB++-}} + N_{\text{CTB+++}} + N_{\text{CTB+-}} \tag{3.1.18}
$$

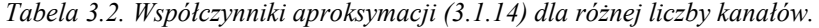

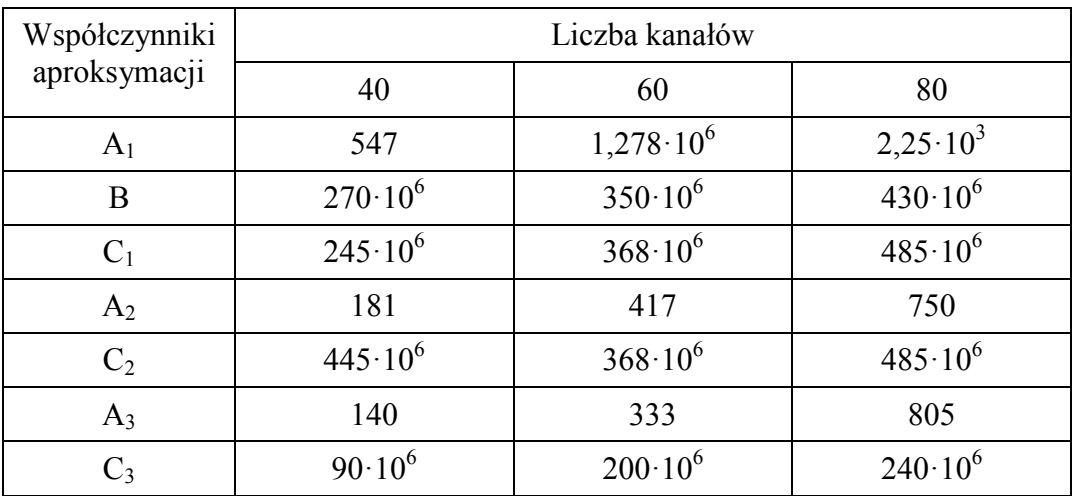

### **3.2** Efekt Brillouina

Efekt Brillouina, zwany również wymuszonym rozpraszaniem Brillouina (ang. SBS – *Stimulated Brillouin Scattering*), wynika z pojawienia się, przy odpowiednio dużej mocy optycznej propagowanej w światłowodzie, fali akustycznej, która z kolei powoduje powstanie okresowych zmian współczynnika refrakcji ośrodka i odbijanie wstecz mocy optycznej [5, 56].

Prędkość rozchodzenia się fali akustycznej w światłowodzie wynosi około *va* = 5 km/s, a kierunek jej rozchodzenia jest zgodny z wywołującą ją falą optyczną o dużej mocy propagującą z nadajnika, dlatego odbita, na skutek zjawiska Dopplera, fala optyczna ma prędkość 2·*va* mniejszą niż fala padająca, co w rezultacie daje zmniejszenie jej częstotliwości o około 11 GHz. Widmo mocy odbitej docierającej do nadajnika posiada dwa prążki: składową stałą i o częstotliwości 11 GHz. Wynika to z mieszania składowych odbitych na skutek rozpraszania Rayleigha i wymuszonego rozpraszania Brillouina.

Część mocy odbitej ulega ponownemu odbiciu, oddziałując z falą akustyczną. W tym przypadku częstotliwość promieniowania rośnie o taką samą wartość (ok.11 GHz), dlatego moc promieniowana w kierunku współbieżnym z mocą sygnału (będącego w tym przypadku mocą pompy) ma taką samą częstotliwość jak sygnał. W rezultacie widmo szumów spowodowanych efektem SBS posiada maksimum w zerze częstotliwości i wykładniczo maleje z jej wzrostem.

Efekt SBS objawia się w łączach CATV poprzez gwałtowne pogorszenie stosunku sygnału do nośnej *CNR* przy przekroczeniu propagowanej w światłowodzie pewnej wartości progowej mocy, zwanej progiem Brillouina  $P_{SBS}$  (rys. 3.10). Objawia się to analogicznie do pojawienia się w torze transmisyjnym dużej reflektancji, to znaczy powstaniem szumów MPI.

Próg wystąpienia efektu Brillouina wynosi [51]:

$$
P_{SBS} = \frac{21A_{\text{eff}}\alpha}{g_{B} \kappa (1 - e^{-\alpha z})},
$$
\n(3.2.1)

gdzie *Aeff* jest efektywną powierzchnią pola modowego (dla światłowodu standardowego  $A_{\text{eff}} = 80 \text{ }\mu\text{m}^2$ ),  $g_B$  jest współczynnikiem wzmocnienia Brillouina, *κ* jest współczynnikiem uwzględniającym stan polaryzacji oddziałujących sygnałów

(wynosi 1/2 dla światłowodu nie polaryzacyjnego), *α* jest tłumiennością światłowodu, *z* jest jego długością.

Maksimum współczynnika  $g_B$  wynosi 5·10<sup>-11</sup> m/W. Taką wartość współczynnik *gB* osiąga jeśli szerokość spektralna sygnału jest mniejsza niż pasmo wzmocnienia Brillouina, tj.  $\Delta v_B = 20$  MHz. Dla światłowodu standardowego (zgodnego z zaleceniem G.652), o długości 20 km, wartość progowa efektu Brillouina  $P_{SBS}$ wynosi 6,8 mW dla długości fali 1300 nm i 5,3 mW dla fali 1550 nm.

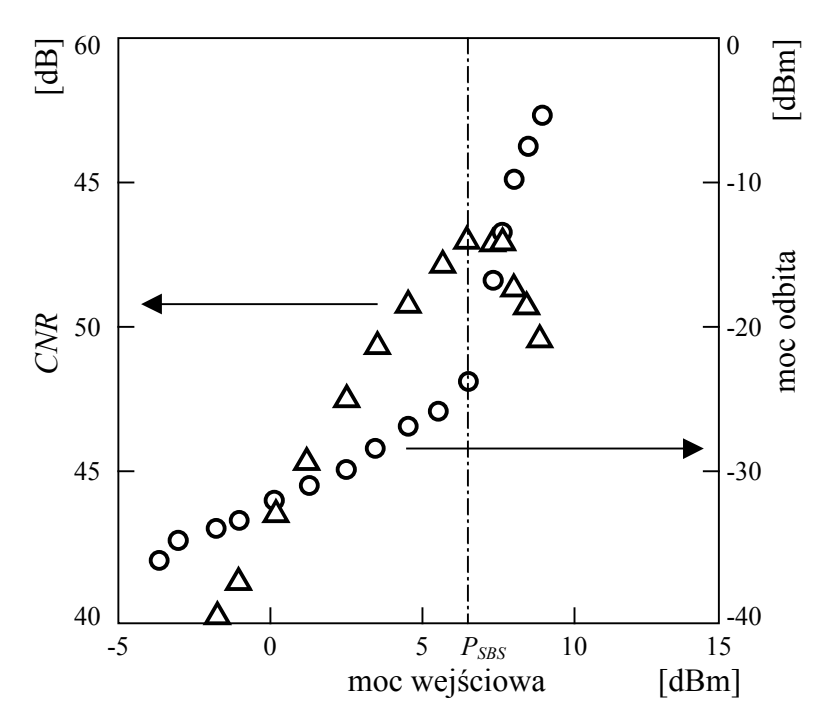

*Rys. 3.11. Stosunek nośnej do szumu (trójkąty, skala po lewej )oraz mocy odbitej (okręgi, skala po prawej) w funkcji mocy wejściowej w łączu CATV z zewnętrznym modulatorem. Światłowód z przesuniętą dyspersją (DSF) o długości 13 km [3].*

### **3.2.1 Pomiar wartości progowej SBS**

Pomiar wykonano w układzie przedstawionym na rysunku 3.11.

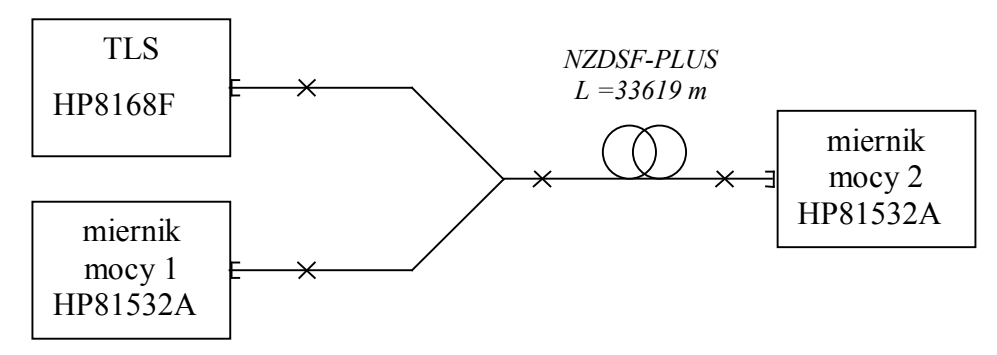

*Rys. 3.11. Schemat układu pomiarowego.*

Zależność wiążąca moc odbitą od mocy padającej jest następująca [3]:

$$
P_{R}(P_{0}) = P_{0}e^{-cx+2i\left(\frac{P_{0}}{P_{SBS}}-1\right)}.
$$
\n(3.2.2)

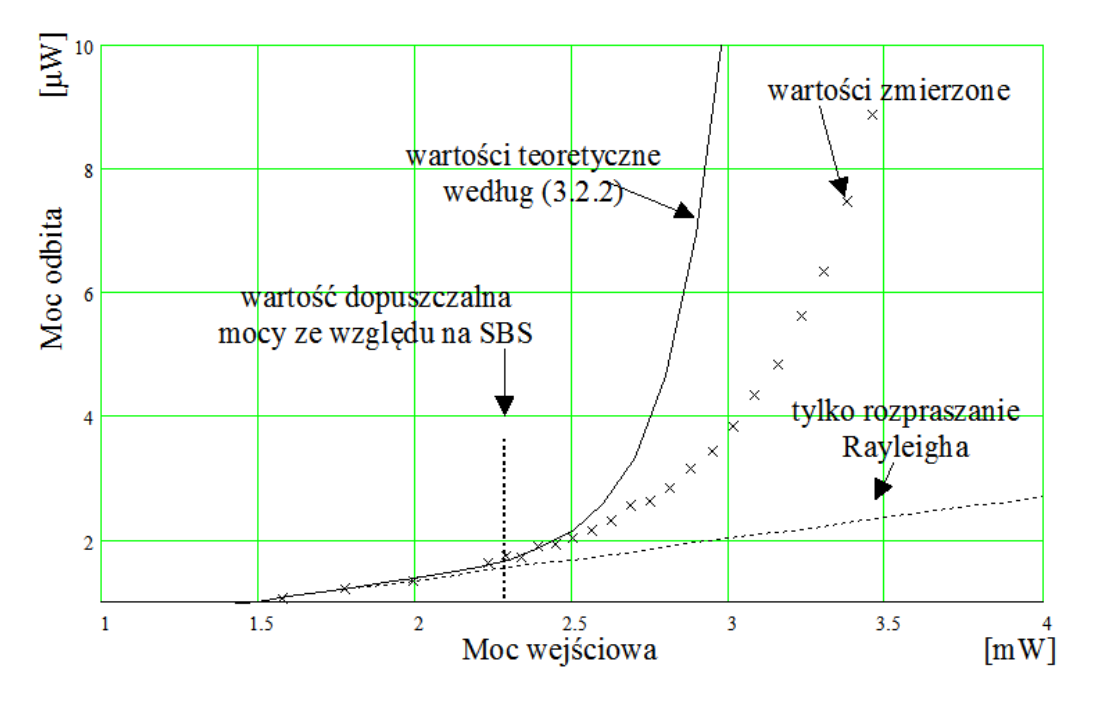

*Rys. 3.12. Moc odbita na wejściu światłowodu o długości 30 km w funkcji mocy wejściowej.*

W praktyce przyrost mocy odbitej w funkcji mocy wejściowej powyżej progu *PSBS* nie jest tak duży, jak przewiduje teoria [3], ale wystarczający do wyznaczenia wartości progowej  $P_{SBS}$ . Dla zmierzonego światłowodu typu NZDSF<sup>minus</sup> wartość progowa wynosi  $P_{SBS} = 2.3$  mW.

## **3.3 Niestabilność modulacyjna (MI)**

Niestabilność modulacyjna polega na wzmocnieniu efektu mieszania czterofalowego (ang. *FWM – Four Wave Mixing*) poprzez dopasowanie fazowe występujące pomiędzy sygnałami składowymi podlegającymi mieszaniu. Można wykazać [51], że jeżeli na wejście bezstratnego światłowodu o długości *z*, podamy dwa sygnały o mocach odpowiednio *Pp* i *Ps* (*Pp >> Ps*), oraz częstotliwościach optycznych różniących się o Δ*ν*, to na wyjściu tego światłowodu uzyskamy produkt mieszania o częstotliwości  $v_a = 2v_p - v_s$ , o mocy opisywanej wyrażeniem:

$$
\frac{P_a(z)}{P_s(0)} = (\gamma P_p z)^2 \frac{\sinh^2(g_M z/2)}{(g_M z/2)^2}.
$$
\n(3.3.1)

Jeśli zachodzi warunek <sup>ν</sup> *<sup>p</sup>* ><sup>ν</sup> *<sup>s</sup>* , to fala o częstotliwości *ν<sup>s</sup>* nosi nazwę fali Stokesa, w przeciwnym przypadku jest falą anty-Stokesa. Współczynnik wzmocnienia  $g_M$  wynosi:

$$
g_M = 2\big[ -(\Delta \beta \gamma) P_p \big]^{1/2}, \tag{3.3.2}
$$

gdzie Δ*β* jest różnicą między stałą propagacji pompy i fali Stokesa (fala anty-Stokesa leży w takiej samej odległości od długości fali pompy, po przeciwnej stronie):

$$
\Delta \beta = 2\beta_p - \beta_a - \beta_s = -\frac{2\pi\lambda^2}{c} D\Delta v^2.
$$
 (3.3.3)

Jeżeli Δ*β* jest dodatnie to współczynnik wzmocnienia *gMI* jest urojony i efekt MI nie występuje. Jeżeli Δβ jest ujemne i moc P<sub>p</sub> jest odpowiednio duża, g<sub>MI</sub> przyjmuje wartości dodatnie i następuje wzmacnianie produktów mieszania, zgodnie z zależnością (3.3.1). Po podstawieniu (3.3.2) do (3.3.1) wzór na współczynnik wzmocnienia  $g_M$  przyjmuje postać:

$$
g_M = 2\left[-\left(\frac{\pi\lambda^2}{c}D\Delta v^2\right) + \frac{2\pi\lambda^2}{c}D\Delta v^2\gamma P_p\right]^{1/2}.
$$
 (3.3.4)

Współczynnik *gMI* jest dodatni jeżeli wartość dyspersji jest dodatnia (zakres dyspersji anormalnej, tzn. dla długości fali sygnału większej niż długość fali zera dyspersji) w zakresie częstotliwości:

$$
0 < \Delta V < \left(\frac{2c\gamma P_p}{\pi\lambda^2 D}\right)^{1/2}.\tag{3.3.5}
$$

Maksymalne wzmocnienie  $g_{\text{max}} = 2\gamma P_p$  występuje przy różnicy częstotliwości, przy której zachodzi równość  $\Delta \beta = -2\gamma P_p$  i wtedy:

$$
\Delta V_{\text{max}} = \left(\frac{c \gamma P_p}{\pi \lambda^2}\right)^{1/2}.\tag{3.3.6}
$$

Na rys. 3.13 przedstawiono zależność współczynnika wzmocnienia g<sub>MI</sub> od odległości pomiędzy mieszanymi falami, dla różnych mocy pompy.

W łączu CATV z *ditheringiem* odległość poszczególnych składowych mieści się w zakresie wzmocnienia będącego konsekwencją niestabilności modulacyjnej, Specyfiką takiego łącza jest występowanie kilkudziesięciu składowych o mocy rzędu kilku miliwatów, a nie jednego dominującego silnego sygnału pompy, tak jak to ma miejsce w klasycznej analizie efektu MI.

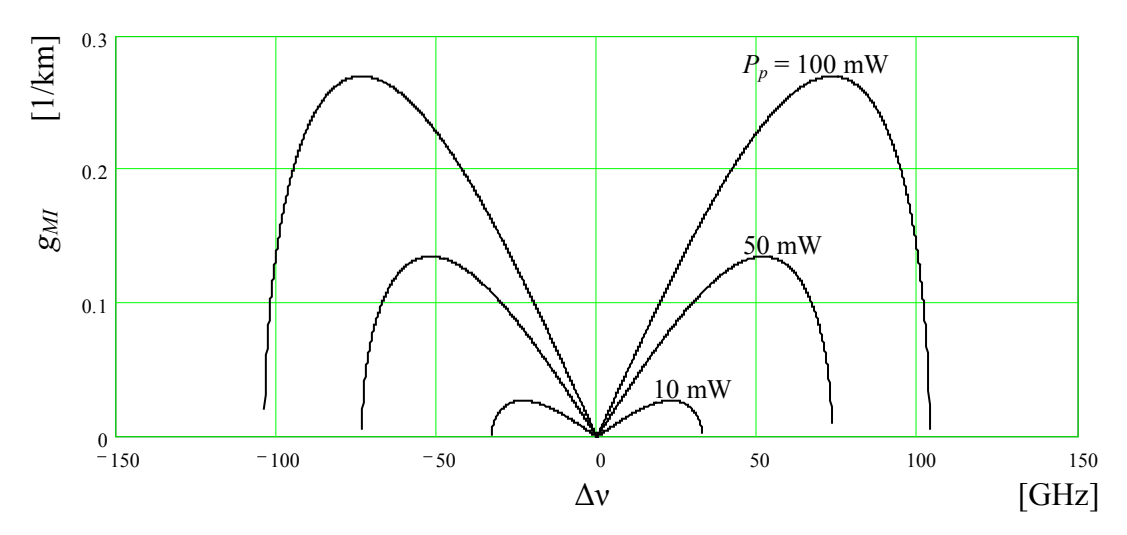

*Rys. 3. 13. Zależność współczynnika wzmocnienia gMI od odległości pomiędzy mieszanymi falami, dla różnych mocy pompy (λ = 1,55 μm, D = 1ps/(nm·km), γ = 1,3 W-1 km-1 , z = 20 km).*

Na rys. 3.14 przedstawiono moc produktu mieszania dla dwóch sygnałów o jednakowej mocy z uwzględnieniem jedynie skutków występowania efektu FWM oraz dodatkowo efektu MI.

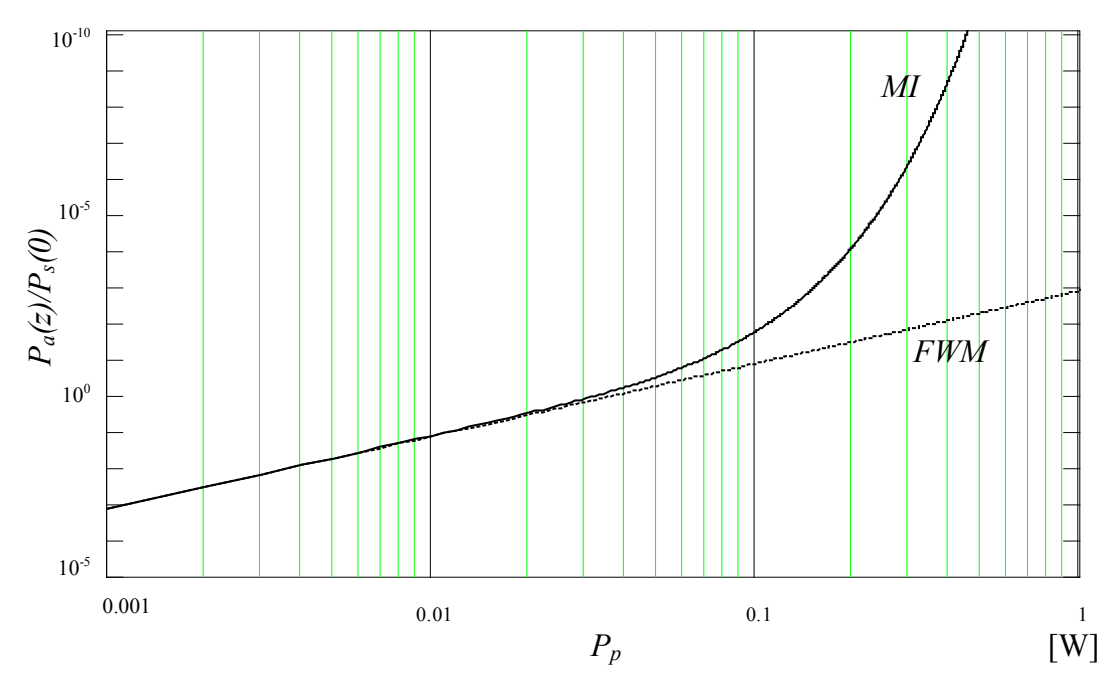

*Rys. 3. 14. Moc produktu mieszania dla dwóch sygnałów o jednakowej mocy z uwzględnieniem jedynie skutków występowania efektu FWM (linia przerywana), oraz dodatkowo efektu MI (linia ciągła),*  $γ = 1,3$   $W<sup>1</sup>km<sup>-1</sup>$ ,  $z = 20$  km.

Przeprowadzono również symulację propagacji sygnału w łączu CATV z wprowadzonym *dihteringiem*, pracującym powyżej i poniżej zera dyspersji

światłowodu (rys. 3.15). Przy transmisji w zakresie dyspersji anormalnej (rys. 3.15a) następuje charakterystyczne dla efektu MI zwiększenie poziomu mocy w odległości ±20 GHz od środkowej długości fali. Jest to przyczyną powstawania zniekształceń intermodulacyjnych. Wyniki symulacji przedstawione na rys. 5.8 i rys. 5.9 wskazują, że efekt MI powoduje gwałtowny wzrost mocy produktów intermodulacji przy transmisji w zakresie dyspersji anormalnej.

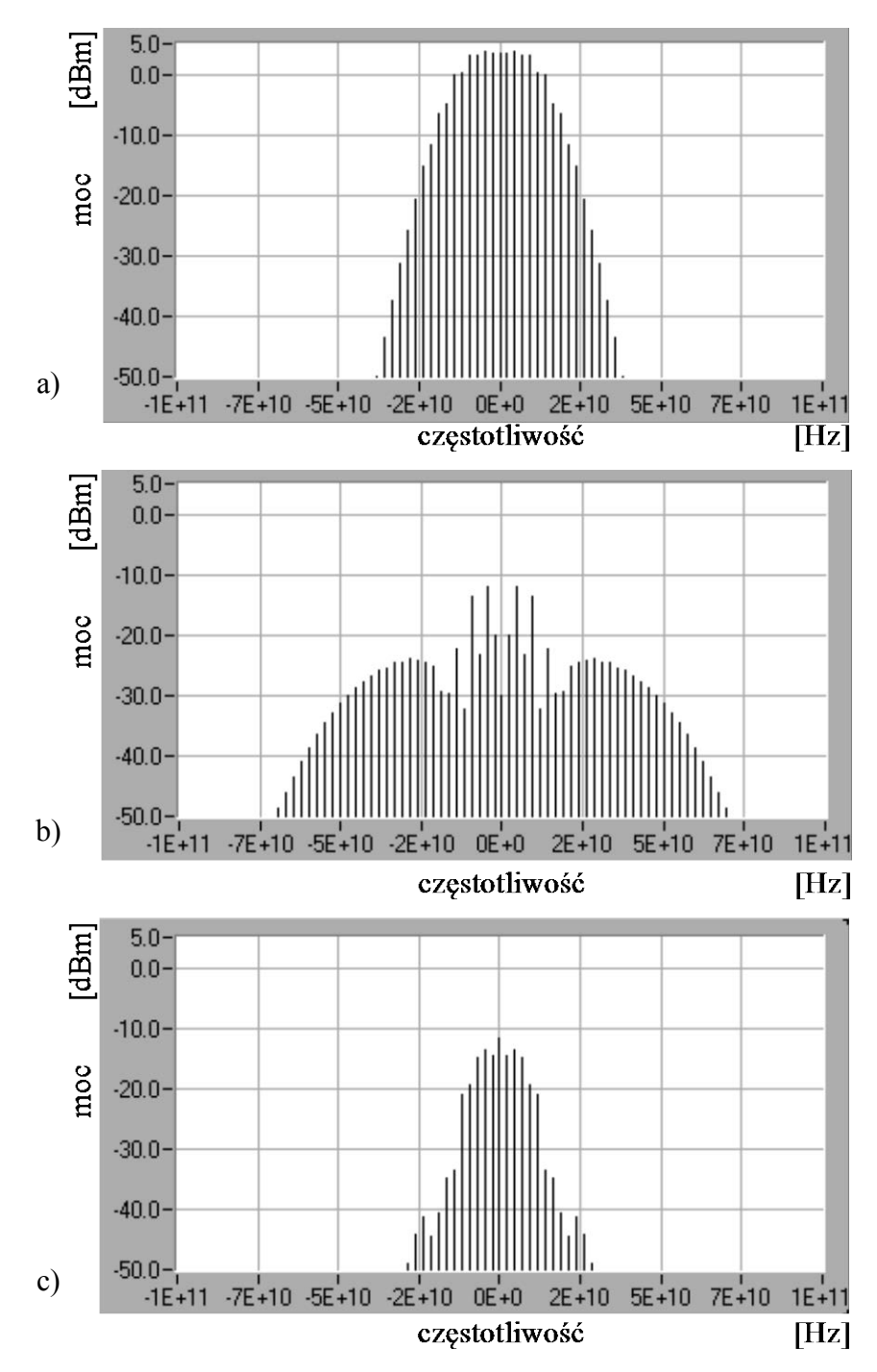

*Rys. 3. 15. Widmo mocy sygnału: a) na wejściu, b) na wyjściu łącza dla D = 2 ps/(nm·km), c) na wyjściu łącza dla D = -2 ps/(nm·km).*

W związku z tym, przy dużych mocach i dużym zasięgu, długość fali sygnału w łączu CATV powinna by krótsza niż długość fali zera dyspersji światłowodu transmisyjnego (tj. łącze powinno pracować w zakresie dyspersji normalnej).

### **3.4 Inne źródła zniekształceń**

#### **3.4.1 Wzmacniacze optyczne**

Z procesem wzmacniania nierozerwalnie związana jest generacja szumów i zniekształceń. W niniejszym punkcie rozważymy zniekształcenia wnoszone przez wzmacniacze światłowodowe EDFA. Spośród różnych typów wzmacniaczy optycznych (półprzewodnikowe, światłowodowe: EDFA, PDFA, Ramana, Brillouina) jedynie wzmacniacze EDFA posiadają właściwości umożliwiające zastosowanie ich w łączach CATV. Największymi zaletami tego typu wzmacniaczy jest długi czas życia jonów przebywających w stanie metastabilnym *τ<sup>c</sup>* (rzędu 10 ms), co powoduje, że wzmacniacz EDFA nie wprowadza zniekształceń intermodulacyjnych spowodowanych przesłuchami między kanałami. Fizyczna interpretacja tej właściwości polega na tym, że im dłuższy czas życia pobudzonych jonów w stanie metastabilnym, tym więcej użytecznej energii zgromadzone jest we wzmacniaczu. Pomimo, że wzmacniacz EDFA pracuje w silnym nasyceniu dla składowej stałej, to ten duży zapas energii powoduje, że wzmacnianie sygnałów o dużej częstotliwości, przy spełnionym warunku *f* << 1/*τc*, następuje bez zniekształceń. Opis ilościowy tego zjawiska podany w [57] wyraża się zależnością wzmocnienia od częstotliwości modulującej:

$$
\frac{G}{G_0} = 1 - \frac{P_{out}}{P_{sat}} \sum m_i \frac{\cos(\omega_i t + \phi_i)}{\sqrt{1 + (\omega_i \tau_c)^2}}
$$
(3.4.1)

gdzie *τ<sup>c</sup>* jest czasem życia w stanie metastabilnym (wysokim), *Pout* jest wartością średnią wyjściowej mocy optycznej, oraz *Psat* jest wyjściową mocą nasycenia, zdefiniowaną jako moc przy której wzmocnienie wzmacniacza jest dwukrotnie mniejsze niż występujące w zakresie pracy liniowej *G*<sup>0</sup> (małosygnałowej).

Z zależności (3.4.1) wynika, że współczynnik złożonych zniekształceń intermodulacyjnych drugiego rzędu *CSO* posiada największą wartość dla najniżej położonego kanału, *ch*<sup>1</sup> i wynosi:
$$
CSO \leq \left(m \frac{P_{out}}{P_{sat}}\right)^2 \frac{N_{CSO}}{1 + \left(\omega_i \tau_c\right)^2} \tag{3.4.2}
$$

Dla  $\tau_c$  = 10 ms,  $f_{ch1}$  = 100 MHz i typowych parametrów stosowanych w łączu CATV 60 kanałowym, współczynnik *CSO* obliczony ze wzoru (3.4.2) jest mniejszy niż –140 dB.

Nachylenie charakterystyki spektralnej wzmacniacza może stać się przyczyną zniekształceń jeżeli transmitowany sygnał posiada *chirp*. W sygnale takim częstotliwość chwilowa zmienia się w takt zmian amplitudy chwilowej proporcjonalnie do amplitudy *chirpu* równej *mIbηFM* i do nachylenia wzmocnienia *∂G*/∂*ν* [57]:

$$
CSO_{\text{tilt}} = N_{CSO} \left( \frac{1}{G} \frac{\partial G}{\partial \nu} m I_b \beta_{FM} \right)^2.
$$
 (3.4.3)

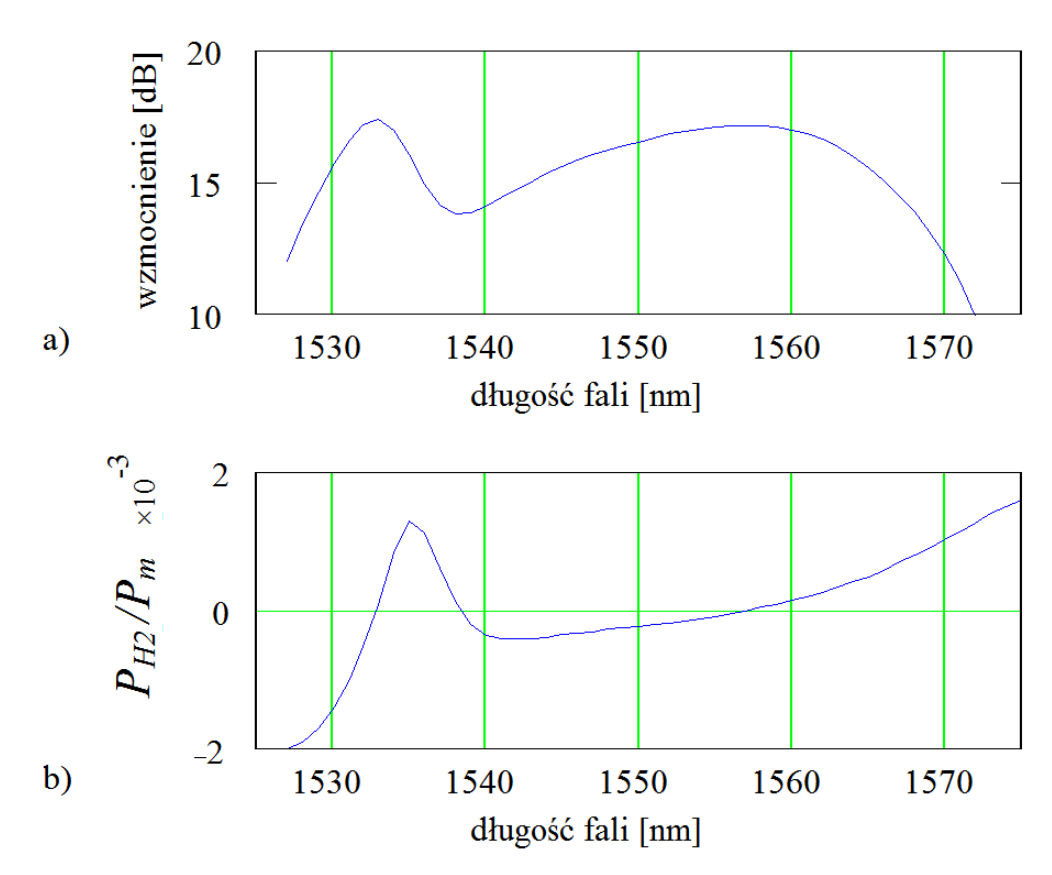

*Rys. 3.16. Zniekształcenia wprowadzane przez nachylenie charakterystyki spektralnej wzmacniacza EDFA: a) charakterystyka spektralna wzmocnienia, b) zawartość drugiej harmonicznej w funkcji długości fali.*

Dopuszczalne, ze względu zniekształcenia (CSO > -60 dB), nachylenie wzmocnienia ∂*G*/∂*v* wynosi od 0,1 dB/nm do 0,5 dB/nm dla typowych wartości *IbηFM* wynoszących odpowiednio od 12 GHz dla zwykłego lasera DFB do 2,5 GHz dla lasera DFB MQW [58].

Na rys. 3.16 przedstawiono obliczony według (3.4.3) stosunek amplitudy zniekształceń CSO do amplitudy sygnału dla chirpu lasera wynoszącego 5 GHz. Powstające zniekształcenia mogą być w fazie z sygnałem (wartość dodatnia  $P_{H2}/P_m$ ) lub w przeciwfazie (wartość ujemna *PH2/Pm*).

#### **3.4.2 Efekty polaryzacyjne**

Mechanizm powstawania zniekształceń spowodowanych dyspersją polaryzacyjną (ang. *PMD – Polarisation Mode Dispersion*) jest następujący: na skutek występowania *chirpu* nadajnika częstotliwość chwilowa zmienia się w takt zmian amplitudy chwilowej. Z modelu głównych stanów polaryzacji [59] (ang. *principal states of polarisation*) wynika zależność wyjściowego stanu polaryzacji od częstotliwości. Stąd jeżeli występuje dyspersja polaryzacyjna to składowe o różnej polaryzacji docierają do odbiornika z różnym opóźnieniem.

Drugim efektem, związanym z właściwościami polaryzacyjnymi toru optycznego są zniekształcenia powstające na skutek złożonego działania dyspersji polaryzacyjnej i tłumienia zależnego od polaryzacji (ang. *PDL – Polarisation Dependent Loss*). Na skutek występowania *chirpu* nadajnika częstotliwość chwilowa zmienia się w takt zmian amplitudy chwilowej, stąd jeżeli występuje dyspersja polaryzacyjna, to również zmienia się polaryzacja sygnału. Jeżeli w torze światłowodowym znajdują się elementy, których tłumienie zależne jest od polaryzacji sygnału, to następuje niepożądana modulacja mocy. W konsekwencji, na wyjściu traktu mamy do czynienia ze zniekształceniami intermodulacyjnymi sygnału.

Wzór (3.4.4) w zwięzły sposób opisuje zależność wartości średniej złożonego współczynnika zniekształceń intermodulacyjnych drugiego rzędu od efektów PMD i PDL [59]:

$$
\langle CSO \rangle = N_{CSO} \left(2\pi \eta_{FM} I_b\right)^2 m^2 \left(\frac{\pi^2 \omega_d^2 \langle \Delta \tau \rangle^4}{256} + \frac{\pi \Delta T^2 \langle \Delta \tau \rangle^2}{48}\right)
$$
(3.4.4)

gdzie: *ηFM* jest współczynnikiem efektywności *chirpu* nadajnika, *Ib* jest prądem modulacji lasera, *m* jest współczynnikiem modulacji amplitudy, *ω<sup>d</sup>* jest pulsacją zniekształcenia, *<*Δ*τ>* jest wartością oczekiwaną dyspersji polaryzacyjnej, Δ*T* jest tłumieniem zależnym od polaryzacji (rys. 3.17).

Ze względu na losowy charakter dyspersji polaryzacyjnej wartość średnia zniekształceń wywoływanych dyspersją (3.4.4) powinna być co najmniej o 10 dB mniejsza niż dopuszczalne dla projektowanego łącza CATV zniekształcenia [3]. We wzorze (3.4.4) pierwszy składnik w nawiasie opisuje intermodulacyjne zniekształcenia drugiego rzędu spowodowane samą dyspersją, analogicznie do wpływu dyspersji chromatycznej. Drugi składnik opisuje zniekształcenia powstające na skutek złożonego działania dyspersji polaryzacyjnej i tłumienia zależnego od polaryzacji.

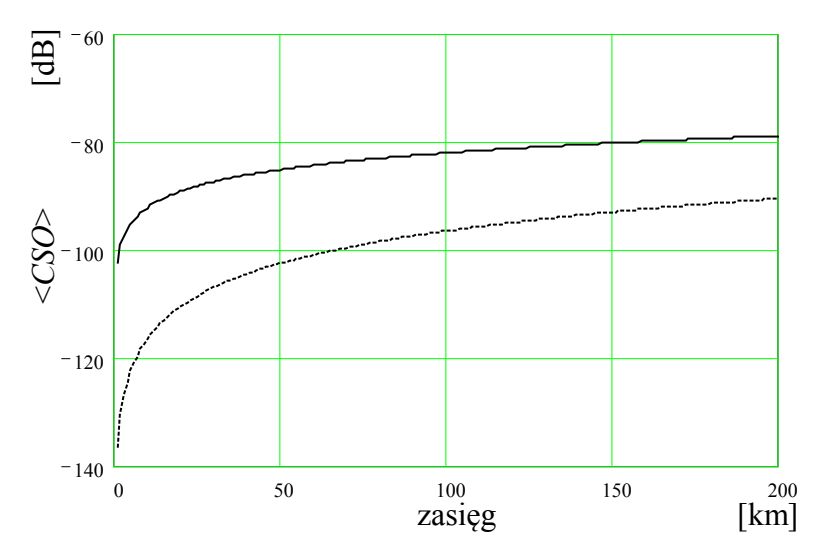

*Rys. 3.17. Zależność wartości średniej współczynnika złożonych zniekształceń intermodulacyjnych CSO od długości światłowodu, dla łącza 60-kanałowego, pozostałe parametry:*  $m = 0.04$ ,  $\Delta \tau = I$  *ps,*  $\omega_d = I$ ,  $8 \cdot \pi \cdot 10^9$ ,  $\eta_{FM}I_b = 12.5$  GHz. *(Linia przerywana ΔT = 0, linia ciągła ΔT = 0,02.)*

### **3.4.3 Efekt Ramana**

Dla dużych poziomów mocy wymuszone rozpraszanie Ramana (ang. *SRS – Stimulated Raman Scattering*) i wymuszone rozpraszanie Brillouina (ang. *SBS – Stimulated Brillouin Scattering*) mogą prowadzić do znacznego wzrostu tłumienia propagowanego sygnału. Pomimo, że zjawiska SRS i SBS wywodzą się z tego samego efektu rozpraszania, różne właściwości propagacji fotonów i fononów akustycznych prowadzą do fundamentalnych różnic w właściwościach obu procesów. Podstawową różnicą jest kierunek propagacji zjawiska – przeciwbieżny współbieżny do propagowanego sygnału w przypadku SBS i dwukierunkowy w przypadku SRS.

Najważniejszym parametrem charakteryzującym oba zjawiska jest wartość progowa mocy, określana jako moc wejściowa, dla której połowa mocy wyjściowej jest tracona w światłowodzie o długości *z*.

Dla efektu SRS moc progową *PSRS* można obliczyć z zależności [51]:

$$
P_{SBS} = \frac{16A_{\text{eff}}\alpha}{g_R\kappa(1 - e^{-\alpha z})},\tag{3.4.5}
$$

gdzie *gR* jest wartością maksymalną wzmocnienia Ramana, *Aeff* jest efektywną powierzchnią pola modowego (dla światłowodu standardowego  $A_{\text{eff}}$  = 80 μm<sup>2</sup>), *κ* jest współczynnikiem uwzględniającym stan polaryzacji oddziałujących sygnałów (wynosi 1/2 dla światłowodu nie polaryzacyjnego), *α* jest tłumiennością światłowodu, *z* jest jego długością.

Dla stosowanych w praktyce długości łączy CATV α*z* << 1 i wtedy moc progową *PSRS* można obliczyć z zależności:

$$
P_{SRS} = \frac{32\alpha A_{\text{eff}}}{g_R} \,. \tag{3.4.6}
$$

Maksymalna wartość współczynnika *gR* występuje dla sygnału o częstotliwości 13 THz mniejszej niż częstotliwość pompy i maleje do zera dla równych częstotliwości sygnału i pompy. Dla długości fali sygnału 1,55 µm maksymalna wartość współczynnika  $g_R$  wynosi 7·10<sup>-14</sup> m/W. Dla typowych wartości  $A_{\text{eff}}$  = 50  $\mu$ m<sup>2</sup> i  $\alpha$  = 0,2 dB/km moc progowa dla długości fali 1,55  $\mu$ m obliczona według (3.4.6) wynosi około *PSRS* =1 W. Ponieważ moce wyjściowe wzmacniaczy światłowodowych nie przekraczają 200 mW, zjawisko SRS nie ma wpływu na właściwości transmisji w łączu CATV z jedną długością fali i jest do pominięcia. Wynika to z małej szerokości spektralnej widma sygnału, nawet przy celowym poszerzaniu widma w celu podwyższenia progu SBS nie przekraczającym 50 GHz.

Dla potwierdzenia wyników teoretycznych przeprowadzono symulację transmisji w łączu CATV z poszerzonym widmem z modelem światłowodu uwzględniającym efekt SRS i nie stwierdzono zwiększenia poziomu zniekształceń intermodulacyjnych *CSO* i *CTB*.

W łączu z transmisją wielofalową WDM zjawisko SRS jest główną przyczyną, obok skrośnej modulacji fazy, powstawania zniekształceń nieliniowych [13, 60, 61].

# **Rozdział 4**

## **Metody rozpraszania gęstości widmowej mocy**

Rozpraszanie gęstości widmowej mocy stosuje się w łączach CATV z modulatorem zewnętrznym w celu zwiększenia wartości progowej mocy P<sub>SBS</sub>.

Efekt Brillouina nie występuje w łączach CATV z bezpośrednią modulacją lasera, gdyż na skutek *chirpu* szerokość spektralna lasera modulowanego wynosi typowo kilka GHz. Jeśli szerokość spektralna sygnału Δ*ν<sup>S</sup>* jest większa niż pasmo wzmocnienia Brillouina  $\Delta v_B$ , to współczynnik  $g_B$  (3.2.1) jest zmniejszany w stosunku  $Δ*v<sub>B</sub>/Δ*v<sub>S</sub>**$ . Przykładowo, dla szerokości spektralnej  $Δ*v<sub>S</sub>* = 6 GHz$  wartość progowa efektu Brillouina wynosi 2 W. Efekt Brillouina występuje jedynie przy dużej gęstości widmowej promieniowania (patrz punkt 3.2), a więc w łączach CATV z nadajnikiem składającym się ze źródła pracującego falą ciągłą i zewnętrznego modulatora mocy optycznej. Przy przekroczeniu mocy równej w przybliżeniu 7 dBm, gwałtownie zwiększa się moc odbita, co prowadzi do wzrostu szumów interferencyjnych [5].

### **4.1 Szerokopasmowa modulacja fazy sygnału optycznego**

Występującą w łączu CATV z modulatorem zewnętrznym progową wartość mocy Brillouina *PSBS* można znacząco powiększyć poprzez zastosowanie szerokopasmowej modulacji fazy sygnału optycznego [10]. Modulację taką można uzyskać poprzez zastosowanie zewnętrznego modulatora fazy lub poprzez modulację prądu lasera nadawczego. Modulacja fazy sygnału optycznego, przy zastosowaniu dużego współczynnika modulacji fazy *βFM* prowadzi do powstania w miejsce jednego prążka widmowego na częstotliwości  $v_0$ , wielu prążków (w przybliżeniu 2·*βFM*), położonych wokół częstotliwości *ν*<sup>0</sup> w odstępach równych częstotliwości modulującej *fm*. Amplituda prążka o numerze *k*-tym wyraża się funkcją Bessela pierwszego rodzaju *k*-tego rzędu, a argumentem funkcji jest współczynnik modulacji

fazy:  $J_k(\beta_{FM})$ . O zwiększeniu progu Brillouina decyduje moc najwyższego prążka w widmie sygnału optycznego [10]:

$$
\Delta P_{SBS} = \frac{1}{\max_{k} \left[ J_k^2(\beta_{FM}) \right]}.
$$
\n(4.1.1)

Zależność zwiększania progowej mocy Brillouina od współczynnika modulacji fazy dla jednej częstotliwości modulującej przedstawiono na rysunku 4.1. Przy modulacji jedną częstotliwością dla współczynnika modulacji *βFM* = 3,8 wartość progowa zwiększa się prawie o 8 dB.

Wybór częstotliwości modulującej jest bardzo istotny. Częstotliwość ta powinna być czterokrotnie większa niż maksymalna częstotliwość sygnału (w łączu CATV częstotliwość nośna najwyższego kanału), ze względu na zniekształcenia intermodulacyjne trzeciego rzędu (typu *fi+fj-fk*), pojawiające się przy mniejszej odległości między prążkami widma optycznego. Zbyt duża wartość tej częstotliwości powoduje ograniczenie zasięgu transmisji wynikające z dyspersji i efektu samomodulacji fazy.

Zastosowanie wielu częstotliwości modulujących umożliwia, przy odpowiednim doborze współczynników modulacji dla poszczególnych częstotliwości, uzyskanie równomiernego rozkładu amplitud prążków widma optycznego. Optymalizacja polega na uzyskaniu jak największej progowej mocy Brillouina, przy jak najwęższym widmie sygnału.

Założono, że wystarczające jest zastosowanie 3 sygnałów modulujących o częstotliwościach *fm*, 2·*fm*, 3·*fm*. Współczynniki modulacji fazy *βFM*1, *βFM*2, *βFM*3, zostały obliczone poprzez wygenerowanie wszystkich możliwych kombinacji rozkładów widma dla założonego przedziału zmienności parametrów *βFM*1, *βFM*2, *βFM*3, od 0 do *βFM*1*max, βFM*2*max, βFM*3*max*, z krokiem 0,1.

Wyniki tak przeprowadzonej optymalizacji przedstawiono w tabeli 4.1 i na rysunku 4.1, dla częstotliwości modulującej  $f_d = 2$  GHz.

| Nr<br>lokalnego<br>minimum | Współczynnik<br>modulacji fazy<br>dla<br>$f_d$ | Współczynnik<br>modulacji<br>fazy dla<br>$f_d$ , $2f_d$ , $3f_d$ | Wzrost<br>progu $P_{SBS}$<br>[dB] | Zajmowane<br>pasmo<br>[GHz] | Procent<br>mocy w<br>paśmie<br>$\lceil\% \rceil$ |
|----------------------------|------------------------------------------------|------------------------------------------------------------------|-----------------------------------|-----------------------------|--------------------------------------------------|
| 1                          | 1,5                                            |                                                                  | 5,07                              | 16                          | 99,98                                            |
| $\overline{2}$             | 2,7                                            |                                                                  | 6,57                              | 20                          | 99,91                                            |
| $\overline{3}$             | 3,8                                            |                                                                  | 7,58                              | 28                          | 99,86                                            |
|                            |                                                | 2,7;0,8;0,1                                                      | 8,10                              | 28                          | 99,82                                            |
| $\overline{4}$             | 4,9                                            |                                                                  | 8,28                              | 32                          | 99,97                                            |
|                            |                                                | 1,3; 1,7; 0,0                                                    | 8,82                              | 32                          | 99,94                                            |
| 5                          | 6,0                                            |                                                                  | 8,82                              | 36                          | 99,94                                            |
|                            |                                                | 4,6;0,9;0,0                                                      | 9,36                              | 36                          | 99,95                                            |
| 6                          | 7,1                                            |                                                                  | 9,26                              | 40                          | 99,91                                            |
|                            |                                                | 1,3; 2,4; 0,4                                                    | 10,10                             | 40                          | 99,79                                            |

*Tabela 4.1. Współczynniki modulacji fazy dla modulacji sygnałem jedno- i trzy-częstotliwościowym.*

Zysk z zastosowania modulacji wieloczęstotliwościowej pojawia się jedynie dla wymaganych dużych współczynników modulacji i wynosi maksymalnie około 0,8 dB, natomiast dla przypadków 1 i 2 optymalna jest modulacja jednoczęstotliwościowa.

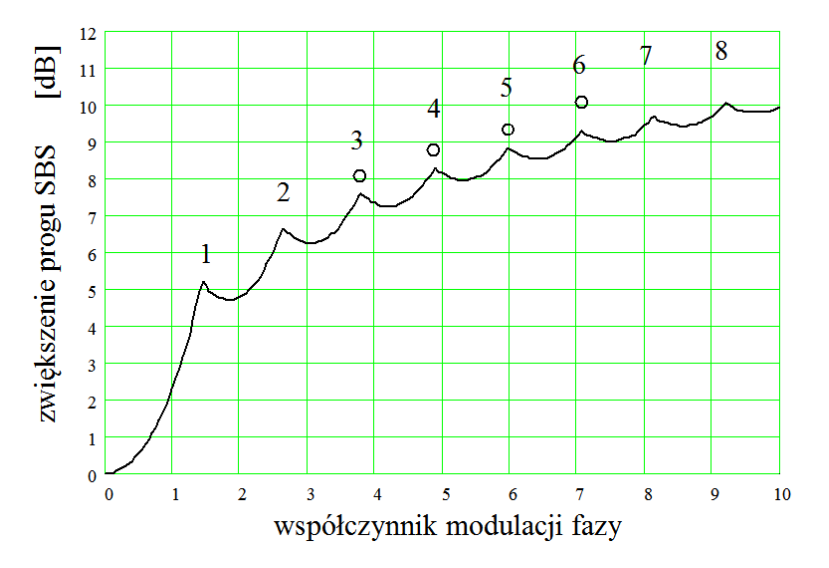

*Rys. 4.1. Zwiększenie progu SBS dla różnych sygnałów modulujących (linia – sygnał jednoczęstotliwościowy, okręgi – sygnał wieloczęstotliwościowy, współczynniki modulacji fazy z tabeli 4.1).*

Analiza propagacji ukształtowanego na skutek *ditheringu* sygnału w światłowodzie jest skomplikowana, ze względu na złożony charakter widma. Należy przy tym brać pod uwagę dyspersję jak i nieliniowość medium transmisyjnego. Wpływ dyspersji przedstawiono w następnym punkcie, natomiast wpływ nieliniowości w punktach 3.3 oraz 5.5.

## **4.1.1 Wpływ** *ditheringu* **na zniekształcenia intermodulacyjne spowodowane dyspersją**

Zastosowanie szerokopasmowej modulacji fazy sygnału optycznego (*ditheringu*) powoduje zwiększenie szerokości spektralnej transmitowanego sygnału. Należy zbadać wpływ tego poszerzenia na ograniczenie zasięgu transmisji wynikające z dyspersji. Przytoczymy w tym miejscu analizę teoretyczną przedstawioną przez Willemsa [10].

Pole elektryczne sygnału optycznego na wyjściu nadajnika łącza CATV ma postać:

$$
E_{in}(t) = \sqrt{P_0} \sqrt{1 + m \sum_{i=1}^{N_{ch}} \cos \omega_i t} \cdot e^{i(\nu_0 t + \beta_{FM} \sin \Omega t)}
$$
(4.1.2)

gdzie *P*<sup>0</sup> jest mocą średnią nadajnika, *i* jest numerem kanału, *Nch* jest liczbą kanałów, *ω<sup>i</sup>* jest pulsacją kanału *i*-tego, *ν*<sup>0</sup> jest pulsacją nośnej optycznej, *Ω* jest pulsacją sygnału modulującego, *m* i *βFM* są odpowiednio współczynnikami modulacji amplitudy i fazy, przy czym dla lasera modulowanego bezpośrednio:

$$
\beta_{FM} = \frac{m \eta_{FM} (I_b - I_{th})}{\omega_i},
$$
\n(4.1.3)

gdzie *ηFM* jest współczynnikiem efektywności *chirpu* lasera, a *Ib* i *Ith* są odpowiednio prądami lasera: polaryzacji i progowym.

Równanie (4.1.2) po rozwinięciu wokół podnośnej *i*-tej przyjmuje postać:

$$
E_{in}(t) = \frac{1}{2} \sqrt{2P_0} \sum_{n=0}^{\infty} \sum_{k=-\infty}^{\infty} K_n J_k(\beta_{FM}) \left[ \cos(\nu_0 + k\Omega - n\omega_i)t + \cos(\nu_0 + k\Omega + n\omega_i)t \right], (4.1.4)
$$

gdzie  $J_k(\beta_{FM})$  jest funkcją Bessela pierwszego rodzaju *k*-tego rzędu, oraz:

$$
K_0 = \frac{\omega_i}{\pi} \int_0^{\frac{\pi}{\omega_i}} \sqrt{1 + m \cos \omega_i t} dt, \quad K_n = \frac{2\omega_i}{\pi} \int_0^{\frac{\pi}{\omega_i}} \sqrt{1 + m \cos \omega_i t} \cos(n\omega_i t) dt
$$
\n(4.1.5)

Każda z *k* składowych prążków widma optycznego propaguje z inną prędkością na skutek dyspersji światłowodu. W rezultacie docierają one do odbiornika przesunięte w fazie o *θ<sup>k</sup>* i pole elektryczne przyjmuje postać:

$$
E_{out}(t) = \frac{1}{2} \sqrt{2P_0} \sum_{n=0}^{\infty} \sum_{k=-\infty}^{\infty} K_n J_k(\beta_{FM}) \begin{cases} \cos[(v_0 + k\Omega - n\omega_i)t + \theta_{k,n}^{-}] + \\ \cos[(v_0 + k\Omega + n\omega_i)t + \theta_{k,n}^{+}] \end{cases}
$$
 (4.1.6)

gdzie:

$$
\theta_{k,n}^{\pm} = -\left(\frac{z\lambda^2}{4\pi c}\right)D(k\Omega \pm n\omega_i)^2.
$$
 (4.1.7)

Detekcja sygnału przebiegająca w odbiorniku powoduje, że prąd wyjściowy ma postać:

$$
I(t) = \frac{q \eta_D}{h v_0} \text{Re}\left\{ E_{out}(t) \cdot E_{out}^*(t) \right\},\tag{4.1.8}
$$

gdzie *q* jest ładunkiem elektronu, *η<sup>D</sup>* jest sprawnością fotodiody a ()\* oznacza wartość sprzężoną.

Równanie (4.1.6) po rozwinięciu wokół podnośnej *i*-tej przyjmuje postać:

$$
I(t) = \frac{q\eta}{4h\nu_{0}} \sum_{n_{1}=0}^{\infty} \sum_{n_{2}=0}^{\infty} \sum_{k_{1}=-\infty}^{\infty} K_{n_{1}} K_{n_{2}} J_{k_{1}}(\beta_{FM}) J_{k_{2}}(\beta_{FM}) \times
$$
  
\n
$$
\begin{cases}\n\cos[(k_{1}-k_{2})\Omega - (n_{1}-n_{2})\omega_{i}]t + \theta_{k_{1},n_{1}}^{-} - \theta_{k_{2},n_{2}}^{-} + \\
\cos[(k_{1}-k_{2})\Omega - (n_{1}+n_{2})\omega_{i}]t + \theta_{k_{1},n_{1}}^{-} - \theta_{k_{2},n_{2}}^{+} + \\
\cos[(k_{1}-k_{2})\Omega + (n_{1}+n_{2})\omega_{i}]t + \theta_{k_{1},n_{1}}^{+} - \theta_{k_{2},n_{2}}^{-} + \\
\cos[(k_{1}-k_{2})\Omega + (n_{1}-n_{2})\omega_{i}]t + \theta_{k_{1},n_{1}}^{+} - \theta_{k_{2},n_{2}}^{+}\n\end{cases}
$$
\n(4.1.9)

Zniekształcenie harmoniczne rzędu *p* można obliczyć uwzględniając wszystkie kombinacje  $k_1$ ,  $k_2$ ,  $n_1$ ,  $n_2$ , które spełniają warunek  $(k_1 - k_2)\omega_i \pm (n_1 \pm n_2)\omega_i = \pm p\omega_i$ .

Dla nadajnika z modulacją bezpośrednią pulsacja podnośnej kanału *ω* równa jest pulsacji sygnału modulującego *Ω*.

Na rys. 4.2 przedstawiono uzyskane na podstawie symulacji wyniki obliczeń, w postaci stosunku mocy drugiej i trzeciej harmonicznej do mocy nośnej kanału, dla łącza o długości 50 km i dyspersji 17 ps/(nm·km).

Zniekształcenia powstające w łączu z modulacją bezpośrednią są czynnikiem ograniczającym zasięg transmisji, co zostało przedstawione w rozdziale 1.5.

W łączu z modulatorem zewnętrznym zniekształcenia są o wiele rzędów wielkości mniejsze, pod warunkiem, że częstotliwość sygnału nie jest wielokrotnością częstotliwości modulującej.

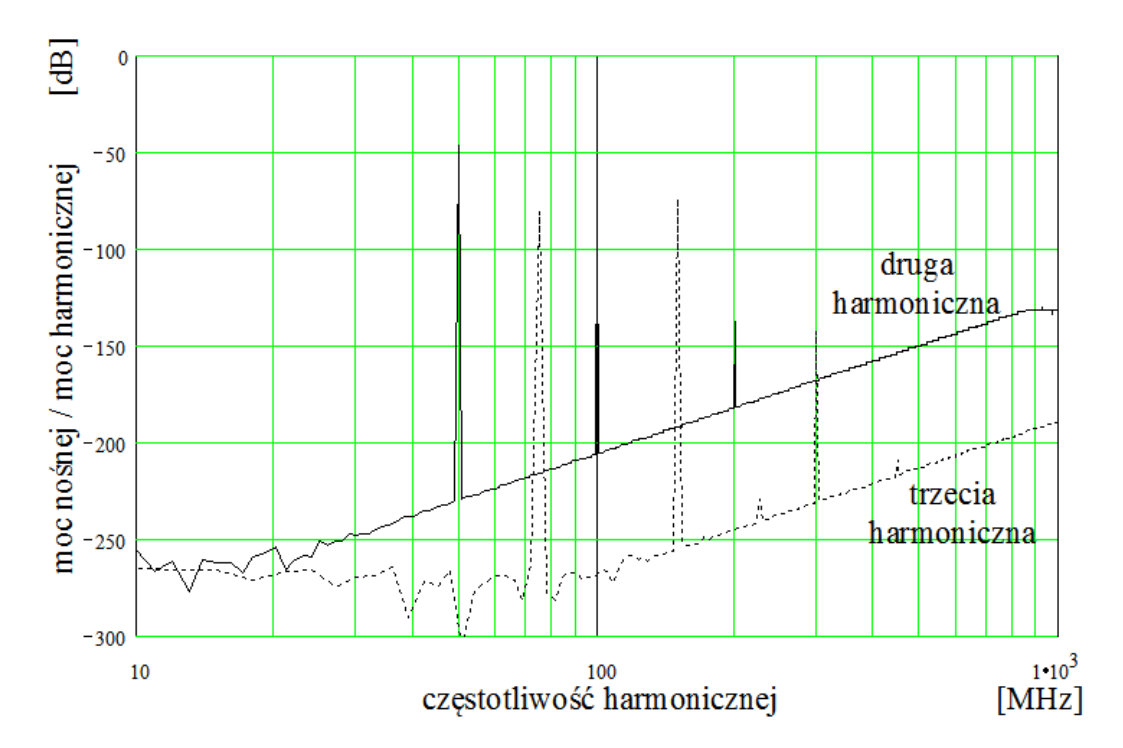

*Rys. 4.2. Stosunek mocy drugiej i trzeciej harmonicznej do mocy nośnej w funkcji częstotliwości sygnału modulującego: f = 50MHz, m = 5%, βFM = 4, z = 50 km, D = 17 ps/(nm·km). Wynik symulacji, zaburzenia charakterystyki leżące poniżej poziomu -250 dB spowodowane ograniczoną dynamiką układu symulującego.*

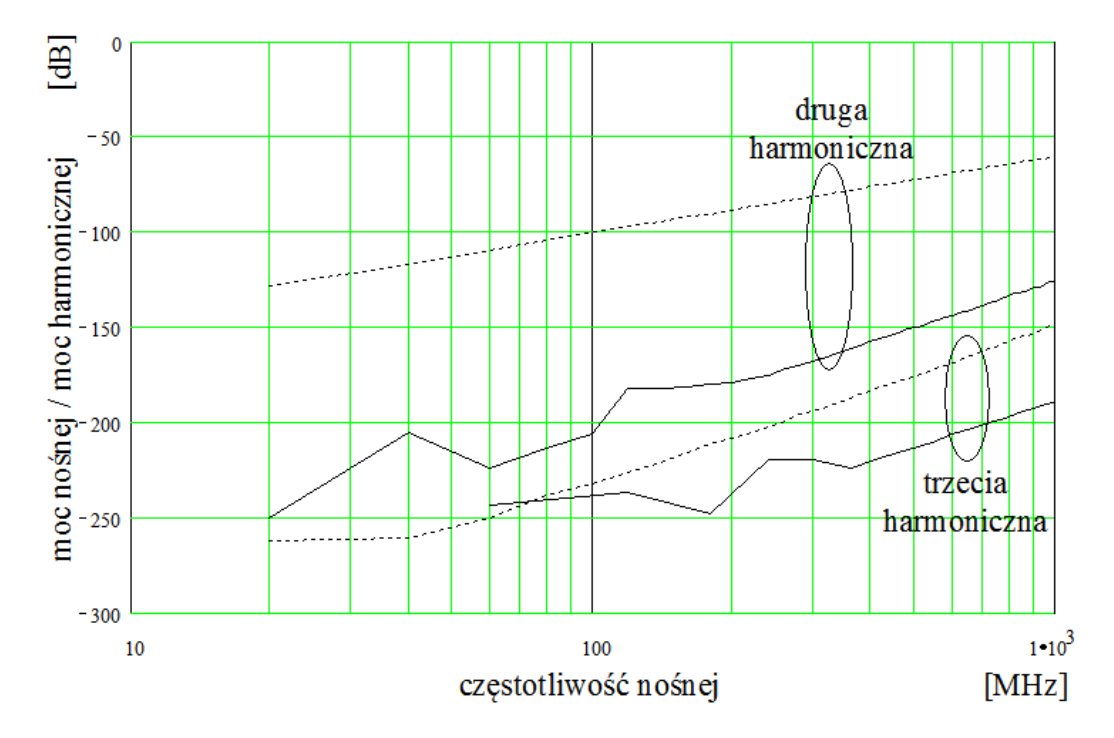

*Rys. 4.3. Stosunek mocy drugiej i trzeciej harmonicznej do mocy nośnej kanału f = 50MHz, m = 5%, βFM = 4, z = 50 km, D = 17 ps/(nm·km). Linia ciągła – modulator zewnętrzny, linia kreskowana – modulacja bezpośrednia. Wynik symulacji, zaburzenia charakterystyki leżące poniżej poziomu -200 dB spowodowane ograniczoną dynamiką układu symulującego.*

# **4.2 Wstępna modulacja impulsowa**

Uzyskane wyniki symulacji numerycznych propagacji sygnału optycznego z szerokopasmową modulacją fazy skłoniły autora do poszukiwania takiego rozkładu prążków optycznych, który byłby stabilnie transmitowany na duże odległości, nawet przy dużych mocach. Zastosowano w tym celu nieskończony ciąg krótkich impulsów optycznych o kształcie rozkładu Gaussa powtarzanych z częstotliwością ok. 2 GHz (rys. 4.4 b).

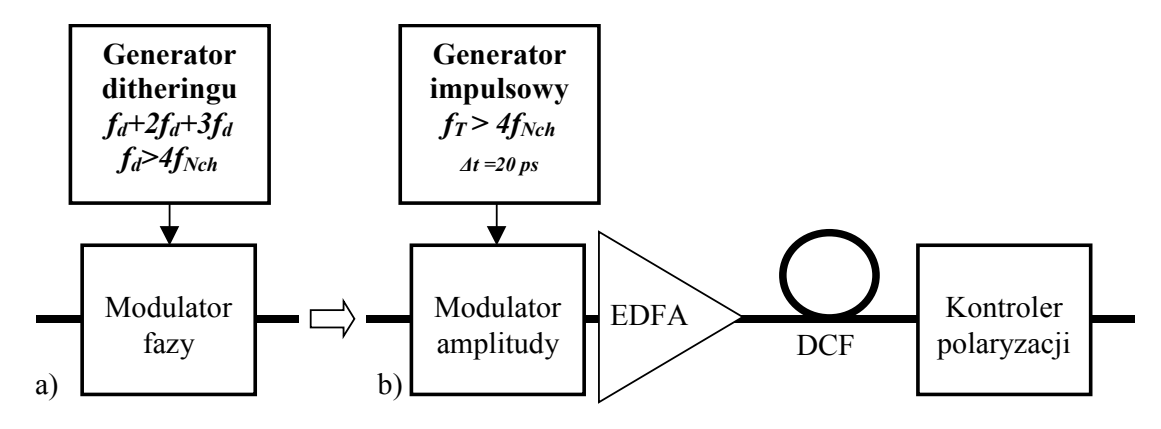

*Rys. 4.4. Schematy wariantów układu rozpraszania gęstości widmowej mocy: a) konwencjonalny z modulacją fazy nośnej optycznej, b) z modulacją impulsową i kształtowaniem rozkładu spektralnego prążków widma w światłowodzie DCF.*

Uzyskane widmo posiada obwiednię mającą kształt rozkładu Gaussa i strukturę prążkową, z prążkami oddalonymi od siebie co 2 GHz. Warunkiem uzyskania stabilnego rozkładu prążków jest odpowiednia szerokość widma sygnału wejściowego, wynosząca około 50 GHz – jest to wartość zbyt duża, by można ją uzyskać stosując jedynie modulator amplitudy. Do zwiększenia szerokości spektralnej zastosowano dodatkowy odcinek światłowodu, umieszczony między modulatorem impulsowym a właściwym modulatorem amplitudy sterowanym sygnałem CATV. Zaobserwowano, że widmo tak wygenerowanego sygnału optycznego transmitowane światłowodem o ujemnym znaku dyspersji, po początkowej transformacji, stabilizuje swój kształt. W procesie tym odgrywa rolę mieszanie czterofalowe (FWM) występujące pomiędzy poszczególnymi składowymi widma, oraz dyspersja, powodująca rozmywanie impulsów czasowych.

Autor wykorzystał to zjawisko, proponując umieszczenie pomiędzy źródłem impulsowym a modulatorem AM odcinka światłowodu o dużej ujemnej dyspersji *D* = -80 ps/(nm⋅km) i dużym współczynniku nieliniowości *γ* = 4 (W⋅km)<sup>-1</sup>. Parametry takie posiada światłowód kompensujący dyspersję (*ang. DCF – Dispersion* 

*Compensating Fiber*) [47, 62]. W światłowodzie tym, przy odpowiednio dużym poziomie mocy wejściowej (rzędu 15 dBm), mamy do czynienia z:

− mieszaniem czterofalowym, przyczyniającym się do wygenerowania dodatkowych prążków w widmie optycznym (modulator ma zbyt wąskie pasmo, rzędu 10 GHz – by wygenerować optymalną dla transmisji sygnału CATV liczbę prążków),

− dyspersją, powodującą stopniowe wygaszanie modulacji mocy.

W efekcie, na wejściu właściwego modulatora AM łącza CATV uzyskiwany jest równomierny rozkład nośnych optycznych (rys. 4.4) położonych w odstępie 2 GHz, który zostaje zachowany przy dalszej transmisji w światłowodzie o małej, ujemnej dyspersji o wartości od –1 do –2 ps/(nm∙km), na odległość kilkuset kilometrów, z zastosowaniem wzmacniaczy optycznych EDFA rozmieszczonych co kilkadziesiąt kilometrów.

Wadą tej metody rozpraszania gęstości widmowej mocy jest konieczność zapewnienia odpowiedniego stanu polaryzacji sygnału na wyjściu światłowodu dodatkowego, gdyż umieszczony za nim modulator jest elementem wrażliwym na polaryzację. Odpowiedni stan polaryzacji, niezależny od stanu polaryzacji sygnału wejściowego, uzyskiwany jest poprzez zastosowanie kontrolera polaryzacji [3, 43].

W technologii planarnej LiNbO<sub>3</sub> kontroler wykonywany jest w postaci szeregowo umieszczonych, jedna za drugą, trzech sekcji falowodu pełniących kolejno funkcje płytki ćwierćfalowej, półfalowej i ćwierćfalowej. Obrót polaryzacji realizowany jest przez przyłożenie odpowiednich napięć do dwóch elektrod sterujących rozkładem pola elektrycznego w każdej z sekcji falowodu. Na wyjściu tego układu umieszczony jest polaryzator przepuszczający promieniowanie spolaryzowane liniowo w określonej płaszczyźnie polaryzacji. Promieniowanie to pada na detektor wykrywający maksimum mocy. Ponieważ zmiany stanu polaryzacji sygnału wejściowego są powolne (rzędu kilkudziesięciu rad/s) w porównaniu z modulacją sygnału użytecznego, mogą być wydzielone w filtrze dolnoprzepustowym i stanowią sygnał odniesienia dla nadążnego układu regulacji, który w wyniku zastosowania odpowiedniego algorytmu sterowania polaryzacją w 3 sekcjach, umożliwia uzyskanie ciągłego stanu nadążania za zmieniającą się polaryzacją wejściową. Kontrolery tego typu stosowane były już w końcu lat osiemdziesiątych w systemach detekcji koherentnej. Tłumienie kontrolera polaryzacji wynosi około 3 dB.

84

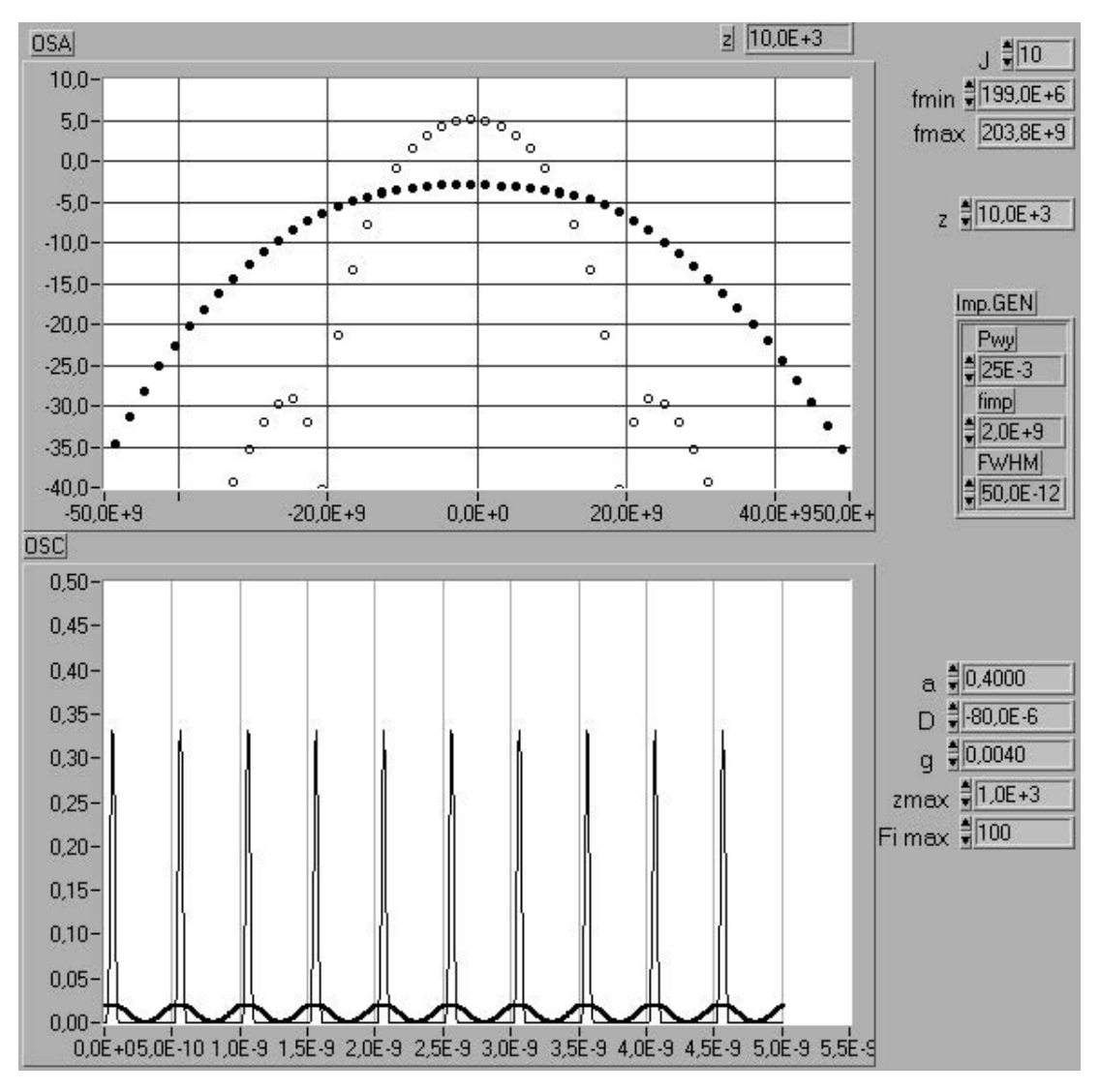

*Rys. 4.4. Wynik symulacji transmisji ciągu krótkich impulsów światłowodem DCF. Góra – widmo sygnału, okręgi – na wejściu, czarne punkty – na wyjściu; Dół – przebieg czasowy, linia cienka – na wejściu, linia gruba – na wyjściu.*  $(z = 10 \text{ km}, \alpha = 0.4 \text{ dB/km}, \gamma = 4 \text{ W}^1 \text{ km}^1, P_0 = 25 \text{ mW}, \Delta t = 20 \text{ ps}, T = 500 \text{ ps}.)$ 

# **4.3 Wpływ rozpraszania gęstości widmowej mocy na poziom szumu interferencyjnego**

Poniższa analiza wpływu rozpraszania gęstości widmowej mocy na poziom szumu interferencyjnego została przedstawiona na podstawie pracy [15].

Pole elektryczne sygnału optycznego docierającego bezpośrednio do odbiornika opisywane jest wyrażeniem:

$$
E_L(t) = E_0 \text{Re}\left\{ (1 + m\cos\omega_m t) e^{i[\nu t + \beta_{FM} \sin\Omega t + \varphi(t)]} \right\} = \text{Re}V_L(t),
$$
 (4.3.1)

gdzie *ω<sup>m</sup>* jest pulsacją podnośnej kanału CATV, *ν* jest pulsacją nośnej optycznej, *Ω* jest pulsacją sygnału modulującego fazę nośnej optycznej, *βFM* jest współczynnikiem głębokości modulacji fazy nośnej optycznej, *φ*(*t*) jest przypadkową fluktuacją fazy nośnej optycznej spowodowaną emisją spontaniczną lasera oraz *m* jest współczynnikiem głębokości modulacji amplitudy podnośnej kanału CATV.

Do odbiornika dociera również sygnał optyczny podwójnie odbity:

$$
E_R(t) = \text{Re}\{E_0R[1+m\cos\omega_m(t-t_d)]e^{i[\nu(t-t_d)+\beta_{FM}\sin\Omega(t-t_d)+\varphi(t-t_d)]}\} \equiv \text{Re}V_R(t),\qquad(4.3.2)
$$

gdzie  $t_d = 2(z_2 - z_1)n/c$  jest czasem opóźnienia spowodowanym podwójnym odbiciem w punktach  $z_1$  i  $z_2$  o reflektancji  $r_1$  i  $r_2$ ,  $R \equiv r_1 r_2$  jest wypadkową reflektancją oraz *n* jest współczynnikiem odbicia.

Sumaryczna moc padająca na detektor odbiornika wynosi:

$$
E(t) = \text{Re}[V_L(t) + V_R(t)] = \text{Re}[V(t)].
$$
\n(4.3.3)

Prad po detekcji  $i_d(t)$  jest proporcjonalny do  $V(t) \cdot V(t)^*$ . Po przekształceniach algebraicznych wyrażenie na prąd sygnału (4.3.3) przyjmuje postać:

$$
i_d(t) = mR_D E_0^2 e^{i\omega_m t} \left\{ 1 + 2R \cos[\nu t_d + \Delta \varphi(t, t_d)] \left( 1 + e^{-i\omega_m t_d} \right) \sum_{n = -\infty}^{\infty} J_n^2(\beta_{FM}) \cos(n\Omega t_d) \right\}, \quad (4.3.4)
$$

gdzie  $J_k(\beta_{FM})$  jest funkcją Bessela pierwszego rodzaju *k*-tego rzędu, a argumentem funkcji jest współczynnik modulacji fazy *βFM* oraz *RD* jest stałą detektora. We wzorze (4.3.4) zastosowano rozwinięcie:

$$
e^{i\beta_{FM}\sin\Omega t} = \sum_{-\infty}^{\infty} J_k(\beta_{FM})e^{ik\Omega t}, \qquad (4.3.5)
$$

oraz zdefiniowano różnicę fazy między sygnałem bezpośrednim a podwójnie odbitym:

$$
\Delta \varphi(t, t_d) \equiv \varphi(t) - \varphi(t - t_d). \tag{4.3.6}
$$

W (4.3.4) zachowano jedynie składniki o częstotliwości zbliżonej do *ωm*. Pierwszy składnik w nawiasie klamrowym, równy jedności, odpowiada amplitudzie prądu sygnału bez modulacji. Drugi w kolejności składnik reprezentuje prąd interferencyjny. Faza tego prądu jest zmienną losową o rozkładzie prawdopodobieństwa typu Gaussa. Powoduje ona, że widmo prądu jest ciągłe i rozłożone wokół pulsacji *ωm*. Amplituda tego składnika szumu jest proporcjonalna do:

$$
\rho(\beta_{FM}, \Omega, t_d) = \sum_{k=-\infty}^{\infty} J_k^2(\beta_{FM}) \cos(k\Omega t_d) = J_0 \left(2\beta_{FM} \sin \frac{\Omega t_d}{2}\right),\tag{4.3.7}
$$

Moc szumu jest proporcjonalna do  $\rho^2$ , dlatego  $\rho^2$  zwane jest również współczynnikiem redukcji szumu (ang. *NRF – noise reduction factor*). Zależność *NRF* od iloczynu *Ωt<sup>d</sup>* dla *βFM* = 5 przedstawiono na rys. 4.5.

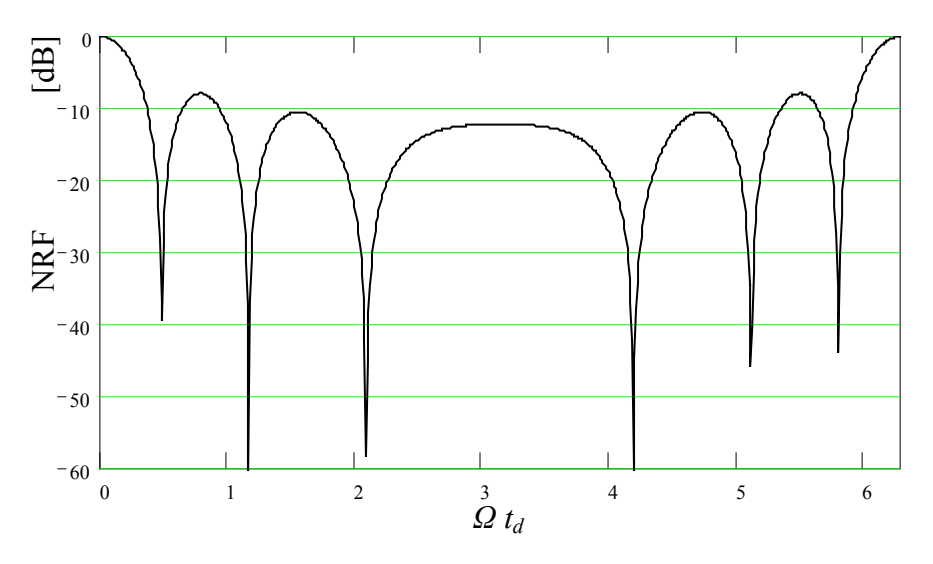

*Rys. 4.5. Współczynnik redukcji szumu w funkcji iloczynu Ωtd dla współczynnika głębokości modulacji fazy nośnej optycznej βFM = 5.*

Przy współczynniku modulacji fazy *βFM* = 5 uzyskiwana jest ponad 10 dB redukcja szumu interferencyjnego, z wyjątkiem przypadku gdy:

$$
\Omega t_d = 2\pi l \quad l = 0, 1, 2... \tag{4.3.8}
$$

i wtedy redukcja szumu nie następuje. Warunek (4.3.8) jest istotny tylko dla punktowych (skupionych) reflektancji występujących w łączu. W łączu CATV dąży się do ich eliminowania dzięki stosowaniu kątowych złączy rozłączalnych (ang. *APC – Angled Polished Connector*), izolatorów w nadajniku i we wzmacniaczach EDFA oraz powłoki antyodbiciowej w detektorze odbiornika. Dlatego w łączu CATV dominuje reflektancja rozłożona, powstająca na skutek rozpraszania Rayleigha. Współczynnik redukcji szumów przyjmuje wtedy wartość uśrednioną po okresie *Ωtd*:

$$
NRF_{sr}(\beta_{FM}) = \frac{1}{2\pi} \int_0^{2\pi} J_0 \left[ 2\beta_{FM} \sin\left(\frac{x}{2}\right) \right]^2 dx \,. \tag{4.3.9}
$$

Stosowanie modulacji wieloczęstotliwościowej (patrz punkt 4.1) dodatkowo zapobiega zmniejszeniu efektywności redukcji szumów.

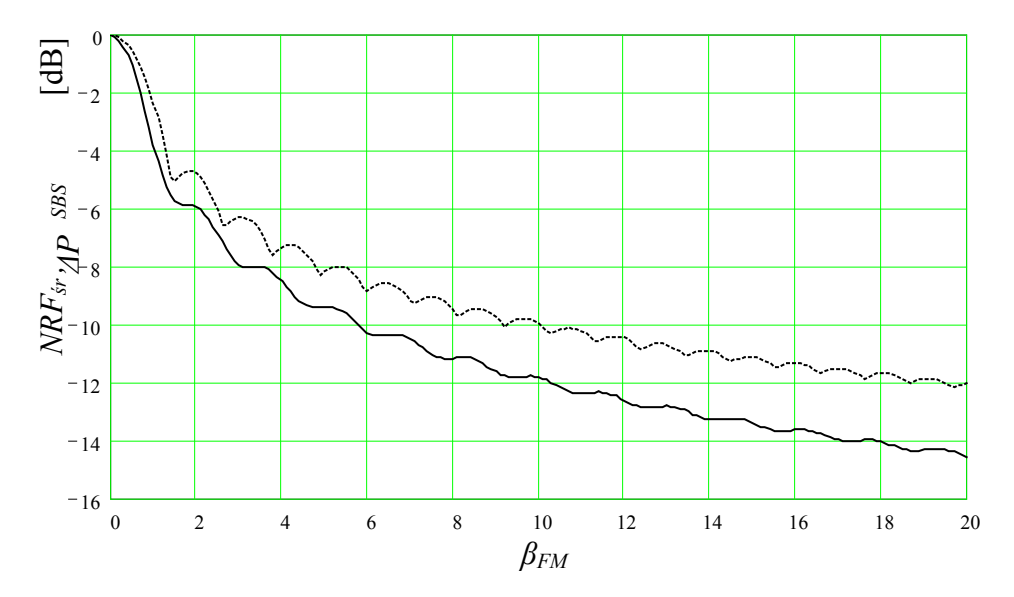

*Rys. 4.6. Uśredniony współczynnik redukcji szumu NRFśr – linia ciągła, oraz współczynnik redukcji progu efektu Brillouina ΔPSBS (4.1.1) – linia przerywana, w funkcji współczynnika modulacji fazy β<sub>FM</sub>.* 

Redukcja mocy szumu interferencyjnego *NRFśr* wywołana szerokopasmową modulacją fazy (rys. 4.6) rośnie ze wzrostem współczynnika *βFM* podobnie jak redukcja efektu Brillouina Δ*PSBS*. Dzięki *ditheringowi* osiąga się więc podwójną korzyść.

Powyższa analiza dotyczy całkowitej mocy szumu interferencyjnego powstającego w otoczeniu pulsacji sygnału *ωm*. Z punktu widzenia analizy właściwości szumowych łącza CATV istotne jest również znalezienie rozkładu gęstości widmowej tego szumu. Gęstość widmową wyznacza się poprzez wyznaczenie transformaty Fouriera funkcji autokorelacji *Cid* detekowanego prądu *id* (4.3.4). Funkcja autokorelacji ma postać:

$$
C_{i_d}(\tau) = \langle i_d(t) i_d(t+\tau) \rangle =
$$
  
\n
$$
(mR_D E_0^2)^2 e^{-i\omega\tau} \left(1 + 4R^2 \cos^2 \frac{\omega_m t_d}{2} \rho^2 \right) \langle e^{i[\Delta \varphi(t, t_d) - \Delta \varphi(t+\tau, t_d)]} \rangle,
$$
\n(4.3.10)

gdzie ρ jest zdefiniowane zależnością (4.3.7).

W wyrażeniu (4.3.10) opuszczono składniki zawierające reflektancję *R* w pierwszej potędze, gdyż poza czynnikiem  $e^{-(i\omega_m\tau)}$  nie zależą one od  $\tau$  i wnoszą jedynie nieznaczną korekcję do rozkładu gęstości widmowej prądu szumu.

Ostatecznie, po przekształceniach [15], funkcja autokorelacji przyjmuje postać:

$$
C_{i_d}(\tau) = 2\left(mR_D E_0^2\right)^2 \cos \omega_m \tau \left[1 + 4R^2 \cos^2 \frac{\omega_m t_d}{2} \rho^2 e^{-\frac{2}{\tau_c} \min(|\tau|, |t_d|)}\right],\tag{4.3.11}
$$

gdzie:

$$
\tau_c = \frac{2|\tau|}{\langle \Delta \varphi^2(t, -\tau) \rangle} \tag{4.3.12}
$$

jest czasem koherencji lasera.

Gęstość widmową szumu wyznaczana jest poprzez znalezienie transformaty Fouriera funkcji autokorelacji (4.3.11) (zgodnie z twierdzeniem Wienera-Chińczyna):

$$
S_{i_d}(\omega) = \frac{1}{\pi} \int_{-\infty}^{\infty} C_{i_d}(\tau) e^{-i\omega \tau} d\tau = 2(mR_D E_0^2)^2 \delta(\omega - \omega_m) +
$$
  
 
$$
4(mR_D RE_0^2)^2 \left[ e^{-\frac{2\omega}{\tau_c}} \delta(\omega - \omega_m) + \frac{2}{\pi} \cos^2 \frac{\omega_m t_d}{2} J_0^2 \left( 2\beta_{FM} \sin \frac{\omega_m t_d}{2} \right) F(\omega - \omega_m) \right],
$$
 (4.3.13)

gdzie *δ(·)* oznacza funkcję δ-Diraca oraz funkcja *F(ω – ωm)* opisuje rozkład szumu wokół *ωm*:

$$
F(\omega - \omega_m) = \frac{1}{\tau_c} \frac{1 - e^{-2\frac{t_d}{\tau_c}} \left[ \cos(\omega - \omega_m)t_d + 2\left(\frac{t_d}{\tau_c}\right) \frac{\sin(\omega - \omega_m)t_d}{(\omega - \omega_m)t_d} \right]}{\left(\frac{2}{\tau_c}\right)^2 + (\omega - \omega_m)^2} \tag{4.3.14}
$$

We wzorze (4.3.13) pierwszy składnik reprezentuje widmo sygnału bezpośrednio docierającego do odbiornika (bez odbić), a drugi i trzeci składnik są spowodowane interferencją z sygnałem odbitym. Składnik zawierający δ-Diraca

można pominąć, gdyż  $t_d$ >>τ<sub>c</sub>. Funkcja  $F(\omega - \omega_m)$  została przedstawiona na rys. 4.7 dla różnych wartości ilorazu *t*<sub>d</sub>/τ<sub>*c*</sub>. Jeśli *t*<sub>d</sub>/τ<sub>*c*</sub> → 0, co odpowiada wysoce koherentnemu źródłu (*τ<sup>c</sup> → ∞*) lub małemu opóźnieniu (*td →* 0), pole pod wykresem *F(ω–ωm)* dąży do zera, tzn. moc szumu dąży również do zera. W przypadku gdy *td/τ<sup>c</sup> → ∞*, funkcja przyjmuje kształt rozkładu Lorentza o szerokości spektralnej dwa razy większej niż szerokość spektralna lasera (Δ*ω* = 4/*τc*).

Dla typowej wartości  $\tau_c = 10^{-7}$  odległość kilku metrów pomiędzy punktami odbicia jest wystarczająca do spełnienia warunku  $t_d$ >>τ<sub>c</sub> i wtedy funkcja  $F(\omega - \omega_m)$ przyjmuje rozkładu Lorentza:

$$
F(\omega - \omega_m) = \frac{\frac{1}{\tau_c}}{\left(\frac{2}{\tau_c}\right)^2 + (\omega - \omega_m)^2}.
$$
\n(4.3.15)

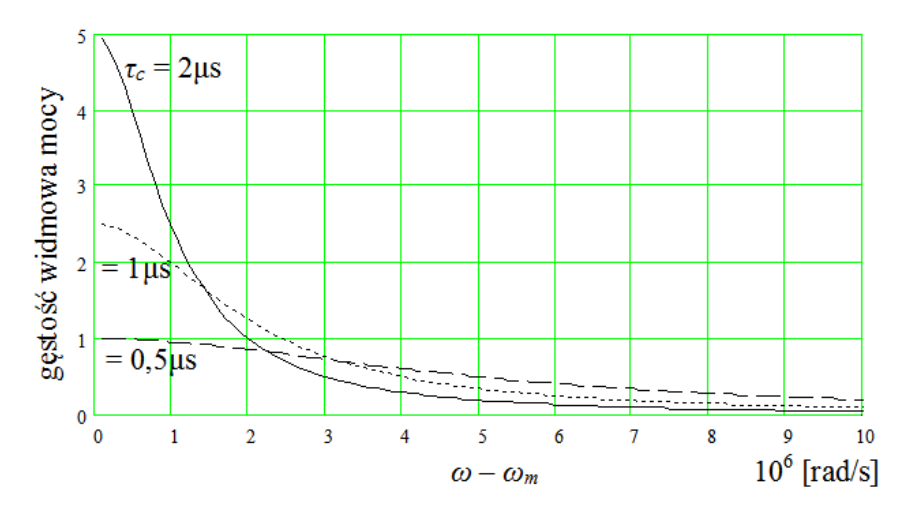

*Rys. 4.7. Rozkład gęstości widmowej mocy (4.3.14) wokół pulsacji ω<sup>m</sup> dla różnej wartości parametru*  $\tau_c$  ( $t_d$  = 10  $\mu$ s).

Moc szumu w sąsiedztwie *ω<sup>m</sup>* ulega redukcji równej współczynnikowi *NRFśr* (4.3.9). Zjawisku temu towarzyszy powstanie pasm szumu zgrupowanych na częstotliwościach *ω<sup>m</sup> ± nΩ* (gdzie *n* jest liczbą naturalną) leżących poza pasmem odbiornika.

W punkcie 1.6 przeprowadzono analizę szumów łącza CATV z uwzględnieniem redukcji mocy szumu interferencyjnego wywołanej szerokopasmową modulacją fazy nośnej optycznej.

# **Rozdział 5**

## **Kompensacja nieliniowości ośrodka**

Przy dużym poziomie mocy propagowanego sygnału (powyżej 20 mW), w łączu CATV ujawnia się wpływ nieliniowości światłowodu w postaci efektu samomodulacji fazy [51]. W łączach o dużym zasięgu z zewnętrznym modulatorem AM dominującą rolę odgrywają w tym przypadku zniekształcenia intermodulacyjne drugiego rzędu *CSO* [63 – 68].

W niniejszym rozdziale wyznaczono, na podstawie analizy wyników symulacji łącza CATV (opis układu symulacji przedstawiono w rozdziale 6), wartości zniekształceń *CSO* powstających na skutek dyspersji, samomoduacji fazy i *chirpu*.

Analizę rozpoczęto od najprostszego przypadku – transmisji pojedynczego sygnału sinusoidalnego w liniowym dyspersyjnym światłowodzie bezstratnym, badając zawartość w sygnale po detekcji drugiej harmonicznej sygnału wejściowego (punkt 5.1). Następnie dodano modulację fazy źródła sygnału (*chirp*) oraz zastąpiono pojedynczy sygnał, złożonym sygnałem CATV z wieloma podnośnymi (punkt 5.2). W punkcie 5.3 przeanalizowano wpływ samomodulacji fazy, najpierw na przykładzie transmisji pojedynczego sygnału w światłowodzie bezstratnym, następnie wprowadzono modyfikację uwzględniającą tłumienność światłowodu oraz złożony sygnał CATV.

W celu kompensacji zniekształceń *CSO* powstających na skutek samomodulacji fazy można stosować zaproponowaną przez Desema [17] modulację fazy sygnału optycznego, synchroniczną z modulacją AM (*prechirping*). W punkcie 5.4 przeanalizowano mechanizm kompensacji dla pojedynczego i złożonego sygnału modulującego.

Wreszcie w punkcie 5.5 przedstawiono wyniki symulacji zniekształceń *CSO* w łączu CATV z kompensacją samomodulacji fazy wyposażonym w układ podwyższania progu wymuszonego rozpraszania Brillouina, zrealizowany tradycyjnie za pomocą *ditheringu,* oraz z zastosowaniem nowej metody modulacji impulsowej źródła optycznego.

### **5.1 Dyspersja**

Przeprowadzono symulację propagacji sygnału sinusoidalnego o pulsacji *ω*, ze współczynnikiem głębokości modulacji amplitudy *m*, w światłowodzie o dyspersji określonej parametrem *β<sup>2</sup>* i długości *z*, obserwując stosunek mocy drugiej harmonicznej do mocy sygnału *HD2<sub>D</sub>* (rys. 5.1). W zbiorze parametrów: {*ω*, *m*, *β2*, *z*} uzmienniano kolejne parametry i notowano wpływ tych zmian na zawartość drugiej harmonicznej  $HD2_D$ . Na tej podstawie stwierdzono, że  $HD2_D$  jest proporcjonalne do  $\omega^8$ ,  $m^2$ ,  $\beta_2^4$ ,  $z^4$ :

$$
HD2_{D} = Cm^{2} \left(\omega^{2} \beta_{2} z\right)^{4}, \qquad (5.1.1)
$$

a następnie wyznaczono współczynnik proporcjonalności *C*, przyjmując konkretne wartości parametrów (oznaczone znakiem '):

$$
C = \frac{HD2_D(\omega', m', \beta'_2, z')}{m'^2(\omega'^2 \beta'_2 z')^2} = \frac{1}{16}.
$$
\n(5.1.2)

W ten sposób, na drodze empirycznej, wyznaczono wyrażenie opisujące stosunek mocy drugiej harmonicznej do mocy sygnału, dla transmisji w bezstratnym, liniowym światłowodzie dyspersyjnym:

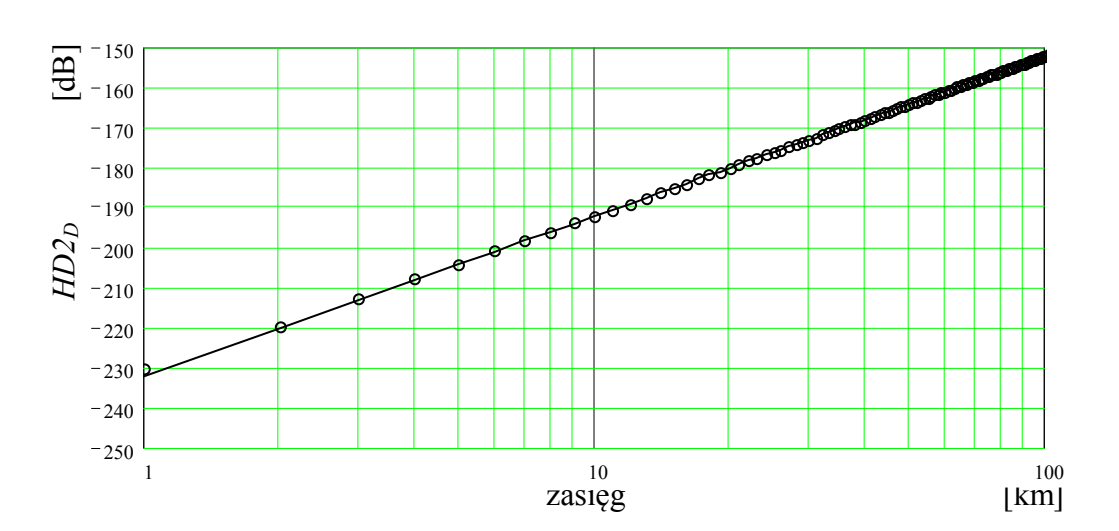

4 2 2  $^{1}$   $\omega^2$ 2  $2_{D} = m^{2} \left( \frac{1}{2} \omega^{2} \beta_{2} z \right)$  $\big)$  $\left(\frac{1}{2}\omega^2\beta_2 z\right)$  $\setminus$  $HD2_{D} = m^{2} \left( \frac{1}{2} \omega^{2} \beta_{2} z \right)^{4}$  (5.1.3)

*Rys. 5.1. Charakterystyka współczynnika HD2<sup>D</sup> w funkcji długości światłowodu. Linia ciągła – wartości obliczone wg. (5.1.3), kółka – wynik symulacji. ω=2π·10<sup>8</sup> , m = 40%, D = 10 ps/(nm·km).*

## **5.2 Chirp i dyspersja**

Przeprowadzono symulację propagacji sygnału sinusoidalnego o pulsacji *ω*, ze współczynnikiem głębokości modulacji amplitudy *m* i modulacji fazy *βFM*, w światłowodzie o dyspersji określonej parametrem β<sub>2</sub> i długości *z*, obserwując stosunek mocy drugiej harmonicznej do mocy sygnału *HD2<sub>FM&D</sub>*. W zbiorze parametrów: {*ω, m, βFM β*2*, z*} uzmienniano kolejne parametry i notowano wpływ tych zmian na zawartość drugiej harmonicznej. Na tej podstawie stwierdzono, że *HD2<sub>FM&D</sub>* jest proporcjonalne do  $\omega^4$ ,  $m^2$ ,  $\beta_{FM}^2$ ,  $\beta_2^2$ ,  $z^2$  w zakresie małych wartości *z*:

$$
HD2_{FMRD}\big|_{z<
$$

i proporcjonalne do *HD2*<sub>D</sub> (5.1.3) w zakresie dużych wartości *z*:

$$
HD2_{FMRD}\big|_{z>>z_r} = HD2_D = m^2 \bigg(\frac{1}{2}\omega^2 \beta_2 z\bigg)^4.
$$
 (5.2.2)

Dla pewnej długości światłowodu *z<sup>r</sup>* występuje kompensacja zniekształceń (rys. 5.2). Kompensacja spowodowana jest przesunięciem fazy o  $\pi$  między dwiema składowymi zniekształceń: *HD2*<sub>D</sub> oraz *HD2*<sub>FM</sub>.

Ustalono następujące zależności:

- − *z<sup>r</sup>* nie zależy od parametrów {*m, β*2},
- − *z<sup>r</sup>* jest proporcjonalne do *βFM* 2 ,
- − nachylenie charakterystyki *HD*2*FM(z)* wynosi 20 dB/dekadę, a nachylenie charakterystyki *HD*2*D(z)* wynosi 40 dB/dekadę.

Na tej podstawie jednoznacznie ustalono, że stosunek mocy drugiej harmonicznej do mocy sygnału, dla transmisji sygnału z dodatkową modulacją fazy (z *chirpem*) w bezstratnym, liniowym światłowodzie dyspersyjnym, opisywany jest zależnością:

$$
HD2_{FMBD} = \left[\omega^2 m\beta_2 z \left(\beta_{FM} + \frac{\omega^2 \beta_2 z}{4}\right)\right]^2.
$$
 (5.2.3)

Dla spotykanych w praktyce wartości modulacji fazy (*βFM* = 1) składowa *HD2D* jest pomijalnie mała w porównaniu z *HD*2*FM* i zostanie pominięta w dalszej analizie.

$$
HD2_{FM} = (\omega^2 m \beta_2 \beta_{FM} z)^2.
$$
 (5.2.4)

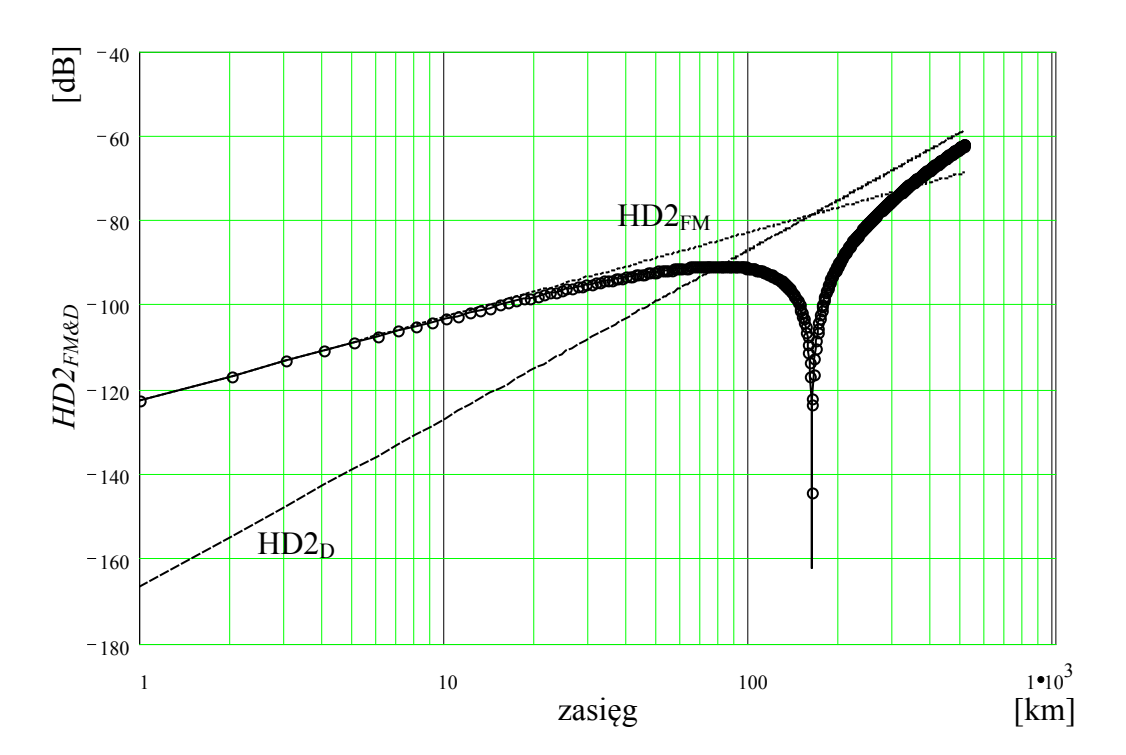

*Rys. 5.2. Charakterystyka współczynnika HD2FM&D w funkcji długości światłowodu. Linia ciągła – wartości obliczone wg. (5.2.3), kółka – wynik symulacji, linia kropkowana – HD2FM, linia kreskowana – HD2D. ω=10π·10<sup>8</sup> , m = 30%, D = 20 ps/(nm·km), βFM = 0,01.*

Wartość współczynnika złożonych zniekształceń intermodulacyjnych drugiego rzędu spowodowanych modulacją fazy (*chirpem*) wynosi :

$$
CSO_{FM} = N_{CSO} \left[ \frac{1}{2} \omega_d^2 m \beta_2 z \beta_{FM} \right]^2, \qquad (5.2.5)
$$

gdzie *NCSO* jest liczbą produktów intermodulacji przypadających na pulsację *ω<sup>d</sup>*  $(\omega_d = 2\pi f_{max}, \text{parts} \text{ tablela } 1.3).$ 

Na rys. 5.3 przedstawiono charakterystykę współczynnika *CSO<sub>FM</sub>* w funkcji długości światłowodu transmisyjnego obliczoną według (5.2.5) i będącą wynikiem symulacji. Ze względu na losowy charakter sygnału modulującego, symulację wykonano 60 razy, a jej wynik uśredniono.

Dodatkowo pokazano, otrzymaną w wyniku symulacji, zawartość zniekształceń intermodulacyjnych trzeciego rzędu *CTBFM*, która jest w tym przypadku pomijalnie mała w odniesieniu do dopuszczalnej wartości *CTB* ≤ -65 dB.

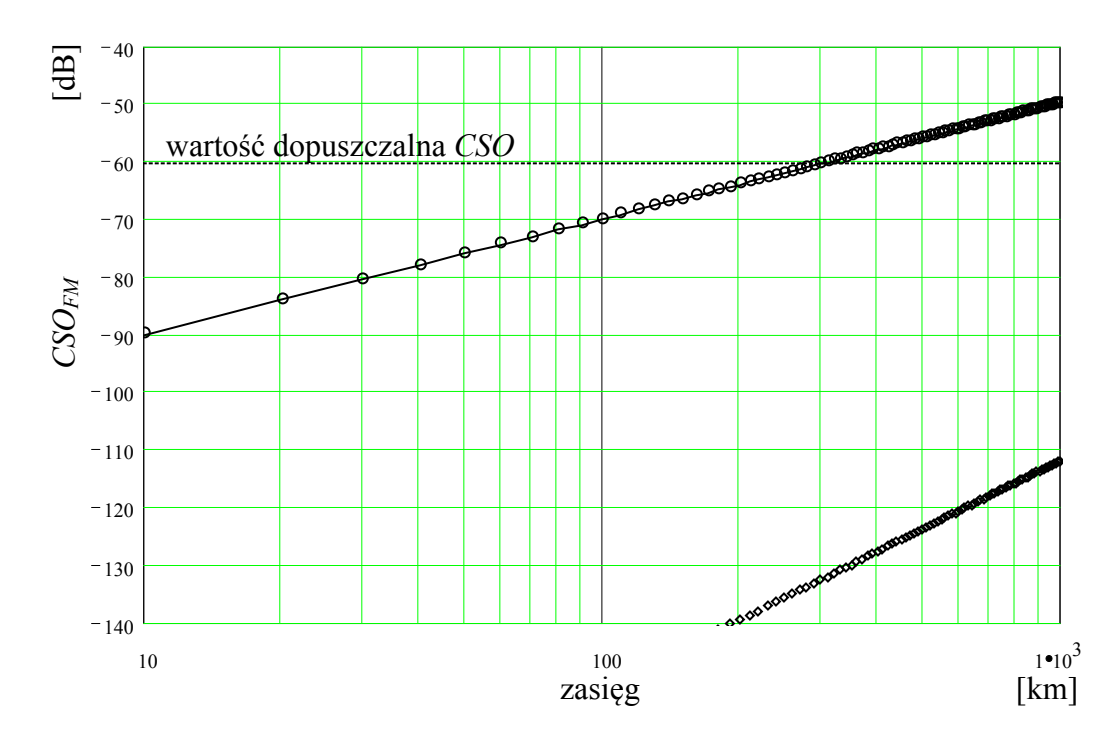

*Rys. 5.3. Charakterystyka współczynnika CSOFM w funkcji długości światłowodu. Linia ciągła – wartości obliczone wg. (5.2.5), kółka – wynik symulacji. Współczynnik CTB oznaczono rombami. Nch =60, m = 4%, βFM = 1, D = 2 ps/(nm·km).*

# **5.3 Samomodulacja fazy**

Współczynnik refrakcji szkła kwarcowego *n* wykazuje nieliniowość, to znaczy jego wartość rośnie ze wzrostem natężenia mocy optycznej *I* [51]:

$$
n = n_0 + n_2 I, \t\t(5.3.1)
$$

gdzie natężenie *I = P/Aeff* jest to moc *P* przypadająca na jednostkę powierzchni.

Typowa wartość współczynnika nieliniowości ośrodka *n2* dla światłowodu kwarcowego wynosi 2,6·10<sup>-20</sup> m<sup>2</sup>/W. W podanej wartości uwzględniono wpływ uśredniania stanu polaryzacji fali optycznej propagującej w światłowodzie. Nieliniowość objawia się opóźnieniem fazy propagowanego sygnału, proporcjonalnym do mocy chwilowej *P*:

$$
\Phi_{NL} = \gamma P z_{\text{eff}} \,, \tag{5.3.2}
$$

gdzie γ jest współczynnikiem nieliniowości światłowodu, zdefiniowanym jako:

$$
\gamma = \frac{2\pi n_2}{\lambda A_{\text{eff}}},\tag{5.3.3}
$$

oraz z*eff* jest efektywną nieliniową długością światłowodu:

$$
z_{\text{eff}} = \frac{1 - e^{-c\alpha}}{\alpha},\tag{5.3.4}
$$

w której uwzględniono wpływ tłumienności światłowodu *α* na zmniejszenie poziomu propagowanej mocy, a przez to osłabienie efektu nieliniowego. Długość nieliniowa *zeff* dla małych długości światłowodu (z<<1/α) rośnie liniowo, po czym wchodzi w nasycenie i osiąga wartość graniczną 1/α (dla światłowodu o tłumienności 0,20 dB/km  $1/\alpha = 22$  km).

Nieliniowe opóźnienie fazy *ΦNL* objawia się podobnie jak *chirp* lasera nadawczego, powodując przy transmisji światłowodem dyspersyjnym, powstanie zniekształceń nieliniowych obwiedni mocy optycznej przesyłanego sygnału.

Przeprowadzono symulację propagacji sygnału sinusoidalnego o pulsacji *ω*, mocy *P*, ze współczynnikiem głębokości modulacji amplitudy *m*, w światłowodzie o dyspersji określonej parametrem *β*2, tłumienności *α* = 0, współczynniku nieliniowości *γ* i długości *z*, obserwując stosunek mocy drugiej harmonicznej do mocy sygnału *HD*2*SPM* (rys. 5.5). W zbiorze parametrów: {*ω*, *P*, *m*, *β*2, *γ, z*} uzmienniano kolejne parametry i notowano wpływ tych zmian na zawartość drugiej harmonicznej. Na tej podstawie stwierdzono, że *HD*2*SPM* jest proporcjonalne do *ω*<sup>4</sup>, *P*<sup>2</sup>, *m*<sup>2</sup>, *β*<sub>2</sub><sup>2</sup>, *γ*<sup>2</sup>, *z*<sup>4</sup>:

$$
HD2_{SPM} = C(\omega^2 Pm\beta_2 \gamma z^2)^2, \qquad (5.3.5)
$$

a następnie wyznaczono współczynnik proporcjonalności *C*, przyjmując konkretne wartości parametrów (oznaczone znakiem '):

$$
C = \frac{HD2_{spM}(\omega', P', m', \beta'_2, \gamma', z')}{(\omega'^2 P'm'\beta'_2 \gamma' z'^2)^2} = \frac{1}{4},
$$
\n(5.3.6)

W ten sposób, na drodze empirycznej, wyznaczono wyrażenie opisujące stosunek mocy drugiej harmonicznej do mocy sygnału, przy transmisji światłowodem bezstratnym, nieliniowym i dyspersyjnym:

$$
HD2_{SPM} = \left(\frac{1}{2}\omega^2 Pm\beta_2 \gamma z^2\right)^2.
$$
 (5.3.7)

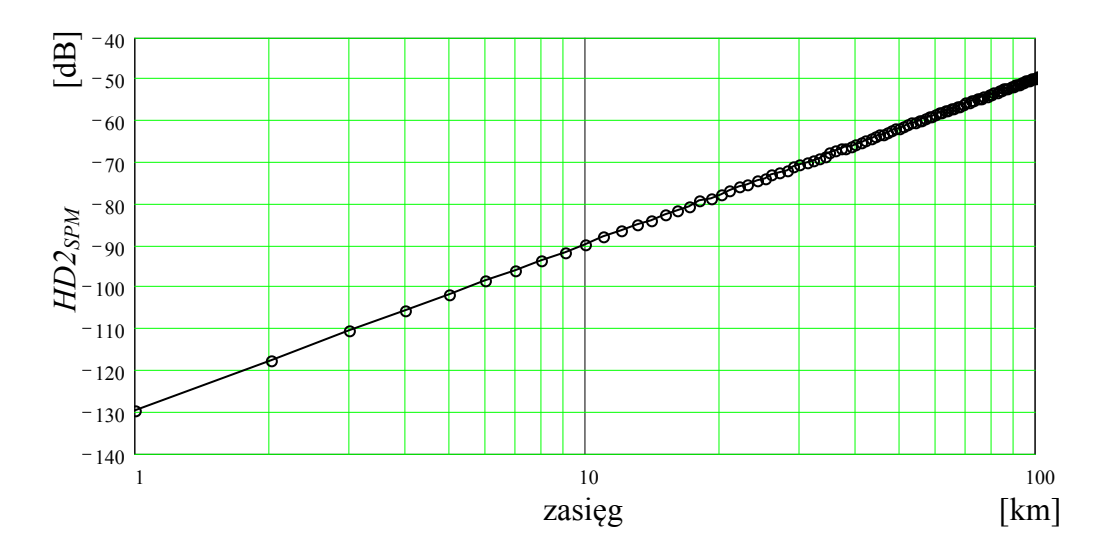

*Rys. 5.4. Charakterystyka współczynnika HD2SPM w funkcji długości światłowodu. Linia ciągła – wartości obliczone wg. (5.3.7), kółka – wynik symulacji*  $\omega = 6\pi \cdot 10^8$ ,  $m = 30\%$ ,  $D = 10 \text{ ps/(nm·km)}$ ,  $P = 50 \text{ mW}$ ,  $\gamma = 1.3 \text{ W}^{-1} \text{km}^{-1}$ .

#### **5.3.1 Uwzględnienie zmiany poziomu mocy w łączu**

Do tej pory, ze względu na uproszczenie analizy, zniekształcenia obliczane były dla transmisji sygnału w światłowodzie bezstratnym. Aby zbadać wpływ tłumienności światłowodu *α* na moc indukowanych zniekształceń, należy porównać wartości mocy propagowanej w światłowodzie bezstratnym i stratnym.

Moc w punkcie *x* dla światłowodu bezstratnego wynosi  $P(x) = P_0$ , a dla światłowodu o tłumienności *α* wynosi  $P(x) = P_0 e^{-\alpha x}$ .

Na skutek samomodulacji fazy, w punkcie *x* światłowodu o długości *z* indukowane jest przesunięcie fazy proporcjonalne do mocy *P(x)*, które z kolei, propagując do punktu *z*, na skutek istnienia dyspersji *β*2, spowoduje powstanie zniekształceń proporcjonalnych do *P*0*(x)β*2*(z – x).* Zależności te zapisano poniżej dla światłowodu bezstratnego (5.3.8) i stratnego (5.3.9):

$$
\int_0^z P_0 \beta_2 (z - x) dx = P_0 \beta_2 \frac{1}{2} z^2, \tag{5.3.8}
$$

$$
\int_0^z P_0 \beta_2 e^{-\alpha x} (z - x) dx = P_0 \beta_2 \frac{\alpha z - 1 + e^{-\alpha z}}{\alpha^2}.
$$
 (5.3.9)

Z porównania (5.3.8) i (5.3.9) wynika, że we wzorze (5.3.7) należy zastąpić wyraz:  $\frac{1}{2}z^2$ 2  $\frac{1}{2}z^2$  wyrazem  $\frac{\alpha z - 1 +}{{\alpha}^2}$  $\frac{\alpha z - 1 + e^{-\alpha z}}{\alpha^2}$ .

W ten sposób wyrażenie opisujące stosunek mocy drugiej harmonicznej do mocy sygnału, przy transmisji światłowodem stratnym, nieliniowym i dyspersyjnym przyjmuje postać:

$$
HD2_{SPM} = \left(\omega^2 P_0 m \beta_2 \gamma \frac{\alpha z - 1 + e^{-\alpha z}}{\alpha^2}\right)^2.
$$
 (5.3.10)

Wartość współczynnika złożonych zniekształceń intermodulacyjnych drugiego rzędu spowodowanych samomodulacją fazy wynosi:

$$
CSO_{SPM} = N_{CSO} \left( \frac{1}{2} \omega_d^2 P_0 m \beta_2 \gamma \frac{\alpha z - 1 + e^{-\alpha z}}{\alpha^2} \right)^2.
$$
 (5.3.11)

Na rys. 5.5 przedstawiono charakterystykę współczynnika *CSO<sub>SPM</sub>* w funkcji długości światłowodu transmisyjnego obliczoną według (5.3.11) i będącą wynikiem symulacji. Ze względu na losowy charakter sygnału modulującego, symulację wykonano 60 razy, a jej wynik uśredniono.

Dodatkowo pokazano, otrzymaną w wyniku symulacji, zawartość zniekształceń intermodulacyjnych trzeciego rzędu *CTBSPM*, która jest w tym przypadku pomijalnie mała w odniesieniu do dopuszczalnej wartości *CTB* ≤ -65 dB.

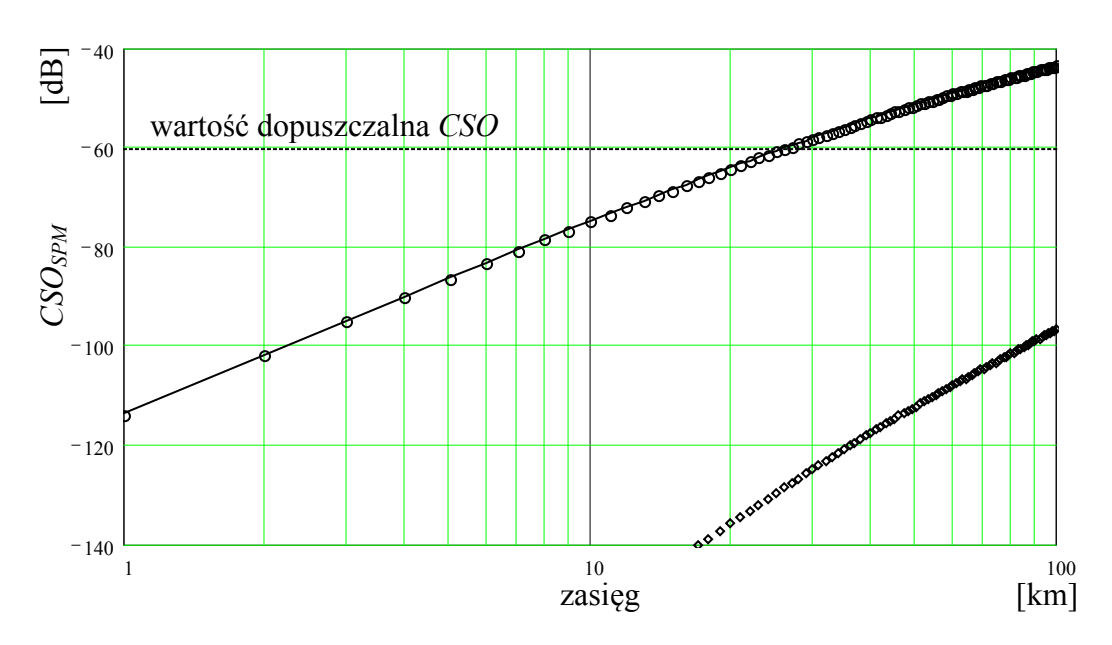

*Rys. 5.5. Charakterystyka współczynnika CSOSPM w funkcji długości światłowodu. Linia ciągła – wartości obliczone wg. (5.3.11), kółka – wynik symulacji. Współczynnik CTBSPM oznaczono rombami.*  $P_0 = 60 \text{ mW}, N_{ch} = 60, m = 4\%, D = 17 \text{ ps/(nm·km)}, \gamma = 2.6 \text{ W}^1 \text{km}^1, \alpha = 0.2 \text{ dB/km}.$ 

Wzmacniacz EDFA umieszczony w łączu CATV (rys. 1.27) powoduje skokowe zwiększenie mocy optycznej w światłowodzie, a przez to wzrost zniekształceń intermodulacyjnych powodowanych samomodulacją fazy. Czynnik:

$$
P_0 \gamma \frac{\alpha z - 1 + e^{-\alpha z}}{\alpha^2} \tag{5.3.12}
$$

we wzorze (5.3.10) zostaje zastąpiony wyrażeniem [17]:

$$
g(z) = P_E \gamma \sum_{i=0}^{K} \left[ \frac{\alpha (z - z_i) - 1 + e^{-\alpha (z - z_i)}}{\alpha^2} \right] U(z - z_i) \Delta P_i, \tag{5.3.13}
$$

gdzie:

$$
U(z) = \begin{cases} 1 & z \ge 0 \\ 0 & z < 0 \end{cases}
$$
, oraz  $\Delta P_i = 1 - e^{-\alpha(z_i - z_{i-1})}$   $\Delta P_0 = 1$ . (5.3.14)

Dla szczególnego przypadku bez wzmacniaczy wyrażenie (5.3.13) przyjmuje postać identyczną z (5.3.12):

$$
g(z) = P_0 \gamma \frac{\alpha z - 1 + e^{-\alpha z}}{\alpha^2}.
$$
 (5.3.15)

W ten sposób wyrażenie opisujące stosunek mocy drugiej harmonicznej do mocy sygnału, przy transmisji w łączu CATV ze wzmacniaczami EDFA, światłowodem stratnym, nieliniowym i dyspersyjnym przyjmuje postać:

$$
HD2_{SPM} = \left[\omega^2 m \beta_2 g(z)\right]^2. \tag{5.3.16}
$$

Wartość współczynnika złożonych zniekształceń intermodulacyjnych drugiego rzędu spowodowanych samomodulacją fazy wynosi:

$$
CSO_{SPM} = N_{CSO}\left[\frac{1}{2}\omega_d^2 m \beta_2 g(z)\right]^2.
$$
 (5.3.17)

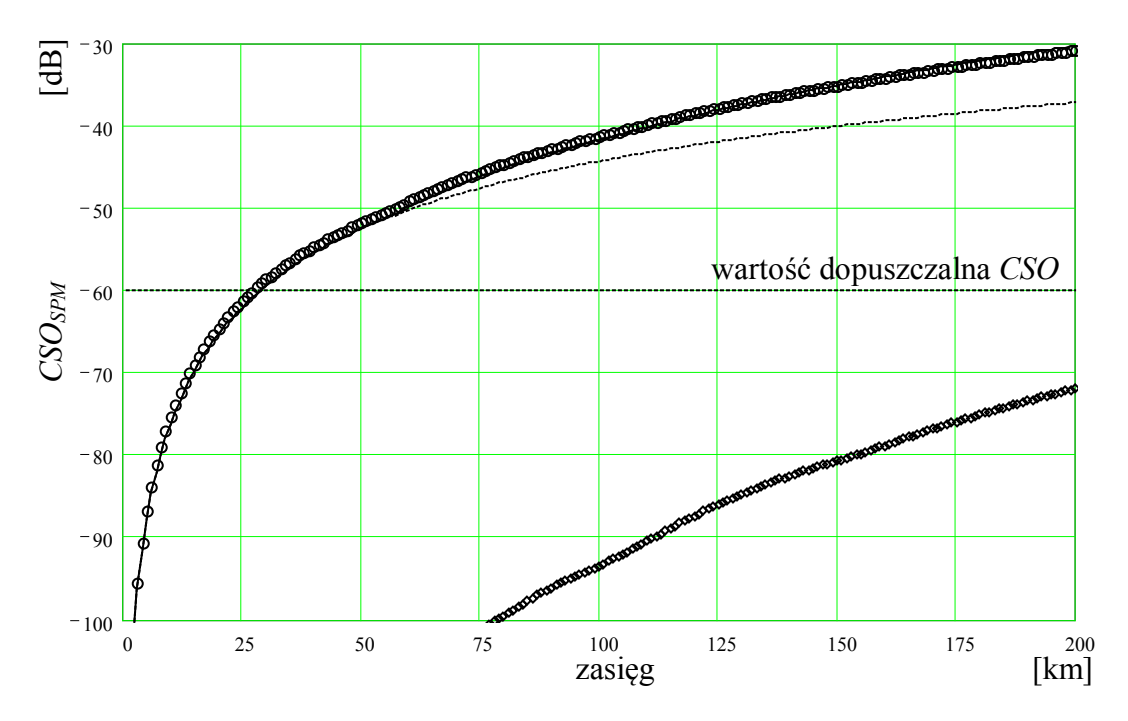

*Rys. 5.6. Charakterystyka współczynnika CSOSPM w funkcji długości łącza. Linia ciągła – wartości obliczone wg. (5.3.17), kółka – wynik symulacji, linia przerywana – CSOSPM w łączu bez wzmacniaczy. Współczynnik CTBSPM oznaczono rombami. Nch =60, m = 4%, D = 17 ps/(nm·km), γ = 2,6 W-1 km-1 , α = 0,2 dB/km, PE = 50 mW, wzmacniacze rozmieszczone co 50 km.*

## **5.4 Kompensacja samomodulacji fazy**

W celu kompensacji zniekształceń intermodulacyjnych drugiego rzędu powstających na skutek samomodulacji fazy w łączach o dużym zasięgu z zewnętrznym modulatorem AM można stosować [17] modulację fazy sygnału optycznego, synchroniczną z modulacją AM (*prechirping*). Kompensacja polega na takim zmodulowaniu fazy optycznej, by skompensować wpływ efektu samomodulacji fazy. Efekt ten uzyskuje się przy liniowej modulacji fazy nośnej optycznej synfazowej z modulacją AM, z odpowiednio dobraną amplitudą sygnału modulującego. W przypadku transmisji światłowodem o dyspersji normalnej (tzn. o ujemnym znaku dyspersji) należy odwrócić fazę sygnału modulującego.

*Prechirping* można wytworzyć stosując w torze optycznym dodatkowy modulator fazy lub poprzez odpowiedni dobór amplitudy i fazy napięcia sterującego elektrody w gałęziach modulatora AM typu Macha-Zehndera. W modulatorze takim można uzyskać zarówno dodatnią jak i ujemną wartość *chirpu*, a jego wartość, przy odpowiedniej konstrukcji, jest stała w szerokim zakresie napięcia sterującego [42]. Innym sposobem wprowadzania *prechirpingu* jest płytka modulacja prądu lasera

nadawczego [9], która wywołuje modulację częstotliwości emitowanej fali optycznej.

Przeprowadzono symulację propagacji sygnału sinusoidalnego o pulsacji *ω*, i mocy *P*, ze współczynnikiem głębokości modulacji amplitudy *m* i modulacji fazy *βFM*, w światłowodzie o dyspersji określonej parametrem *β*2, tłumienności *α* = 0, współczynniku nieliniowości *γ* i długości *z*, obserwując stosunek mocy drugiej harmonicznej do mocy sygnału *HD*2<sub>*SPM&FM* (rys. 5.7). W zbiorze parametrów:</sub> {*ω, P, m, βFM β*2*, γ, z*} uzmienniano kolejne parametry i notowano wpływ tych zmian na zawartość drugiej harmonicznej. Na tej podstawie stwierdzono, że *HD*2*SPM&FM* jest proporcjonalne do *HD*2*FM* (5.2.4) w zakresie małych wartości *z*:

$$
HD2_{SPM\&FM}\big|_{z<
$$

i proporcjonalne do *HD*2*SPM* (5.1.3) w zakresie dużych wartości *z*:

$$
HD2_{SPM\&FM}\Big|_{z>>z_r} = HD2_{SPM} = \left(\frac{1}{2}\omega^2 Pm\beta_2 \gamma z^2\right)^2.
$$
 (5.4.2)

Dla pewnej długości światłowodu *z<sup>r</sup>* występuje kompensacja zniekształceń.

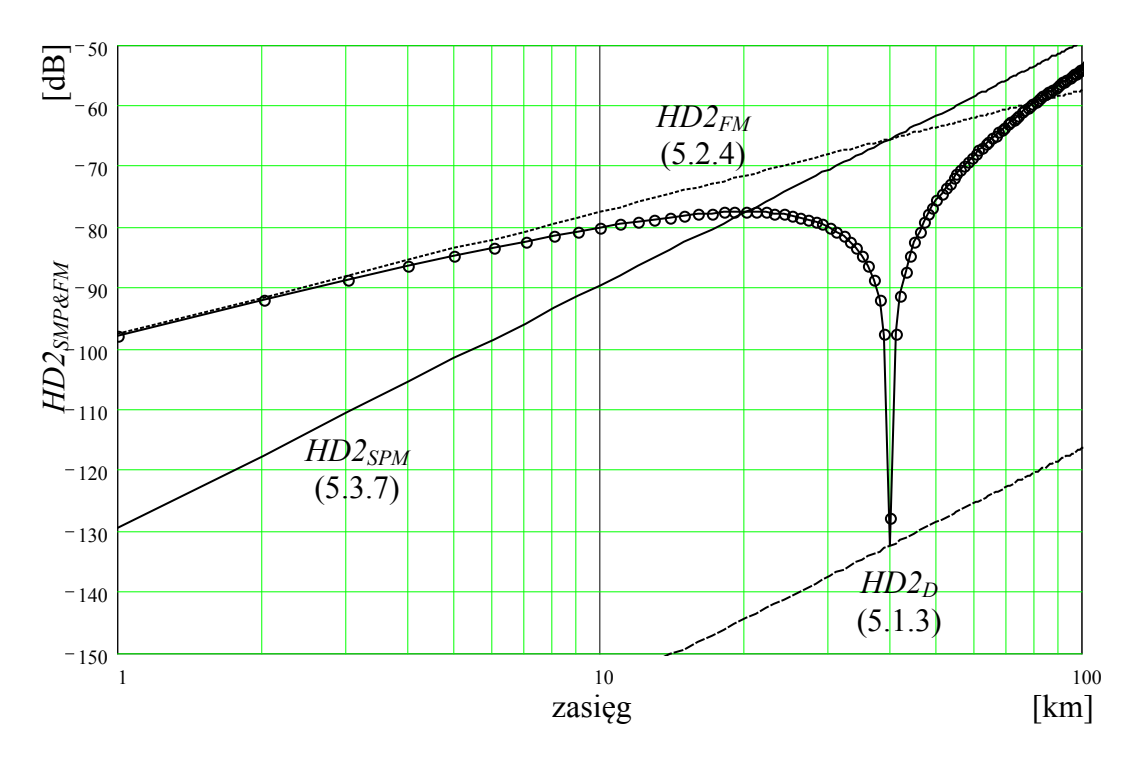

*Rys. 5.7. Charakterystyka współczynnika HD2SPM&FM w funkcji długości światłowodu. Linia ciągła – wartości obliczone wg. (5.4.3), kółka – wynik symulacji. ω=6π·10<sup>8</sup> , m = 30%, D = 10 ps/(nm·km), P = 50 mW, γ = 1 W-1 km-1 , βFM =1.*

Kompensacja spowodowana jest przesunięciem fazy o  $\pi$  między dwiema składowymi zniekształceń: *HD2<sub>FM</sub>* oraz *HD2<sub>SPM</sub>*.

Ustalono następujące zależności:

- − *z<sup>r</sup>* nie zależy od parametrów {*m, β2*},
- − *z<sup>r</sup>* jest proporcjonalne do *βFM* 2 , *γ* 2 oraz *P*<sup>2</sup> ,
- − nachylenie charakterystyki *HD*2*FM*(*z*) wynosi 20 dB/dekadę, a nachylenie charakterystyki *HD2SPM*(*z*) wynosi 40 dB/dekadę.

Na tej podstawie ustalono, że zależność stosunku mocy drugiej harmonicznej do mocy sygnału, dla transmisji sygnału z dodatkową modulacją fazy (*chirpem*), światłowodem bezstratnym, nieliniowym i dyspersyjnym, opisywana jest zależnością:

$$
HD2_{SPM\&FM} = \left[\omega^2 m \beta_2 z \left(\beta_{FM} - \frac{\gamma P z}{2}\right)\right]^2.
$$
 (5.4.3)

Zależność (5.4.3) ulega modyfikacji, polegającej na uwzględnieniu wpływu tłumienności światłowodu na powstawanie zniekształceń SPM (5.3.10):

$$
HD2_{SPM\&FM} = \left[\omega^2 m\beta_2 \left(z\beta_{FM} - \gamma P_0 \frac{\alpha z - 1 + e^{-\alpha z}}{\alpha^2}\right)\right]^2.
$$
 (5.4.4)

Wartość współczynnika złożonych zniekształceń intermodulacyjnych drugiego rzędu przy kompensacji samomodulacji fazy wynosi:

$$
CSO_{SPM\&FM} = N_{CSO}\left[\frac{1}{2}\omega_d^2 m\beta_2 \left(z\beta_{FM} - \gamma P_0 \frac{\alpha z - 1 + e^{-\alpha z}}{\alpha^2}\right)\right]^2.
$$
 (5.4.5)

W łączu ze wzmacniaczami EDFA wyrażenie (5.4.5), po uwzględnieniu (5.3.16), przyjmuje postać:

$$
CSO_{SPM\&FM} = N_{CSO}\left[\frac{1}{2}\omega_d^2 m\beta_2 \left[z\beta_{FM} - g(z)\right]\right]^2.
$$
 (5.4.6)

Na rys. 5.8 przedstawiono charakterystykę współczynnika *CSO<sub>SPM&FM</sub>* w funkcji długości światłowodu transmisyjnego, obliczoną według (5.4.5) i będącą wynikiem symulacji. Ze względu na losowy charakter sygnału modulującego, symulację wykonano 60 razy, a jej wynik uśredniono [69, 70, 71].

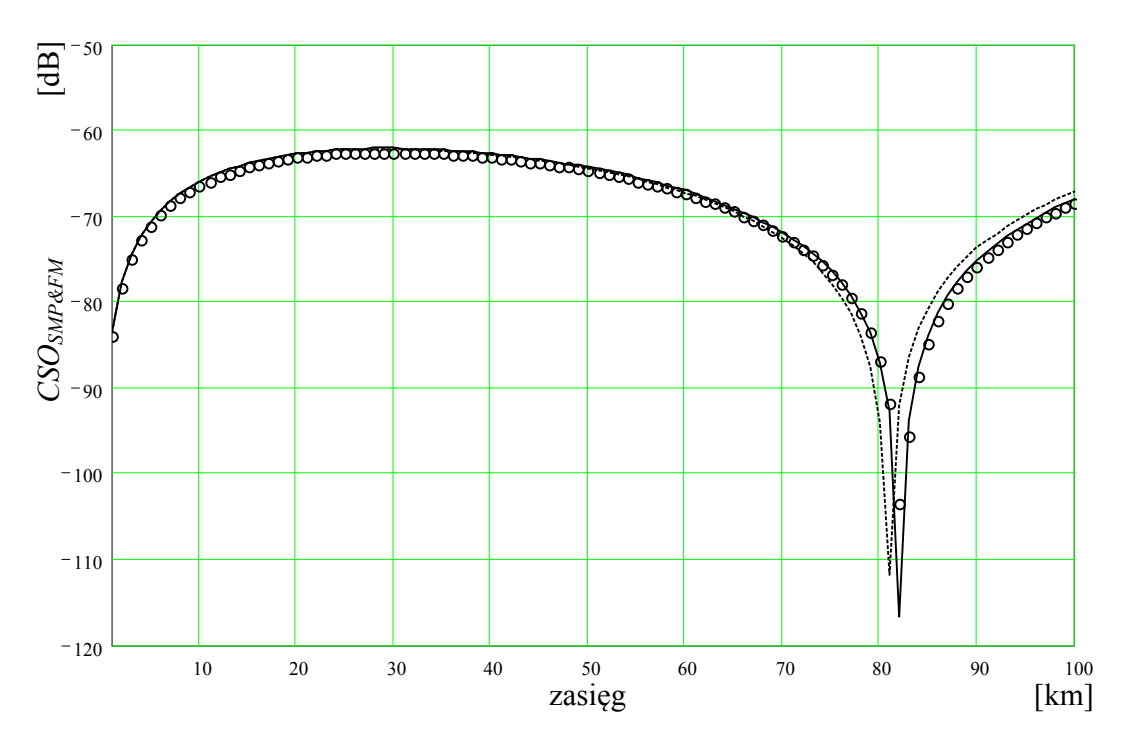

*Rys. 5.8. Charakterystyka współczynnika CSOSPM&FM w funkcji długości światłowodu. Linia kreskowana– wartości obliczone wg. (5.4.5), linia ciągła – wg. (5.4.6), kółka – wynik symulacji. Nch= 60, m = 4%, D = 17 ps/(nm·km), P = 60 mW, α = 0,2 dB/km*  $\gamma = 2.6 \ W^1 km^{-1}, \ \beta_{FM} = 2.5.$ 

Charakterystyka obliczona według (5.4.5) odbiega w obszarze występowania kompensacji od wyników symulacji. Wynika to z nieuwzględnienia składowej *HD2D* (5.1.3), której wpływ się ujawnia gdy składowe  $HD2<sub>SPM</sub>$  i  $HD2<sub>FM</sub>$ , (w pozostałym obszarze posiadające znacznie większą moc) wzajemnie się znoszą. W celu dokładnego wyznaczenia punktu kompensacji *z<sup>r</sup>* zależność (5.4.5) należy zmodyfikować, dodając brakujący składnik zniekształceń:

$$
CSO_{SPM\&FMRD} = N_{CSO}\left[\frac{1}{2}\omega_d^2 m \beta_2 \left(z\beta_{FM} + \frac{\omega_d^2 \beta_2 z^2}{4} - \gamma P_0 \frac{\alpha z - 1 + e^{-\alpha z}}{\alpha^2}\right)\right]^2.
$$
 (5.4.6)

### **5.5 Łącze z podwyższonym progiem SBS**

Przedstawione w rozdziale 4 metody zapobiegania powstawaniu efektu SBS, polegające na wygenerowaniu w miejsce jednej nośnej optycznej – wielu nośnych, powodują wielokrotne rozszerzenie widma sygnału. Nie uniemożliwia to jednak zastosowania kompensacji zniekształceń *CSO* przedstawionej w poprzednim punkcie, a jedynie, na skutek poszerzenia pasma, wymagane jest w tym przypadku stosowanie większej wartości współczynnika modulacji fazy optycznej *βFM*.

Na rys. 5.9 przedstawiono, otrzymany w wyniku symulacji, rozkład współczynnika zawartości drugiej harmonicznej w funkcji długości światłowodu o dodatniej dyspersji *D* = 2 ps/(nm·km), przy modulacji pojedynczym sygnałem sinusoidalnym o częstotliwości 300 MHz (pozostałe parametry łącza podane w podpisie rysunku). Gwałtowny przyrost zniekształceń pojawiający się po drugim wzmacniaczu (powyżej 120 km) jest wynikiem wystąpienia efektu niestabilności modulacyjnej MI.

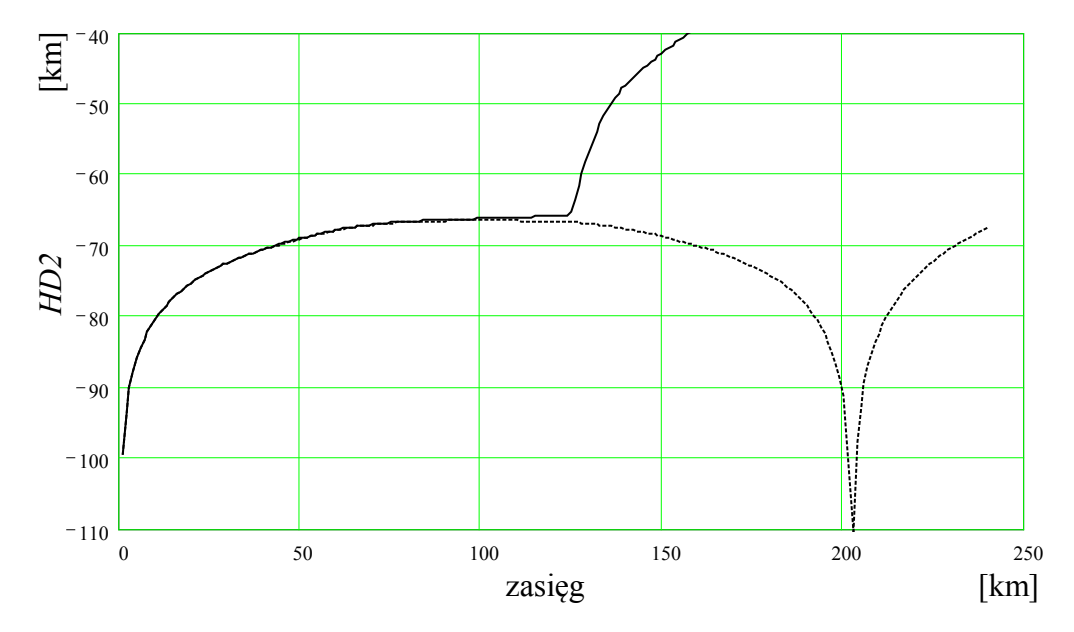

*Rys. 5.9. Wynik symulacji rozkładu współczynnika HD2 w funkcji długości łącza CATV. Linia ciągła – z ditheringiem:*  $f_d = 2.4 \text{ } GHz$ ,  $\beta_{FMd} = 3.0$ ; *linia kreskowana – bez ditheringu. ω=6π·10<sup>8</sup> , m = 40%, D = 2 ps/(nm·km), γ = 1,3 W-1 km-1 , βFM =3,*  $P_E = 60$  *mW*, wzmacniacze EDFA rozmieszczone co 60 km.

Dla porównania na rys. 5.10. przedstawiono wynik symulacji łącza CATV o identycznych parametrach jak na rys. 5.9, z wyjątkiem światłowodu o przeciwnym znaku dyspersji *D* = -2 ps/(nm·km). W tym przypadku nastąpiło jedynie przesunięcie punktu kompensacji na skutek większych zniekształceń wprowadzanych przez sygnał z dodatkową szerokopasmową modulacją fazy (*z ditheringiem*). W celu kompensacji zniekształceń w tym samym miejscu co w łączu z *ditheringiem* wymagane jest zastosowanie większego współczynnika *βFM*.

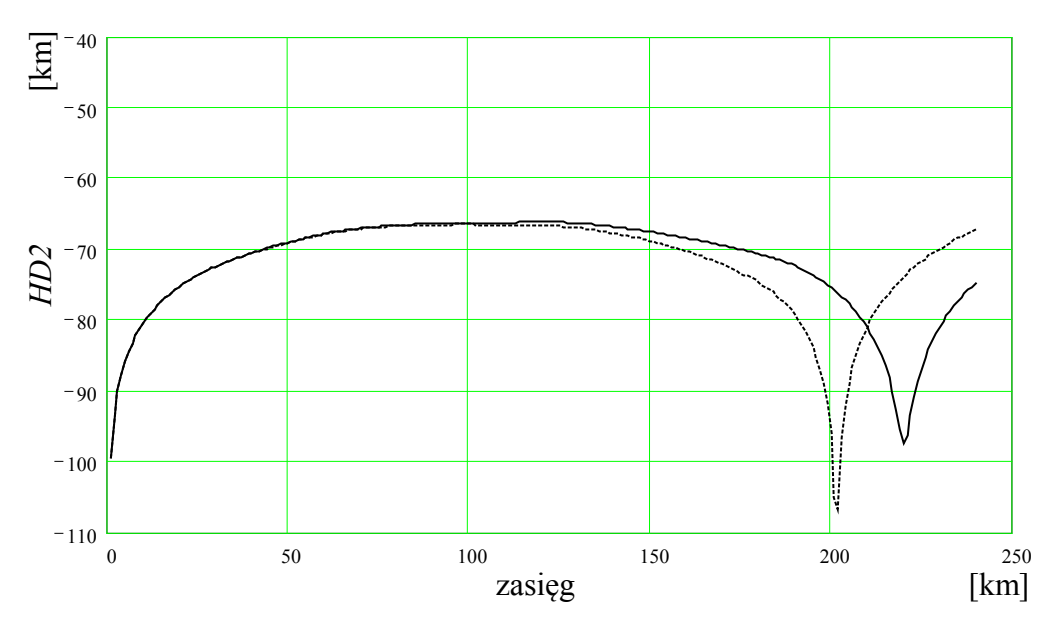

*Rys. 5.10. Wynik symulacji rozkładu współczynnika HD2 w funkcji długości łącza CATV. Linia ciągła – z ditheringiem; linia kreskowana – bez ditheringu Wszystkie parametry jak na rys. 5.9, oprócz wartości dyspersji D = -2 ps/(nm·km).*

Podobne właściwości posiada łącze z wstępną modulacją impulsową (patrz punkt 4.2). Przy odpowiednio dużej wartości współczynnika *βFM* można uzyskać kompensację zniekształceń przy zasięgu przekraczającym 200 km (rys. 5.11).

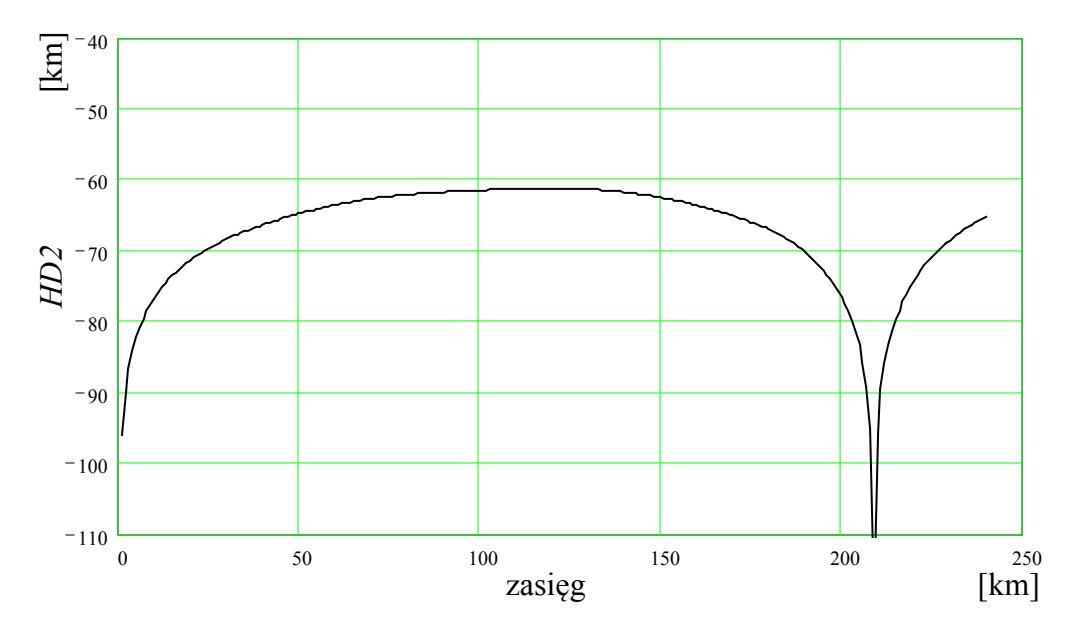

*Rys. 5.11. Wynik symulacji rozkładu współczynnika HD2 w funkcji długości łącza CATV z wstępną modulacją impulsową: τ = 20 ps, f = 2,4 GHz; światłowód DCF: z = 10 km, D = -80 ps/(nm·km), γ = 4,0 W-1 km-1 . Parametry linii jak na rys. 5.9, βFM =4,5.*

# **Rozdział 6**

# **Symulacja numeryczna**

Na bazie programu narzędziowego *LabView* firmy *National Instruments*, wyposażonego w moduł do analizy sygnałów i graficzne środowisko programowania, opracowano komputerowy model symulujący propagację złożonego sygnału analogowego telewizji kablowej CATV (składającego się z kilkudziesięciu podnośnych) w światłowodzie jednomodowym (rys. 6.1). W modelu uwzględniono tłumienność, dyspersję i nieliniowość światłowodu, dzięki zastosowaniu Metody Dwukrokowej (ang. *SSFM – Split Step Fourier Method*).

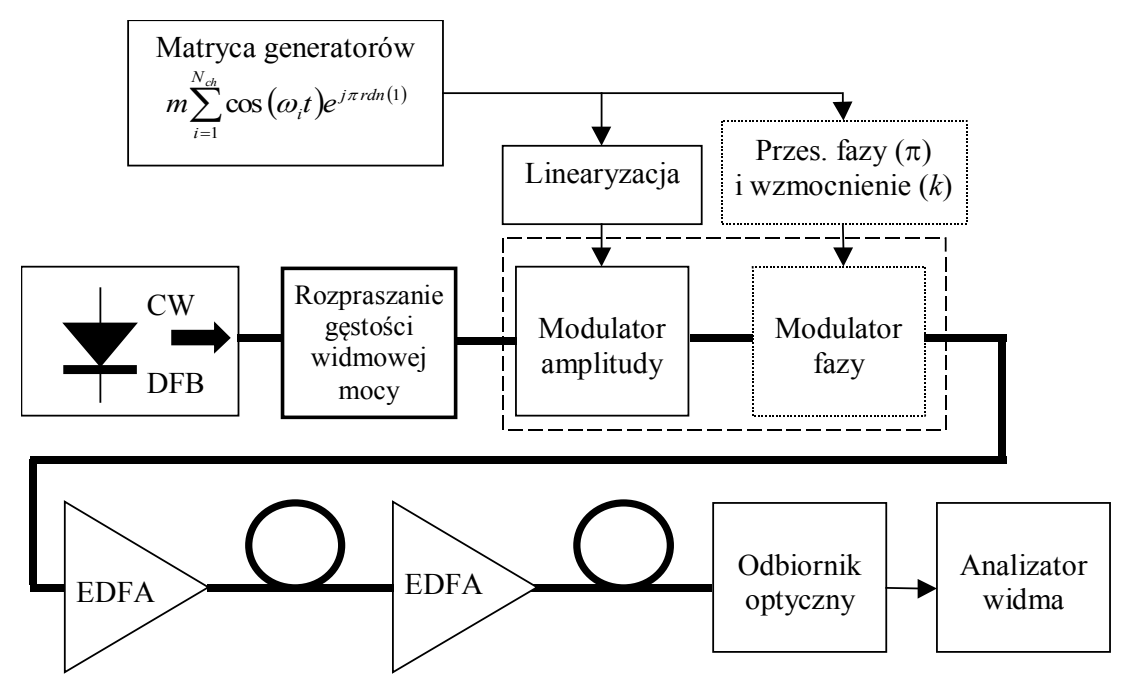

*Rys. 6.9. Schemat modelu symulowanego łącza CATV.*

Uwzględniono także wpływ szumów interferencyjnych wynikających z dwukrotnego rozpraszania Rayleigha. W modelu monitorowane jest również przekroczenie przez moc propagowaną progowej wartości występowania efektu wymuszonego rozpraszania Brillouina P<sub>SBS</sub>. Model umożliwia określenie stosunku nośnej do szumu *CNR* oraz zawartości złożonych zniekształceń intermodulacyjnych *CSO* i *CTB* w funkcji długości łącza CATV.

### **6.1 Metody symulacji**

#### **6.1.1 Reprezentacja sygnału optycznego**

Częstotliwość nośnej sygnału optycznego dla długości fali *λ* = 1,55 μm wynosi *f*<sup>0</sup> = 194 THz, natomiast stosowana w symulacji łącza CATV częstotliwość minimalna wynosi od 125 kHz do 200 MHz. Stosunek częstotliwości nośnej sygnału optycznego do częstotliwości minimalnej wyznacza długość wektora, jaką należałoby zastosować przy symulacji numerycznej sygnału w paśmie podstawowym. Wektor ten powinien mieć długość wyrażającą się liczbą od 2<sup>20</sup> do  $2^{31}$ , co w praktyce nie jest możliwe ze względu na czas obliczeń. Nie jest to również celowe w świetle teoretycznej analizy propagacji, przedstawionej w rozdziale 2, z której wynika, że wystarczy posługiwać się wolnozmienną aproksymacją obwiedni sygnału. W miejsce reprezentacji sygnału w paśmie podstawowym stosowana jest więc reprezentacja wąskopasmowa sygnału, gdyż częstotliwość nośna  $f_0 = 193$  THz jest bardzo duża w porównaniu z częstotliwością sygnału modulującego *fm* < 100 GHz. W symulacji zastosowano postać analityczną sygnału, w której pole elektryczne monochromatycznego sygnału optycznego:

$$
E(t) = \sqrt{P_i} \cos(2\pi f_i t + \varphi_i)
$$
\n(6.1.1)

o mocy *Pi*, częstotliwości *fi* i fazie *φi*, jest reprezentowane w dziedzinie częstotliwości, w odniesieniu do środkowej częstotliwości nośnej *f*0, jako zespolona składowa widma na częstotliwości *fi – f*0, o wartości:

$$
\sqrt{P_i} \exp(j\varphi_i). \tag{6.1.2}
$$

Częstotliwość środkowa *f*<sub>0</sub> jest stałą o zasięgu globalnym, a jej wartość zdefiniowana jest w module GLOBAL.

Wektor *X*, o długości *N*, reprezentujący sygnał optyczny, składa się z zespolonych wartości (6.1.2) zawierających informację o amplitudzie i fazie pola elektrycznego poszczególnych składowych widma. Kolejność składowych wektora *X* jest następująca:

− składowa o częstotliwości *f*<sup>0</sup> (*X*0);

- − kolejne składowe o częstotliwościach dodatnich względem *f*0, aż do częstotliwości Nyquista  $f_{N/2}$  |  $X_i$  *i* = 1...  $\frac{N}{2}$  | J  $\left(X_i \mid i=1...\frac{N}{2}\right)$  $\left(X_i \mid i=1... \frac{N}{2}\right);$
- − następnie, składowe o częstotliwościach ujemnych względem *f*0, poczynając od  $f_{-(N/2-1)}$  aż do  $f_{-1}$  |  $X_{N/2+i}$   $i = 1... \frac{N}{2} - 1$  | J  $\left(X_{N/2+i} \mid i=1...\frac{N}{2}-1\right)$  $\setminus$  $\left(X_{N/2+i} \quad i=1... \frac{N}{2}-1\right).$

Kolejność taka wynika z wymagań zastosowanego środowiska programowego (*LabView* firmy *National Instruments*). Ponadto, jest to powszechnie stosowana reprezentacja zespolonego widma sygnału, stosowana jako wektor wejściowy do Odwrotnej Szybkiej Transformacji Fouriera (ang. *IFFT – Inverse Fast Fourier Transform*).

#### **6.1.2 Opis głównych modułów symulatora**

#### **A. Moduł GLOBAL**

W module tym zdefiniowano podstawowe parametry symulacji:

- − liczbę próbek 2*<sup>n</sup>* ,
- − częstotliwość minimalną *fmin,*
- − długość fali nośnej optycznej *λ*.

Liczba próbek ma zawsze postać 2*<sup>n</sup>* , gdzie *n* jest liczbą naturalną. Skraca to wielokrotnie czas symulacji, dzięki zastosowaniu algorytmu Szybkiej Transformacji Fouriera (ang. FFT – *Fast Fourier Transform*). Częstotliwość środkowa  $f_0 = c / \lambda$ .

Wymienione wyżej parametry są stałymi o zasięgu globalnym, tzn. są dostępne we wszystkich pozostałych modułach symulatora.

Częstotliwość próbkowania jest iloczynem stałych globalnych 2*<sup>n</sup>* · *fmin*.

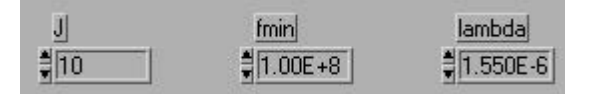

*Rys. 6.2. Parametry globalne.*

### **B. Światłowód liniowy**

W module tym zaimplementowano zależności przedstawione w Rozdziale 2, dotyczącym propagacji sygnału optycznego w światłowodzie. W module wykonywane są operacje zdefiniowane przez operator *D*ˆ (2.6). Parametry
wejściowe to: długość światłowodu oraz jego tłumienność, dyspersja, oraz nachylenie dyspersji.

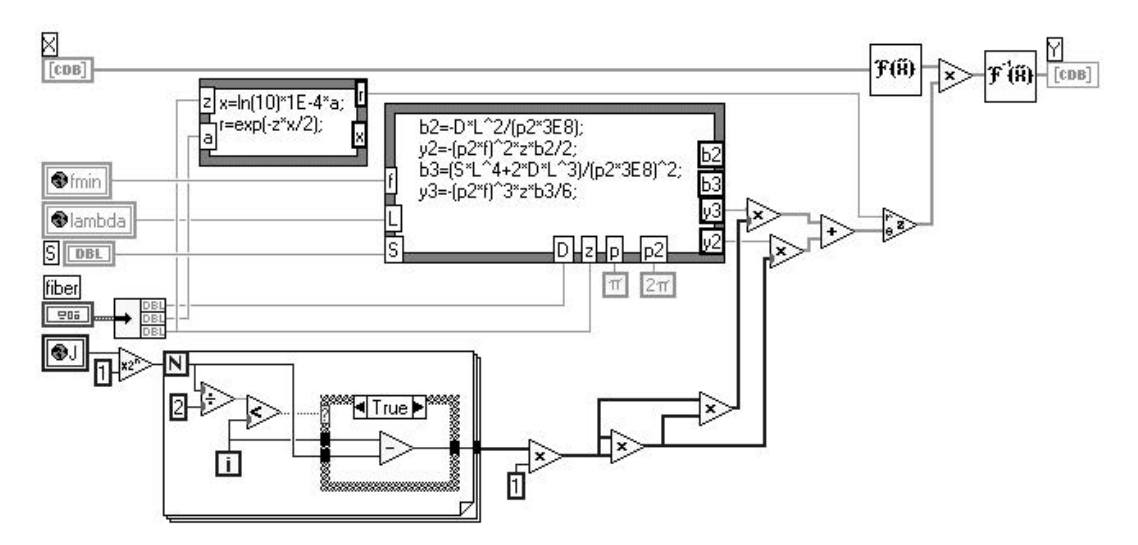

*Rys. 6.3. Schemat modułu światłowodu liniowego.*

## **C. Światłowód nieliniowy**

W module tym zaimplementowano zależności przedstawione w Rozdziale 2, dotyczącym propagacji sygnału optycznego w światłowodzie. W module zastosowano Symetryzowaną Metodę Dwukrokową (2.12). Nieliniowość ośrodka spowodowana efektem Kerra modelowana jest poprzez przesunięcie fazy chwilowej proporcjonalne do wartości chwilowej amplitudy i długości odcinka światłowodu. Parametry wejściowe to:

- − parametry światłowodu: długość, tłumienność, dyspersja, nachylenie dyspersji, współczynnik nieliniowości;
- − oraz parametry decydujące o dokładności symulacji: maksymalna długość kroku i maksymalne przesunięcie fazy.

Opracowano dwa modele: ze stałym i zmiennym krokiem symulacji.

W modelu ze zmiennym krokiem w pierwszym etapie przyjmowana jest maksymalna długość kroku, dla której sprawdza się czy w żadnym z punktów wektora sygnału nie jest przekroczona maksymalna wartość przesunięcia fazy. Jeżeli stwierdzono przekroczenie tej wartości to długość kroku zmniejszana jest dwukrotnie i operacja ta wykonywana jest aż do momentu, w którym maksymalna wartość przesunięcia fazy nie jest przekroczona. Metoda te daje dobre rezultaty przy dużej zmienności propagowanej mocy optycznej.

Ze względu na specyfikę sygnału w łączach CATV, w których zmienność propagowanej mocy optycznej w porównaniu z systemami teletransmisyjnymi jest niewielka, zdecydowano się na zastosowanie modelu ze stałą długością kroku.

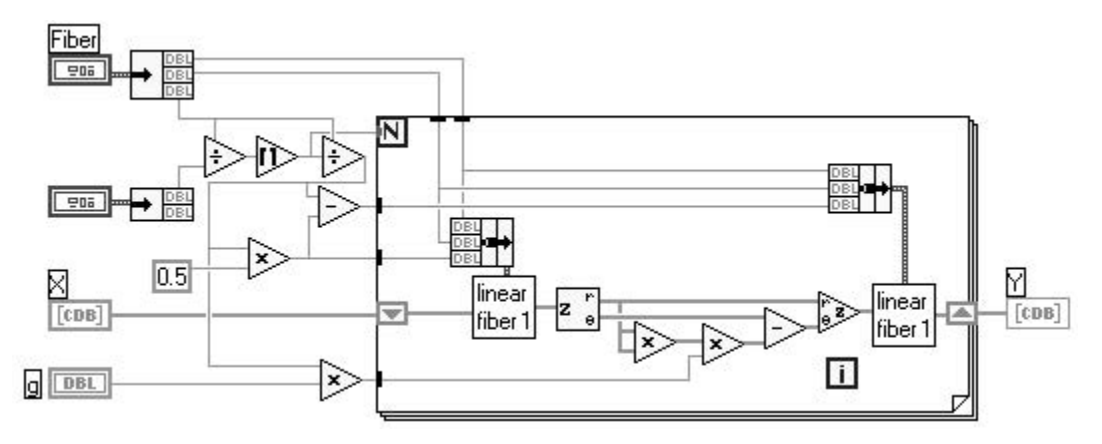

*Rys. 6.4. Schemat modułu światłowodu nieliniowego ze stałą długością kroku.*

#### **D. Matryca generatorów podnośnych CATV**

Matryca generuje sygnał będący sumą wielu (*Nch*) przebiegów sinusoidalnych różniących się od siebie częstotliwością i fazą.

W dziedzinie częstotliwości generowane są prążki widma o założonej amplitudzie i wzajemnie przypadkowej fazie, odpowiadające częstotliwościom podnośnych w poszczególnych kanałach łącza CATV. Przejście z dziedziny częstotliwości do dziedziny czasu następuje przez zastosowanie Odwrotnej Szybkiej Transformacji Fouriera (IFFT). Metoda ta daje wielokrotne skrócenie czasu obliczeń w porównaniu z generacją poszczególnych podnośnych bezpośrednio w dziedzinie czasu.

Stosowane są dwie wersje matrycy generatorów podnośnych CATV:

- z równomiernym rozkładem podnośnych (parametry wejściowe: amplituda, częstotliwość początkowa, liczba kanałów, odstęp między kanałami),
- z dedykowanym rozkładem podnośnych (według planu częstotliwości stosowanego w instalacjach kablowych wybranych operatorów: AsterCity, Polska Telewizja Kablowa).

Parametrami wejściowymi są: współczynnik głębokości modulacji, częstotliwość nośnej pierwszego kanału, odstęp częstotliwości między kanałami, liczba kanałów.

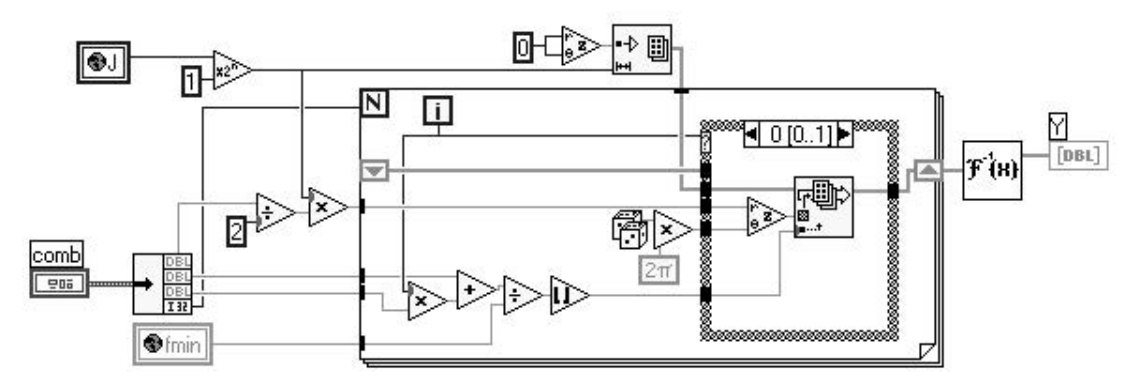

*Rys. 6.5. Schemat modułu matrycy generatorów podnośnych CATV z równomiernym rozkładem podnośnych.*

## **E. Źródło światła**

W module źródła światła generowany jest wektor  $Y(t) = \sqrt{P_0}$  reprezentujący moc optyczną o stałej wartości, określonej przez parametr wejściowy *P*0.

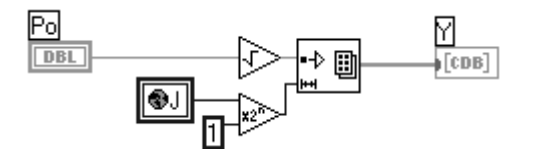

*Rys. 6.6. Schemat modułu nadajnika z zewnętrznym modulatorem.*

## **F. Modulator mocy optycznej (AM)**

W module modulatora mocy optycznej wejściowe pole elektryczne sygnału optycznego *X*(*t*) mnożone jest przez pierwiastek przebiegu modulującego *U*(*t*). Wyjściowa moc optyczna zmienia się proporcjonalnie do sygnału modulującego *U*(*t*).

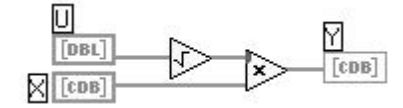

*Rys. 6.7. Schemat modułu modulatora mocy optycznej (AM).*

#### **G. Modulator fazy nośnej optycznej (PM)**

W module modulatora fazy nośnej optycznej faza wejściowego pola elektrycznego sygnału optycznego *X*(*t*) modulowana jest przebiegiem modulującym *U*(*t*).

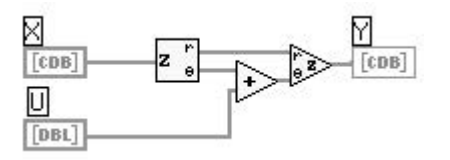

*Rys. 6.8. Schemat modułu modulatora fazy nośnej optycznej (PM).*

## **H. Przesuwnik fazy sygnału elektrycznego**

W module przesuwnika fazy sygnału elektrycznego faza poszczególnych składowych widma elektrycznego sygnału wejściowego *X*(*t*) zostaje przesunięta o zdefiniowany w stopniach kąt, będący parametrem wejściowym.

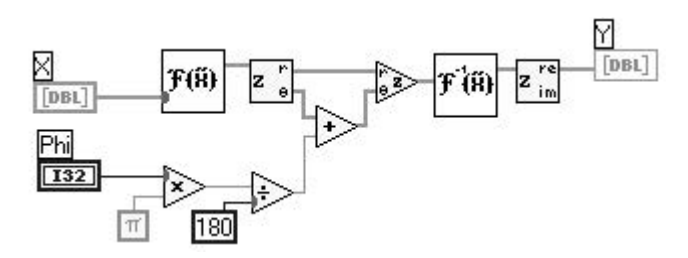

*Rys. 6.9. Schemat modułu przesuwnika fazy sygnału elektrycznego.*

#### **I. Nadajnik z zewnętrznym modulatorem**

W module nadajnika z zewnętrznym modulatorem zastosowano opisane wyżej moduły matrycy generatorów podnośnych, źródła światła, modulatora amplitudy i fazy optycznej oraz przesuwnika fazy. Moc wyjściowa ze źródła o wartości *P*<sup>0</sup> modulowana jest amplitudowo sygnałem z matrycy generatorów i fazowo tym samym sygnałem przesuniętym w fazie. Przesunięcie fazy *φ* i współczynnik głębokości modulacji fazy *βFM* zdefiniowane są w klastrze o nazwie *chirp*.

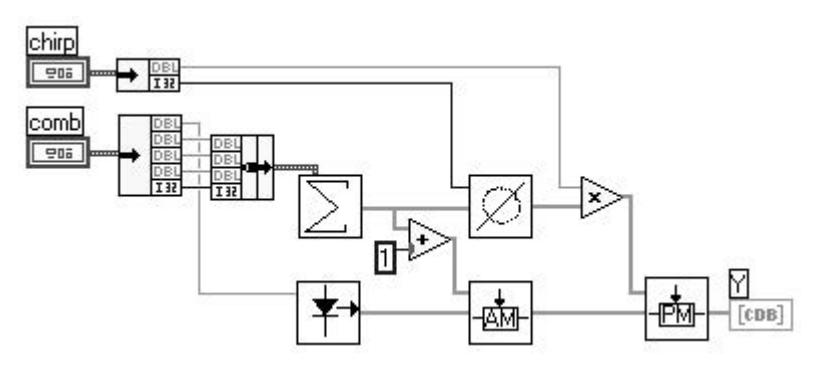

*Rys. 6.10. Schemat modułu nadajnika z zewnętrznym modulatorem.*

#### **J. Wzmacniacz optyczny**

W module wzmacniacza optycznego amplituda wejściowego sygnału optycznego *X*(*t*) mnożona jest przez taką liczbę (otrzymaną z uśrednienia przebiegu wejściowego), by wartość średnia mocy sygnału wyjściowego była równa parametrowi wejściowemu *PE*. Wzmacniacz pełni funkcję idealnego ogranicznika mocy.

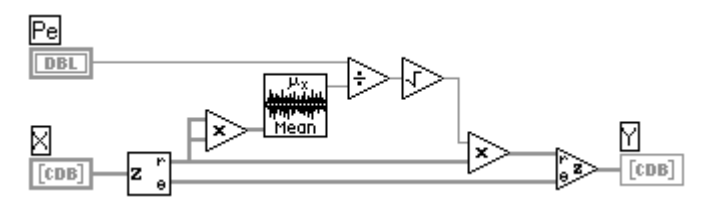

*Rys. 6.11. Schemat modułu wzmacniacza EDFA.*

## **K. Wzmacniacz optyczny z nachyloną charakterystyką spektralną**

W module wzmacniacza optycznego z nachyloną charakterystyką spektralną sygnał wejściowy zostaje wzmocniony w module wzmacniacza idealnego (punkt 6.1.2.E), a następnie charakterystyka spektralna zostaje tak ukształtowana, by uzyskać stałe jej nachylenie wyrażone w dB/nm jako parametr wejściowy *skew*.

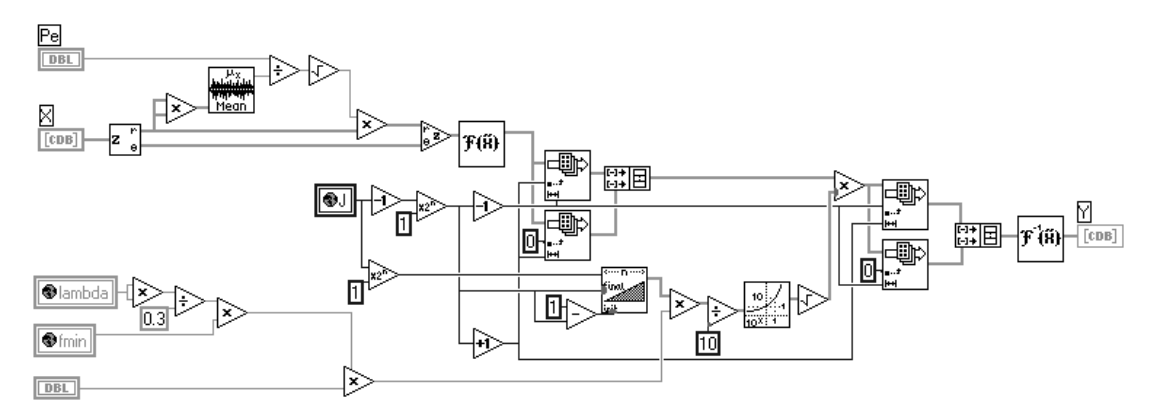

*Rys. 6.12. Schemat modułu wzmacniacza EDFA.*

### **L. Analizator widma optycznego**

W module analizatora widma optycznego wejściowy sygnał w postaci pola elektrycznego (6.1.2) po zastosowaniu transformacji Fouriera reprezentuje widmo sygnału w postaci opisanej w punkcie 6.1.1. Aby sprowadzić ją do postaci spotykanej w analizatorach widma należy przebieg ten unormować względem długości wektora wejściowego, przedstawić w mierze logarytmicznej (w decybelach odniesionych od miliwata) i przemieścić składowe widma w taki sposób, by uzyskać monotoniczne narastanie częstotliwości.

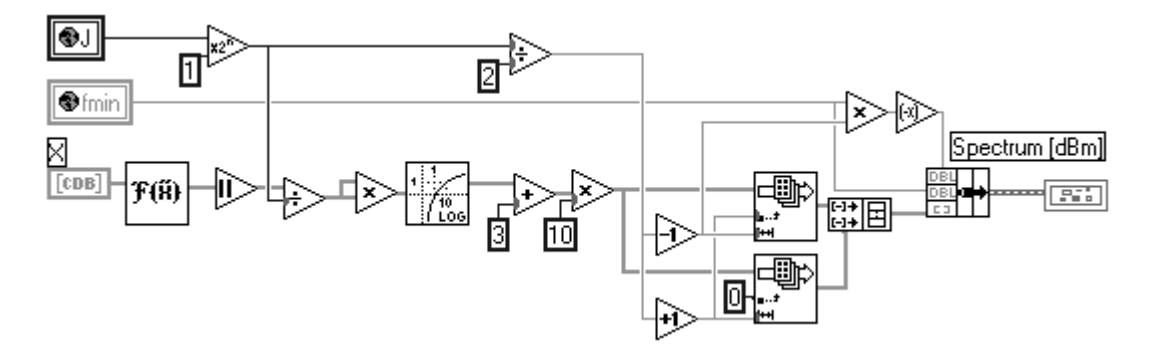

*Rys. 6.13. Schemat modułu analizatora widma optycznego.*

#### **M. Wyznaczanie współczynników CSO i CTB**

W module wyznaczania współczynników CSO i CTB obliczany jest stosunek mocy podnośnej najwyższego kanału do mocy kolejnych dwóch składowych widma. Przy odpowiednim doborze parametrów matrycy generatorów mierzona jest w ten sposób zawartość drugiej harmonicznej, lub złożony współczynnik intermodulacji drugiego i trzeciego rzędu.

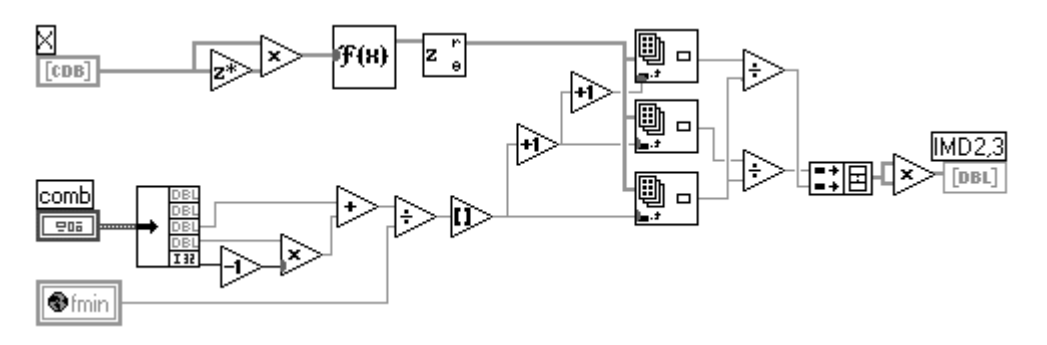

*Rys. 6.14. Schemat modułu wyznaczania współczynników CSO i CTB.*

### **N. Wyznaczanie odstępu od progu SBS**

W module wyznaczania odstępu od progu SBS obliczana jest różnica poziomu między najsilniejszą składową widma sygnału optycznego a wyznaczoną na postawie zależności (3.2.1) wartością progową  $P_{SBS}$ .

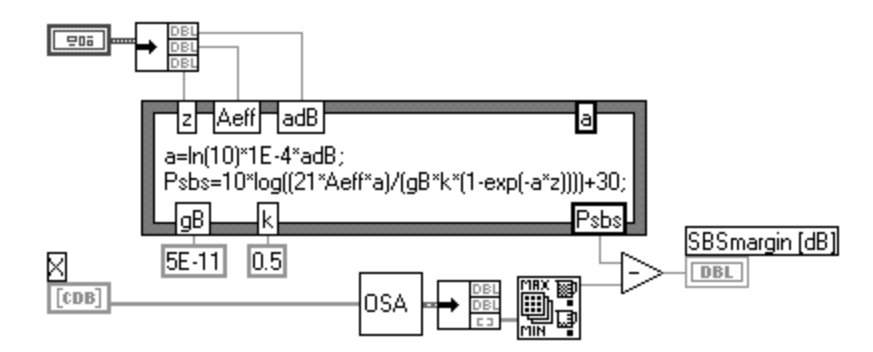

*Rys. 6.15. Schemat modułu wyznaczania odstępu od progu SBS.*

### **O. Wyznaczanie współczynnika szumu** *NCR*

W module wyznaczania współczynnika szumu *NCR* wykorzystywane są zależności podane w rozdziale 1, ze szczególnym uwzględnieniem szumów wzmacniacza EDFA oraz szumu interferencyjnego.

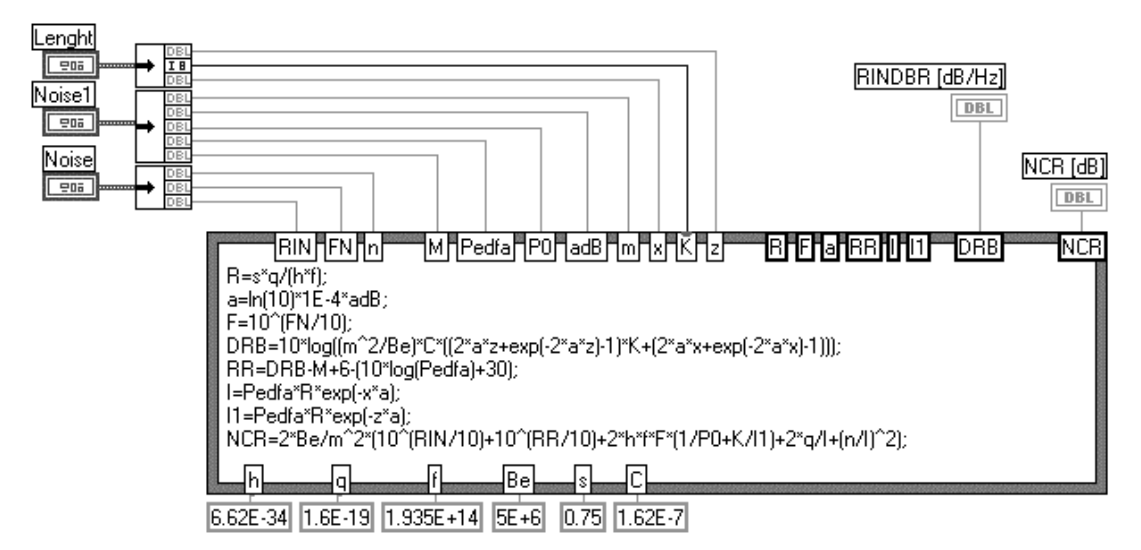

*Rys. 6.16. Schemat modułu wyznaczania współczynnika szumu NCR.*

## **6.2 Rezultaty symulacji**

Symulację łącza CATV, w konfiguracji pokazanej na rys. 6.1, wykonano dla dwóch wariantów rozpraszania gęstości widmowej mocy, przedstawionych w rozdziale 4 (rys. 4.4). W wariancie z wstępną modulacją impulsową (rys. 6.17) całkowita szerokość spektralna wynosi 80 GHz (rys 4.5) i jest co najmniej dwukrotnie większa niż w wariancie z zastosowaniem *ditheringu* (rys. 6.18), o parametrach podanych w tabeli 4.1. Dzięki większej liczbie prążków widma i ich bardziej równomiernemu rozkładowi uzyskiwane jest zwiększenie o ok. 8 dB odporności na efekt SBS w porównaniu z wariantem z zastosowaniem *ditheringu* (o współczynnikach *βFM*1, *βFM*2, *βFM*<sup>3</sup> równych odpowiednio 1,3; 2,4; 0,4). Dlatego w wariancie z wstępną modulacją impulsową możliwe jest stosowanie znacznie większej wartości mocy propagowanej. Możliwe staje się zastosowanie kaskadowego rozmieszczenia wzmacniaczy optycznych EDFA o mocy wyjściowej 60 mW (na przykład wzmacniacza OA5 17-FS-AS-3, przedstawionego w punkcie 1.4.2). Na rys. 6.17 pokazano wynik symulacji takiego łącza.

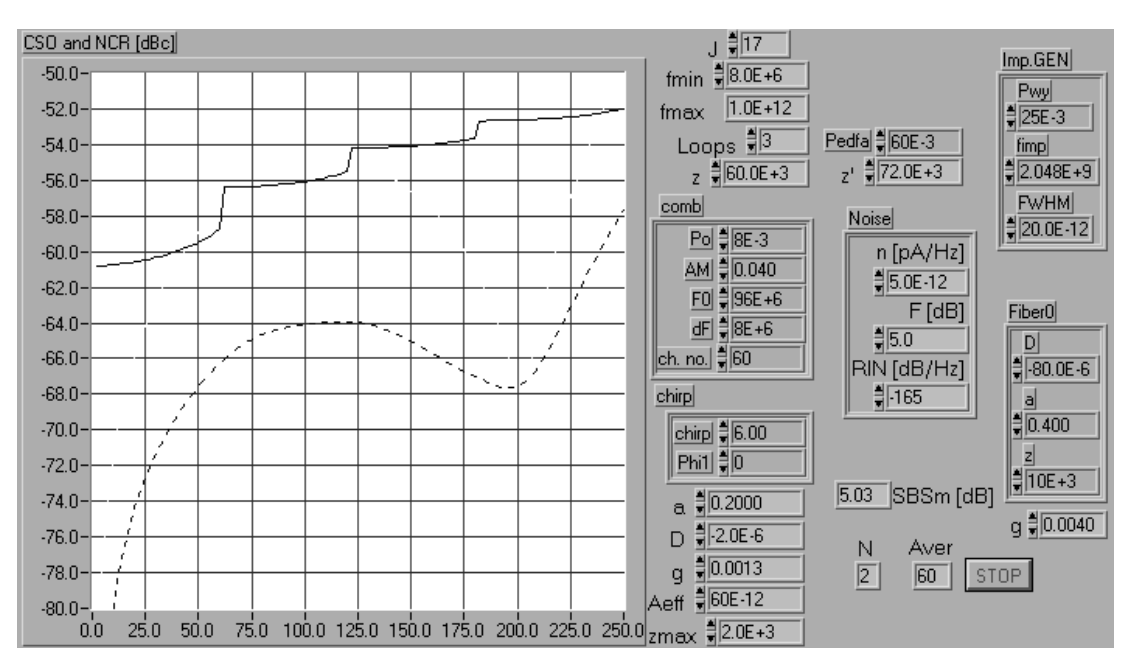

*Rys. 6.17. Współczynnik zniekształceń CSO – linia przerywana, oraz współczynnik szumów NCR – linia ciągła, w funkcji zasięgu łącza CATV z wstępną modulacją impulsową. Zmierzony odstęp od progu ΔPSBS podano w polu* **SBSm[dB]**. *Wszystkie parametry łącza pokazano na rysunku (układ rozpraszania gęstości mocy –* **Imp.GEN***,* **Fiber0***; matryca generatorów–* **comb***; parametry szumowe –* **Noise***, światłowód transmisyjny:* **a**, **D**, **g**, **Aeff**, **z**, **z'**, **Loops***; parametry globalne:* **J**, **fmin***; liczba uśrednień – pole* **Aver***.*

Linią ciągłą zaznaczono współczynnik szumów *NCR*, którego wartość nie powinna przekraczać -52 dB. Wzmacniacze rozmieszczono zgodnie z algorytmem

przedstawionym w punkcie 1.6.2. Uzyskiwany zasięg ograniczony szumami, dla zastosowanych trzech stopni kaskady, wynosi około 250 km. Linią przerywaną zaznaczono współczynnik zniekształceń *CSO*, którego wartość nie powinna przekroczyć -60 dB. Uzyskiwany zasięg ograniczony zniekształceniami wynosi około 230 km. Uzyskano duży odstęp od mocy progowej SBS, wynoszący 5 dB.

Na rys. 6.18 pokazano wynik symulacji łącza z rozpraszaniem gęstości widmowej za pomocą *ditheringu*.

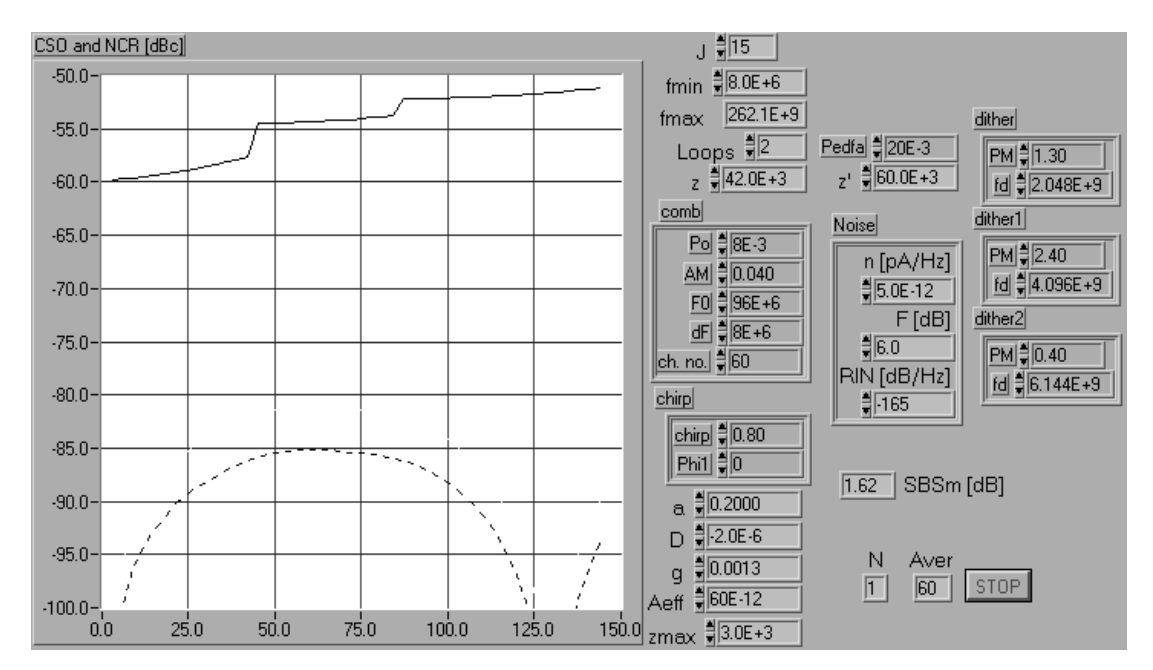

*Rys. 6.18. Współczynnik zniekształceń CSO – linia przerywana, oraz współczynnik szumów NCR – linia ciągła, w funkcji zasięgu łącza CATV z ditheringiem. Zmierzony odstęp od progu ΔPSBS podano w polu* **SBSm[dB]**. *Wszystkie parametry łącza pokazane na rysunku (układ rozpraszania gęstości mocy –* **dither**, **dither1**, **dither2***; matryca generatorów sygnału wejściowego –* **comb***; parametry szumowe –* **Noise***, światłowód transmisyjny:* **a**, **D**, **g**, **Aeff**, **z**, **z'**, **Loops***; parametry globalne:* **J**, **fmin***; liczba uśrednień – pole* **Aver***.*

Uzyskiwany zasięg ograniczony szumami, dla zastosowanych trzech stopni kaskady, wynosi około 150 km. Mniejszy zasięg, w porównaniu z wyżej przedstawionym wariantem, wynika z mniejszej mocy wyjściowej wzmacniaczy EDFA, wynoszącej 20 mW. Ograniczenie to nakładane jest przez stosunkowo małą efektywność układu rozpraszania gęstości widmowej mocy. Pomimo mniejszej mocy wyjściowej wzmacniaczy, w tym przypadku odstęp od mocy progowej SBS wynosi tylko 1,6 dB. Dla propagowanej mocy rzędu 20 mW zniekształcenia spowodowane samomodulacją mocy optycznej są efektywnie kompensowane przez zastosowanie *chirpu*. Zastosowanie światłowodu o ujemnym znaku dyspersji (*D* = -2 ps/(nm·km) zapobiega powstaniu zniekształceń spowodowanych niestabilnością modulacyjną (przedstawioną w punkcie 3.3).

## **Podsumowanie**

W pracy przeprowadzono analizę teoretyczną szumów łącza CATV, z uwzględnieniem między innymi:

- − szumu interferencyjnego (DRB) wynikającego z dwukrotnego odbicia sygnału optycznego powodowanego rozpraszaniem Rayleigha,
- szumu wzmocnionej emisji spontanicznej (ASE) wzmacniaczy optycznych EDFA.

Na podstawie tej analizy zaproponowano optymalne rozmieszczenie wzmacniaczy optycznych, w taki sposób, by uzyskać maksymalną długość łącza CATV, dla założonej transmitowanej mocy optycznej.

Opracowano (na bazie programu narzędziowego *LabView* firmy *National Instruments*, wyposażonego w moduł do analizy sygnałów i graficzne środowisko programowania) komputerowy model symulujący propagację złożonego sygnału analogowego telewizji kablowej CATV (składającego się z kilkudziesięciu podnośnych) w światłowodzie jednomodowym. W modelu uwzględniono tłumienność, dyspersję i nieliniowość światłowodu, dzięki zastosowaniu Metody Dwukrokowej (SSFM ).

Uwzględniono także wpływ szumów interferencyjnych wynikających z dwukrotnego rozpraszania Rayleigha. W modelu monitorowane jest również przekroczenie przez moc propagowaną progowej wartości występowania efektu wymuszonego rozpraszania Brillouina *PSBS*. Model umożliwia określenie stosunku nośnej do szumu *CNR* oraz zawartości złożonych zniekształceń intermodulacyjnych *CSO* i *CTB* w funkcji długości łącza CATV.

Na podstawie przeprowadzonych symulacji stwierdzono, że głównym ograniczeniem transmitowanej mocy optycznej jest wymuszone rozpraszanie Brillouina (SBS), którego wpływ można częściowo zniwelować poprzez szerokopasmową modulację fazy nośnego sygnału optycznego. Zaproponowano metodę optymalizacji doboru parametrów tej modulacji.

118

Wykonano pomiar progowej wartości występowania efektu SBS w światłowodzie z przesuniętą niezerową dyspersją NZDSF.

Zaproponowano oryginalną metodę zwiększania progu P<sub>SBS</sub> z zastosowaniem wstępnej modulacji impulsowej mocy optycznej i światłowodu o ujemnej dyspersji, w którym zachodzi, na skutek mieszania czterofalowego, rozszerzenie i spłaszczenie widma sygnału, w taki sposób, by uzyskać optymalny rozkład prążków widma optycznego. Tak ukształtowany sygnał podawany jest na wejście właściwego modulatora amplitudy nadajnika CATV.

Przeprowadzono symulację zniekształceń intermodulacyjnych drugiego rzędu *CSO* spowodowanych oddziaływaniem dyspersji i nieliniowości ośrodka (samomodulacją fazy – SPM), przy zastosowaniu wyżej wymienionych metod zwiększania wartości progowej  $P_{SBS}$ .

Na podstawie tej symulacji zaproponowano wprowadzenie dodatkowej wąskopasmowej modulacji fazy, synchronicznej z modulacją amplitudy, co umożliwia uzyskanie kompensacji zniekształceń *CSO* dla łącza CATV o zadanej długości i jakości transmisji.

Stwierdzono również, że istotnym ograniczeniem zasięgu transmisji jest efekt niestabilności modulacji (MI), występujący w przypadku transmisji sygnału dużej mocy w zakresie dodatnich wartości dyspersji chromatycznej światłowodu. W celu maksymalizacji zasięgu, zaproponowano zastosowanie światłowodu o ujemnej dyspersji w zakresie trzeciego okna transmisji (NZDSF<sup>minus</sup>).

Wykonano symulację złożonego modelu łącza CATV, w którym jednocześnie zastosowano badane w pracy metody zwiększania zasięgu:

- a) kompensację efektu SPM z zastosowaniem wstępnej modulacji fazy (*prechirpingu*),
- b) zastosowanie światłowodu o niewielkiej ujemnej dyspersji w celu uniknięcia efektu MI,
- c) zwiększanie progu SBS z zastosowaniem wstępnej modulacji impulsowej i odcinka światłowodu o ujemnej dyspersji,
- d) optymalne rozmieszczenie wzmacniaczy światłowodowych EDFA.

Metody: b), c) i d) są oryginalnymi, nie publikowanymi wcześniej rozwiązaniami.

# **Bibliografia**

- [1] *J.A. Chiddix, et al.:* The use of fiber optics in cable communications networks, *J. Lightwave Technol., vol. 11, nr 1, str. 154-166, 1993.*
- [2] *C.Y. Kuo:* Fundamental second order non-linear distortions in analog AM CATV transport systems based on single frequency semiconductor lasers*, IEEE J. Lightwave Technol., vol. 10, nr 1, str. 235-241, 1992.*
- [3] *I. Kaminov, Y. Koch (red.):* Optical fiber telecommunications IIIA*, Academic Press, San Diego, 1997.*
- [4] *T. Koch, J. Bowers:* Nature of wavelength chirping in directly modulated semiconductor lasers*, Electron. Lett., vol. 20, str. 1038-1039, 1984.*
- [5] *X.P. Mao, et al.:* Brillouin scattering in externally modulated lightwave AM-VSB CATV transmission systems*, IEEE Phot. Technol. Lett., vol. 4, nr 3, str. 287-289, 1992.*
- [6] *A.A.M. Saleh:* Fundamental limit on number of channels in subcarriermultiplexed lightwave CATV systems*, Electron. Lett., vol. 25, str. 776-777, 1989.*
- [7] *K.E. Alameh, R. A. Minosian:* Optimization of fiber amplifier SCM lightwave video systems using direct and external modulation*, IEEE J. Lightwave Technol., vol. 11, nr 1, str. 76-81, 1993.*
- [8] *A.A.M. Saleh, et al.:* Accurate modeling of gain in erbium-doped fiber amplifiers*, IEEE Photon. Technol. Lett., vol. 2, nr 10, str. 714-717, 1990.*
- [9] *L. Eskildsen, et al.:* Stimulated Brillouin scattering suppression with low residual AM using a novel temperature wavelength-dithered DFB laser diode, *Electron. Lett., vol. 32, nr 15, str. 1387-1388, 1996.*
- [10] *F.W. Willems. J. van der Plaats, W. Muys:* Harmonic distortion caused by stimulated Brillouin scattering suppression in externally modulated lightwave AM-CATV systems*, Electronic Lett., vol. 30, nr 4, str. 343-345, 1994.*
- [11] *M. Jaworski, M. Marciniak:* Przeciwdziałanie efektowi wymuszonego rozpraszania Brillouina w światłowodowych systemach CATV z zewnętrznym modulatorem*, Krajowe Sympozjum Telekomunikacji, Bydgoszcz, cz. C, str. 308- 316, 2000.*
- [12] *M. Jaworski, M. Marciniak:* Counteracting of stimulated Brillouin scattering in externally modulated lightwave AM-CATV systems*, Laser and Fiber-Optical Networks Modeling, Charków, str. 71-73, 23.05, 2000.*
- [13] *M.R. Phillips:* Optical fiber nonlinearities in 1550 nm analog transmission systems*, ECOC'99, Paris, vol. 2, str. 190-193, 1999.*
- [14] *A. Yariv, H. Blauvelt, S. Wu:* A reduction of interferometric phase to intensity conversion noise fiber links by large index phase modulation of the optical beam*, IEEE J. Lightwave Technol., vol. 10, nr 7, str. 978-981, 1992.*
- [15] *A. Yariv, H. Blauvelt, D. Huff, H. Zarem: An experimental and theoretical study* of the suppression of interferometric noise and distortion in AM optical links by phase dither*, IEEE J. Lightwave Technol., vol. 15, nr 3, str. 437-443, 1997.*
- [16] *M.C. Wu, C. H. Wang, W.I. Way:* CSO Distortions to the combined effects of self- and external-phase modulations in long-distance 1550-nm AM-CATV systems, *IEEE Photon. Technol. Lett., vol. 11, nr 6, str. 718-720, 1999.*
- [17] *C. Desem:* Composite second order distortion due to self-phase modulation in externally modulated optical AM-SCM systems operating at 1550 nm*, Electron. Lett. vol. 39, nr 24, str. 2055-2056, 1994.*
- [18] *I.M.I. Habbab, A.A.M. Saleh:* Fundamental limitations in EDFA-based subcarrier-multiplexed AM-VSB CATV systems*, J. Lightwave Technol., vol. 11, nr 1, str. 42-48, 1993.*
- [19] *J.G. Webster (red.):* Encyclopaedia of electrical and electronics engineers, *John Wiley&Sons, New York, 1999.*
- [20] *N.J. Frigo, M.R. Phillips, G.E. Bodeep:* Clipping distortion in lightwave CATV systems: models, simulations, and measurements*, J. Lightwave Technol., vol. 11, nr 1, str. 138-146, 1993.*
- [21] *G.P. Agrawal:* Optical fiber communication systems, *John Wiley&Sons, New York, 1992*.
- [22] *J.L. Gimlett, N. Cheung: Effects of phase-to-intensity noise conversion by* multiple reflections on gigabit-per-second DFB laser transmission systems*, J. Lightwave Technol., vol. 7, nr 6, str. 888-895, 1989.*
- [23] *J.L. Gimlett, M. Iqbal, N. Cheung, A. Righetti, F. Fontana, G. Grasso:*  Observations of equivalent Rayleigh scattering mirrors in lightwave systems with optical amplifiers*, IEEE Photon. Technol. Lett., vol. 2, nr 3, str. 211-213, 1990.*
- [24] *P. Gysel, R.K. Staubli:* Spectral properties of Rayleigh backscattered light from single-mode fibers caused by a modulated probe signal*, IEEE J. Lightwave Technol., vol. 8, nr 12, str. 1792-1798, 1990.*
- [25] *P. Gysel, R.K. Staubli:* Statistical properties of Rayleigh backscattering in single-mode fibers*, IEEE J. Lightwave Technol., vol. 8, nr 4, str. 561-567, 1990.*
- [26] *T.E. Darcie, G.E. Bodeep, A.A.M. Saleh:* Fiber-reflection-inducted impairments in lightwave AM-VSB CATV systems*, J. Lightwave Technol., vol. 9, nr 8, str. 991-995, 1991.*
- [27] *P. Wan, J. Conradi:* Impact of double Rayleigh backscatter noise on digital and analog fiber systems*, IEEE J. Lightwave Technol., vol. 14, nr 3, str. 288-297, 1996.*
- [28] *D.A. Atlas, R. Pidgeon, F. Little:* Rayleigh backscatter effects on 1550-nm CATV distribution systems employing optical amplifiers*, IEEE J. Lightwave Technol., vol. 13, nr 5, str. 933-946, 1995.*
- [29] *M. Jaworski:* Wpływ szumów spowodowanych wielokrotnymi odbiciami w torze światłowodowym na jakość transmisji w systemach cyfrowych i analogowych*, Krajowe Sympozjum Telekomunikacji, Bydgoszcz, cz. A, str. 337-348, 1998.*
- [30] *W. Cornwell, I. Andronovic:* Interferometric noise for a single interferer: comparison between theory and experiment*, Electronics Lett., 1996, nr 16.*
- [31] *F.W. Willems, et al.:* EDFA noise figure degradation by amplified signal double Rayleigh scattering in erbium doped fibers, *Electron. Lett. vol. 39, str. 645-646, 1994.*
- [32] *I. Jacobs:* Dependence of optical amplifier noise figure on relative-intensitynoise, *IEEE J. Lightwave Technol., vol. 13, nr 7, str. 1461-1465, 1997.*
- [33] *I.M.I. Habbab, L. Cimini: Optimized performance of erbium-doped fiber* amplifiers in subcarrier multiplexed lightwave AM-VSB CATV systems, *IEEE J. Lightwave Technol., vol. 9, nr 10, str. 1321-1329, 1997.*
- [34] *K. Berttilsson, P.A. Andrekson:* Modeling of noise in erbium-doped fiber amplifiers in the saturated regime, *IEEE J. Lightwave Technol., vol. 12, nr 7, str. 1198-1206, 1994.*
- [35] *P. Becker, N. Olsson, J. Simpson:* Erbium-doped fiber amplifiers. Fundamentals and technology*, Academic Press, San Diego, 1999.*
- [36] *M. Nazarathy, et al.:* Progress in externally modulated AM CATV transmission systems*, IEEE J. Lightwave Technol., vol. 11, nr 1, str. 82-105, 1993.*
- [37] *D.A. Atlas:* On the overmodulation limit in externally modulated lightwave AM-VSB CATV systems*, IEEE Phot. Technol. Lett., vol. 8, nr 5, str. 697-699, 1996.*
- [38] *H. Yonetani, I. Ushijima. T. Takada, K. Shima:* Transmission characteristics of DFB laser modules for analog applications*, J. Lightwave Technol., Vol. 11, nr 1, str. 147-153, 1993.*
- [39] *S. Hahn:* Teoria modulacji i detekcji*, Wydawnictwa Politechniki Warszawskiej, Warszawa, 1981.*
- [40] *A. Papoulis:* Prawdopodobieństwo, zmienne losowe i procesy stochastyczne*, WNT, Warszawa, 1972.*
- [41] *G.C. Wilson, et al.:* SBS and MPI suppression in analogue systems with integrated electroabsorption modulator/DFB laser transmitters: *Electronic Lett., vol. 32, nr 16, str. 1502-1504, 1996.*
- [42] *M.K. Jackson, et al.:* Optically linearized modulators: chirp control for lowdistortion analog transmission, *IEEE J. Lightwave Technol., vol. 15, nr 8, str. 1538-1544, 1997.*
- [43] *F. Tosco (red.):* Fiber Optic Communications Handbook*, TAB Books, Blue Ridge Summit, 1990.*
- [44] *M.O. van Deventer:* Polarization properties of Rayleigh backscattering in single-mode fibers*, IEEE J. Lightwave Technol., vol. 11, nr 12, str. 1895-1899, 1993.*
- [45] *M. Jaworski, J. Kowar, L. Smoczyński*: Analiza wybranych zagadnień światłowodowej sieci kablowej ze wzmacniaczami optycznymi EDFA*, Prace IŁ, nr 105, str. 7-56, 1995.*
- [46] *M. Jaworski, J. Kowar, L. Smoczyński, A. Zieliński:* Badania i optymalizacja własności szumowych modeli sieci światłowodowej ze wzmacniaczami optycznymi EDFA, przeznaczonej do rozprowadzania analogowych sygnałów telewizyjnych*, Prace IŁ, nr 109, str. 83-119, 1997.*
- [47] 1999 Worldwide directory of fiber-optic communications products and services*, Lightwave, PennWell, Tulsa, 31.03.1999.*
- [48] *M.R. Phillips, T. E. Darcie, D. Marcuse, G. E. Bodeep, N. J. Frigo:* Nonlinear distortion generated by dispersive transmission of chirped intensity-modulated signals*, IEEE Photon. Technol. Lett., vol. 3, nr 5, str 481-483, 1991.*
- [49] *C.Y. Kuo, E. Bergmann,* Erbium-doped fiber amplifier second order distortion in analog links and electronic compensation*, IEEE Photon. Technol. Lett., vol. 3, str. 829, 1991.*
- [50] *C. Y. Kuo:* Fundamental nonlinear distortions in analog links with fiber amplifiers*, IEEE J. Lightwave Technol., vol. 11, nr 1, str. 7-13, 1993.*
- [51] *G.P. Agrawal:* Nonlinear fiber optics*, Academic Press, Boston, 1995.*
- [52] *A. Majewski:* Nieliniowa optyka światłowodowa*, Wydawnictwa Politechniki Warszawskiej, Warszawa, 1993*.
- [53] *A. Majewski, A. Karczewski:* Rozwiązanie nieliniowego równania Schrödingera metodą dwukrokową, *Krajowe Sympozjum Telekomunikacji, Bydgoszcz, cz. B, str. 201-208, 1995.*
- [54] *M. Marciniak:* Modelowanie falowodów optycznych metodą propagacji wiązki, *Wydawnictwa Komunikacji i Łączności, Warszawa, 1995.*
- [55] *J. Osiowski:* Zarys rachunku operatorowego*, Wydawnictwo Naukowo-Techniczne, Warszawa, 1981.*
- [56] *M. Horowitz, A.R. Chraplivy, R.W. Tkach, J.L. Zyskind: Broadband transmitted* intensity noise inducted by Stokes and anti-Stokes Brillouin scattering in single mode fibers*, IEEE Phot. Technol. Lett., vol. 9, nr 1, str. 124-126, 1997.*
- [57] *J. Ohya, et al.:* Second-order distortions of amplified intensity-modulated signals with chirping in erbium-doped fiber*, IEEE J. Lightwave Technol., vol. 13, str. 2129-2131, 1995.*
- [58] *H.A. Blauvelt, N. Kwong, P. Chen, I. Ury: Optimum range for DFB laser chirp* for fiber-optic AM video transmission*, J. Lightwave Technol., Vol. 11, nr 1, str. 55-59, 1993.*
- [59] *C.D. Poole, T.E. Darcie:* Distortion related to polarization mode dispersion in analog lightwave systems, *IEEE J. Lightwave Technol., vol. 11, nr 11, str. 1749-1759, 1993.*
- [60] *F.S. Yang, M.E. Marhic, L.G. Kazovsky*: Crosstalk reduction by carrier suppression in an analogue WDM optical communication system, *Electron. Lett. vol. 34, nr 22, str. 2148-2149, 1998.*
- [61] *Hai-Han Lu, Ching-Ting Lee:* Directly modulated CATV transmission systems using half-split-band and wavelength-division-multiplexing techniques*, IEEE Photon. Technol. Lett., vol. 10, nr 11, str. 1653-1655, 1998.*
- [62] *L. Gruner-Nielsen, et al.:* Dispersion compensating fibers*, Optical Fiber Technology, vol .6, nr 2, str. 164-168, 2000.*
- [63] *K. Petermann:* FM-AM noise conversion in dispersive single-mode fiber transmission lines*, Electron. Lett., vol. 26, str. 2097-2098, 1990.*
- [64] *J. Wang, K. Petermann:* Small signal analysis for dispersive optical fiber communication systems, *IEEE J. Lightwave Technol., vol. 10, nr 1, str. 96-100, 1997.*
- [65] *C. Oh, W. Gu:* Fiber inducted distortions in a subcarrier multiplexed lightwave system*, IEEE J. Select. Areas Commun., vol. 8, str. 1296-1301, 1990.*
- [66] *E. Bergmann, et al.:* Dispersion-inducted composite second-order distortion at 1.5 μm*, IEEE Photon. Technol. Lett., vol. 3, str. 59-61, 1991.*
- [67] *F.W. Willems. J. van der Plaats, F. Koelma:* Experimental verification of the nonlinear distortion caused by long optical cavities in AM-VSB CATV lightwave systems*, Electronic Lett., vol. 32, nr 1, str. 56-57, 1996.*
- [68] *A. Lidgard, N.A. Olsson:* Generation and cancellation of second order harmonic distortion in analog optical systems by interferometric FM-AM conversion*, IEEE Photon. Technol. Lett., vol. 2, str. 519, 1990.*
- [69] *M. Jaworski, M. Marciniak:* Analiza światłowodowego łącza CATV o bardzo dużym zasięgu, z wzajemną kompensacją zniekształceń spowodowanych dyspersją i nieliniowością ośrodka*, Krajowe Sympozjum Telekomunikacji, Bydgoszcz, cz. A, str. 346-355, 1999*.
- [70] *M. Jaworski:* Analysis of very long distance analog CATV link with distortions self-compensation due to fiber dispersion and nonlinearity*, International Conference on Transparent Optical Networks, Kielce, str. 193-196, 9-11.06 1999.*
- [71] *M. Jaworski, M. Marciniak:* Long distance analog CATV link utilizing Non-Zero Dispersion-Shifted fiber*, International Conference on Transparent Optical Networks, Gdańsk, str. 107-110, 5-8.06 2000.*
- [72] *A. Bononi (red.):* Optical Networking*, Springer-Verlag, London, 1999.*
- [73] *S. Wolfram:* The Mathematica Book*, Cambridge University Press, Cambridge, 1999.*